Warszawa, dnia 20 grudnia 2022 r.

Poz. 39

### **Z A R Z Ą D Z E N I E N R 2 6**

### **M I N I S T R A I N F R A S T R U K T URY** 1)

z dnia 19 grudnia 2022 r.

## **w sprawie zasad rachunkowości oraz zakładowego planu kont dysponenta środków budżetu państwa III stopnia w Ministerstwie Infrastruktury**

Na podstawie art. 10 ust. 1 i 2 ustawy z dnia 29 września 1994 r. o rachunkowości (Dz. U. z 2021 r. poz. 217, 2105, 2106 oraz z 2022 r. poz. 1488) zarządza się, co następuje:

**§ 1.** Wprowadza się do stosowania w Ministerstwie Infrastruktury:

- 1) zasady rachunkowości, określone w załączniku nr 1 do zarządzenia;
- 2) zakładowy plan kont, określony w załączniku nr 2 do zarządzenia;

-

3) opis informatycznego systemu komputerowego Quorum, określony w załączniku nr 3 do zarządzenia.

**§ 2.** Traci moc zarządzenie nr 20 Ministra Infrastruktury z dnia 17 września 2021 r. w sprawie zasad organizacji rachunkowości oraz zakładowego planu kont dysponenta środków budżetu państwa III stopnia w Ministerstwie Infrastruktury (Dz. Urz. Min. Inf. poz. 43).

**§ 3.** Zarządzenie wchodzi w życie z dniem następującym po dniu ogłoszenia, z mocą od dnia 1 stycznia 2022 r.

Minister Infrastruktury: *A. Adamczyk*

<sup>1)</sup> Minister Infrastruktury kieruje działami administracji rządowej – transport, żegluga śródlądowa, gospodarka morska i gospodarka wodna na podstawie § 1 ust. 2 pkt 2-4 i 6 rozporządzenia Prezesa Rady Ministrów z dnia 18 listopada 2019 r. w sprawie szczegółowego zakresu działania Ministra Infrastruktury (Dz. U. z 2021 r. poz. 937).

Załączniki do zarządzenia nr 26 Ministra Infrastruktury z dnia 19 grudnia 2022 r. (poz. 39)

**Załącznik nr 1**

## ZASADY RACHUNKOWOŚCI

#### **I. PRZEPISY OGÓLNE**

1. Prowadzenie ksiąg rachunkowych w Ministerstwie Infrastruktury, zwanym dalej "Ministerstwem", realizowane jest z uwzględnieniem przepisów określonych w:

1) ustawie z dnia 29 września 1994 r. o rachunkowości;

 $\overline{a}$ 

- 2) ustawie z dnia 27 sierpnia 2009 r. o finansach publicznych (Dz. U. z 2022 r. poz. 1634 z późm. zm. $^{1)}$ );
- 3) rozporządzeniu Ministra Rozwoju i Finansów z dnia 13 września 2017 r. w sprawie rachunkowości oraz planów kont dla budżetu państwa, budżetów jednostek samorządu terytorialnego, jednostek budżetowych, samorządowych zakładów budżetowych, państwowych funduszy celowych oraz państwowych jednostek budżetowych mających siedzibę poza granicami Rzeczypospolitej Polskiej (Dz. U. z 2020 r. poz. 342);
- 4) rozporządzeniu Ministra Finansów z dnia 15 stycznia 2014 r. w sprawie szczegółowego sposobu wykonywania budżetu państwa (Dz.U. z 2021 r. poz. 259);
- 5) rozporządzeniu Ministra Finansów z dnia 2 marca 2010 r. w sprawie szczegółowej klasyfikacji dochodów, wydatków, przychodów i rozchodów oraz środków pochodzących ze źródeł zagranicznych (Dz.U. z 2022 r. poz. 513, 1571 i 2045);
- 6) rozporządzeniu Ministra Finansów z dnia 11 stycznia 2022 r. w sprawie sprawozdawczości budżetowej (Dz.U. z 2022 r. poz. 144);
- 7) rozporządzenie Ministra Finansów z dnia 28 grudnia 2011 r. w sprawie sprawozdawczości w układzie zadaniowym (Dz.U. z 2021 r. poz. 1731).

<sup>1)</sup> Zmiany tekstu jednolitego wymienionej ustawy zostały ogłoszone w Dz. U. z 2022 r. poz. 1634, 1692, 1725, 1747, 1768, 1964 i 2414.

### **II. SZCZEGÓLNE ZASADY RACHUNKOWOŚCI**

1. W Biurze Administracyjno-Finansowym, zwanym dalej "BAF", prowadzona jest obsługa finansowo-księgowa w zakresie dysponenta środków budżetu państwa III stopnia, zwanego dalej "dysponentem III stopnia", dla części budżetowych 21- Gospodarka morska, 22-Gospodarka wodna, 39-Transport oraz 69-Żegluga Śródlądowa w Ministerstwie Infrastruktury.

2. Rok obrotowy pokrywa się z rokiem kalendarzowym i budżetowym i trwa od 1 stycznia do 31 grudnia. Rok obrotowy dzieli się na okresy sprawozdawcze, przez które rozumie się czas, za który sporządza się sprawozdanie finansowe. Okresem sprawozdawczym jest miesiąc, kwartał, półrocze lub rok, zgodnie z obowiązującymi przepisami w tym zakresie.

3. Księgi rachunkowe są otwierane na dzień rozpoczynający każdy rok obrotowy i zamykane na dzień kończący rok obrotowy. Ostateczne zamknięcie ksiąg rachunkowych następuje do dnia 30 kwietnia roku następnego. Zamknięcie ksiąg rachunkowych następuje przez nieodwracalne wyłączenie możliwości dokonywania zapisów księgowych w zbiorach danych tworzących zamknięte księgi rachunkowe.

4. Księgi rachunkowe obejmują zbiory zapisów księgowych, które tworzą:

- 1) dziennik;
- 2) księgę główną;
- 3) księgi pomocnicze;
- 4) zestawienia obrotów i sald kont księgi głównej oraz sald kont ksiąg pomocniczych;
- 5) wykaz składników aktywów i pasywów (inwentarz).

5. Księgi rachunkowe prowadzone są w języku polskim i w walucie polskiej.

6. Zapis księgowy zawiera:

- 1) datę dokonania operacji gospodarczej;
- 2) określenie rodzaju i numeru identyfikacyjnego dowodu księgowego stanowiącego podstawę zapisu oraz jego datę;
- 3) skrócony opis operacji;
- 4) kwotę dokonanej operacji i datę zapisu;
- 5) oznaczenie kont, których dotyczy.

7. Księgi rachunkowe są prowadzone przy użyciu komputera z zastosowaniem systemu Quorum.

8. Zapisy księgowe posiadają automatycznie nadane kolejne numery dowodu w ramach prowadzonych rejestrów. Dowód księgowy numeruje się w momencie rejestracji w informatycznym systemie komputerowym Quorum, zwanym dalej "systemem Quorum", natomiast ujęcie dowodu księgowego w dzienniku nadawane jest ręcznie po okresowym zatwierdzeniu dokumentów.

9. Zapisy w księgach rachunkowych dokonywane są w sposób zapewniający ich trwałość, a obroty są liczone w sposób ciągły. Wydruki komputerowe składają się z automatycznie numerowanych stron i są sumowane na kolejnych stronach w sposób ciągły. Na koniec każdego okresu sprawozdawczego sporządza się zestawienie obrotów i sald.

10. Na podstawie zapisów na kontach księgi głównej sporządza się na koniec każdego okresu sprawozdawczego, nie rzadziej niż na koniec miesiąca, zestawienie obrotów i sald, zawierające:

- 1) symbole lub nazwy kont;
- 2) salda kont na dzień otwarcia ksiąg rachunkowych, obroty za okres sprawozdawczy i narastająco od początku roku obrotowego oraz salda na koniec okresu sprawozdawczego;
- 3) sumę sald na dzień otwarcia ksiąg rachunkowych, obrotów za okres sprawozdawczy i narastająco od początku roku obrotowego oraz sald na koniec okresu sprawozdawczego.

Obroty zestawienia powinny być zgodne z obrotami dziennika lub obrotami zestawienia obrotów dzienników częściowych.

11. Co najmniej na dzień zamknięcia ksiąg rachunkowych sporządza się zestawienia sald wszystkich kont ksiąg pomocniczych, a na dzień inwentaryzacji, zestawienia sald inwentaryzowanej grupy składników aktywów.

12. Podstawę zapisów w księgach rachunkowych stanowią oryginały dowodów księgowych. W przypadku zniszczenia bądź zaginięcia oryginału dowodu księgowego, wprowadzenie zapisu następuje na podstawie duplikatu. Faktury, w tym faktury ustrukturyzowane, lub inne dowody księgowe otrzymywane drogą elektroniczną, uznaje się za oryginały, pod warunkiem zapewnienia autentyczności ich pochodzenia, integralności treści oraz czytelności.

13. Dowody księgowe sprawdzone pod względem formalno-rachunkowym akceptuje i zatwierdza do realizacji główny księgowy albo osoba upoważniona oraz dyrektor BAF albo zastępca dyrektora BAF albo osoba upoważniona.

14. Ewidencja księgowa dla projektów realizowanych ze środków budżetu państwa lub środków budżetu europejskiego oraz innych środków np. Twinningu jest prowadzona w szczegółowości dla każdego projektu za pomocą kodu księgowego.

15. Wyodrębnienie dowodów księgowych polega na prowadzeniu oddzielnych rejestrów księgowych.

16. Dowody księgowe zewnętrzne obce są księgowane pod datą wpływu do Wydziału Księgowości i Sprawozdawczości I i II w BAF.

17. Dowody księgowe są ewidencjonowane ze wskazaniem daty dowodu księgowego, daty operacji gospodarczej oraz daty zapisu księgowego.

18. W przypadku, gdy datą operacji gospodarczej na dowodzie księgowym jest miesiąc i rok, w systemie Quorum jako datę operacji gospodarczej przyjmuje się ostatni dzień roboczy miesiąca, w którym nastąpiła operacja.

19. W przypadku, gdy datą operacji gospodarczej na dowodzie księgowym jest miesiąc i rok, a płatność dokumentu będzie w miesiącu tożsamym z miesiącem daty operacji, za datę operacji gospodarczej w systemie Quorum przyjmuje się datę wystawienia dowodu księgowego.

20. W przypadku ewidencji zaangażowania, jeśli nie zostały określone daty dowodu księgowego i daty operacji gospodarczej przyjmuje się datę zapisu księgowego.

21. W przypadku dowodów księgowych stanowiących podstawę ewidencji operacji związanych z prowadzeniem rachunków programowych za datę operacji gospodarczej przyjmuje się datę wystawienia dowodu księgowego.

22. Dowody księgowe zewnętrzne obce z datą operacji gospodarczej z poprzednich miesięcy mające wpływ na kwoty ujęte w sprawozdaniach budżetowych otrzymane przez Wydziały Księgowości i Sprawozdawczości I i II BAF, po kontroli merytorycznej do 4 dnia danego miesiąca, są ujmowane jako zobowiązanie poprzedniego miesiąca. W sprawozdaniach budżetowych za grudzień oraz w sprawozdaniach rocznych ujmuje się dowody księgowe, które wpłyną do Wydziałów Księgowości i Sprawozdawczości I i II BAF, nie później niż 3 dni robocze przed upływem terminu złożenia sprawozdań za grudzień i sprawozdań rocznych.

W przypadku otrzymania dowodów księgowych po tym terminie do dnia sporządzenia sprawozdań finansowych za dany rok, sporządzana jest korekta sprawozdań budżetowych, w których ujmowane są otrzymane dowody księgowe.

23. Dowody księgowe wystawiane przez Ministerstwo są księgowane z datą ich wystawienia. Za datę operacji gospodarczej przyjmuje się datę wystawienia dowodu księgowego, z zastrzeżeniem części 3.

24. Należności i zobowiązania oraz inne składniki aktywów i pasywów wyrażone w walutach obcych wycenia się nie rzadziej niż na ostatni dzień roboczy kwartału, według średniego kursu Narodowego Banku Polskiego, zwanego dalej "NBP", obowiązującego w tym dniu.

25. Księgowanie zaangażowania dotyczącego planu wydatków budżetowych dokonywane jest w szczególności na podstawie dokumentów stanowiących podstawę powstania zobowiązania, o których mowa w załączniku do zarządzeniu nr 16 Dyrektora Generalnego Ministerstwa Infrastruktury z dnia 15 grudnia 2021 r. w sprawie instrukcji sporządzania, obiegu i kontroli dokumentów finansowo-księgowych w Ministerstwie Infrastruktury oraz w zarządzeniu nr 21 Dyrektora Generalnego Ministerstwa Infrastruktury z dnia 23 grudnia 2020 r. w sprawie dokonywania wydatków ze środków publicznych.

26. Korekty zaangażowania dokonuje się uwzględniając stopień realizacji planowanych wydatków w danym roku budżetowym z własnej inicjatywy, na podstawie posiadanych danych lub na wniosek komórki organizacyjnej Ministerstwa.

27. Ewidencja operacji dotyczących wykonania budżetu w układzie zadaniowym jest prowadzona z wykorzystaniem konta pozabilansowego 980 – "Plan finansowy wydatków budżetowych", 981 – "Plan finansowy wydatków niewygasających", konta 982 – "Plan wydatków środków europejskich" oraz konta 923 – "Zobowiązania w układzie zadaniowym", z zastosowaniem słowników analityki dodatkowej określających: funkcję, zadanie, podzadanie, działanie.

28. W przypadku dokumentów realizowanych z budżetu środków europejskich w pozycji projekt/program wprowadzany jest numer projektu UE. Przypisanie projektu UE do budżetu zadaniowego jest zgodne z przypisaniem zadania merytorycznego komórce organizacyjnej Ministerstwa.

29. Ewidencja akcji i udziałów Skarbu Państwa jest prowadzona w wartościach nominalnych przez Wydziały Księgowości i Sprawozdawczości I i II BAF.

Dla dodatkowych celów ewidencyjnych określa się:

- 1) wartość księgową na podstawie danych bilansowych (dotyczy jednoosobowych spółek Skarbu Państwa oraz spółek z większościowym udziałem Skarbu Państwa);
- 2) sprawozdania, zestawienia i raporty informacyjno-sprawozdawcze sporządza się w oparciu o systemowe narzędzia informatyczne;
- 3) corocznie, po zakończeniu inwentaryzacji akcji i udziałów Skarbu Państwa w spółkach kapitałowych, według stanu na ostatni dzień poprzedniego roku, Wydziały Księgowości i Sprawozdawczości I i II BAF występują do komórki organizacyjnej Ministerstwa właściwej w sprawie o wykaz podmiotów z podaniem łącznej wartości nominalnej akcji i udziałów Skarbu Państwa, w celu uzgodnienia z danymi znajdującymi się w księgach; dodatkowo podaje się wartość szacunkową, wyliczaną według poniższych zasad:
	- a) dla spółek, których akcje dopuszczone są do obrotu publicznego przyjmuje się wartość rynkową według kursu zamknięcia na dzień 31 grudnia,
	- b) dla spółek w likwidacji lub upadłości, dla których sąd wydał prawomocne postanowienie odpowiednio o zakończeniu likwidacji lub upadłości, oraz dla spółek nieprowadzących działalności przyjmuje się wartość "0",
	- c) dla spółek w likwidacji lub upadłości, dla których syndycy lub likwidatorzy podali kapitał podstawowy zamiast kapitału zakładowego, podaje się wartość wynikającą z zastosowania algorytmu wynikającego z iloczynu kapitału podstawowego i udziału procentowego Skarbu Państwa w kapitale zakładowym; w przypadku ujemnego kapitału podstawowego przyjmuje się wartość "0",
	- d) dla pozostałych spółek przyjmuje się wartość nominalną akcji lub udziałów Skarbu Państwa,
	- e) po zakończeniu inwentaryzacji rocznej akcji i udziałów nie wystawia się dokumentów transakcyjnych z datą roku poprzedniego.

30. Przy wycenie poszczególnych grup aktywów i pasywów oraz ustalaniu elementów składających się na wynik finansowy są stosowane wymienione nadrzędne zasady rachunkowości:

1) zasada jasnego i rzetelnego obrazu sytuacji finansowej i majątkowej jednostki jest zasadą naczelną i podporządkowane są jej wszystkie inne zasady rachunkowości –polega na wiernym odzwierciedleniu transakcji i zdarzeń w sposób jasny oraz zgodny z rzeczywistością;

- 2) zasada wyższości treści ekonomicznej nad formą prawną oznacza, że w razie kolizji między zasadą jasnego i rzetelnego obrazu sytuacji finansowej i majątkowej jednostki i zasadą prawidłowości, to jest zgodności z przepisami prawa, przyjmowana jest wyższość treści ekonomicznej; pozwala to na zapewnienie w sprawozdawczości finansowej uzyskania wiernego obrazu rzeczywistości gospodarczej jednostki;
- 3) zasada istotności pozwala na stosowanie uproszczeń, o ile nie wpłynie to ujemnie na zachowanie jasnego i rzetelnego obrazu sytuacji finansowej i majątkowej oraz wyniku finansowego jednostki; niezwykle ważnym elementem przy stosowaniu tej zasady jest zapewnienie przewagi korzyści nad kosztami;
- 4) zasada ciągłości i kontynuacji działania zakłada, że jednostka będzie kontynuowała w dającej się przewidzieć przyszłości działalność w niezmienionym istotnie zakresie; stosowanie zasady polega na jednakowym grupowaniu operacji gospodarczych i wykazywaniu ich w tej samej pozycji bilansu i rachunku wyników w poszczególnych latach celem zapewnienia porównywalności danych zdarzeń; w myśl tej zasady postrzegana jest identyczność stanu aktywów i pasywów pomiędzy bilansem zamknięcia a bilansem otwarcia; wyjątek od powyższej zasady może stanowić ujęcie skutków korekty, która powoduje, że sprawozdanie finansowe w poprzednich okresach sprawozdawczych nie było poprawne, nie odzwierciedlało prawidłowego stanu funduszu jednostki; w uzasadnionych przypadkach, w celu zapewnienia lepszego obrazu rzeczywistości gospodarczej (lepszego odzwierciedlenia sytuacji majątkowej lub finansowej), można odstąpić od dotychczas stosowanych rozwiązań przy spełnieniu łącznie następujących warunków:
	- a) wynika to z ważnych i uzasadnionych przyczyn,
	- b) zmiana nastąpiła od pierwszego dnia nowego roku obrotowego, a nie w ciągu roku,
	- c) zmiana winna być wykazana w informacji dodatkowej do sprawozdawczości finansowej.

31. Realizacja dyspozycji pieniężnych w Ministerstwie następuje przy zastosowaniu obrotu bezgotówkowego. Obrót gotówkowy jest ograniczony do niezbędnego minimum, wyłącznie do wydatków bieżących. Zasady obrotu gotówkowego regulują przepisy wewnętrzne obowiązujące w Ministerstwie dotyczące instrukcji kasowej. W stosunku do osób przystępujących do egzaminów zwrot nadpłaconych środków następuje przelewem na wskazany rachunek bankowy lub w formie gotówkowej w kasie Ministerstwa, jeśli przystępujący do egzaminu nie wskaże rachunku bankowego.

32. Obsługa operacji finansowych w ramach budżetu państwa realizowana jest przez NBP przy wykorzystaniu systemu bankowości elektronicznej (NBE NBP).

33. Obsługa operacji finansowych w ramach budżetu środków europejskich realizowana jest przez Bank Gospodarstwa Krajowego, zwany dalej "BGK", przy wykorzystaniu portalu komunikacyjnego BGK oraz rachunków pomocniczych w NBP.

34. Obsługa operacji finansowych w ramach budżetu środków pochodzących z innych źródeł realizowana jest przez NBP przy wykorzystaniu systemu bankowości elektronicznej (NBE NBP).

35. Obsługa rachunku depozytów i zakładowego funduszu świadczeń socjalnych, zwanego dalej "ZFŚS", realizowana jest przez BGK przy wykorzystaniu systemu bankowości elektronicznej BGK lub przez NBP przy wykorzystaniu systemu bankowości elektronicznej (NBE NBP Collect).

36. W pozostałych przypadkach realizacja płatności następuje przy wykorzystaniu postaci papierowej poleceń przelewów bankowych, z zastrzeżeniem przypadków, o których mowa w części III i IV.

37. Klasyfikowanie dochodów, wydatków i kosztów odbywa się zgodnie z rozporządzeniem Ministra Finansów z dnia 2 marca 2010 r. w sprawie szczegółowej klasyfikacji dochodów, wydatków, przychodów i rozchodów oraz środków pochodzących ze źródeł zagranicznych (Dz. U. z 2022 r. poz. 513, 1571 i 2045).

38. Do spraw dotyczących niepodatkowych należności budżetowych o charakterze publiczno-prawnym stosuje się przepisy określone w dziale III ustawy z dnia 29 sierpnia 1997 r. – Ordynacja podatkowa (Dz. U. z 2021 r. poz.1540, z późn. zm.<sup>2)</sup>).

39. Stan środków ZFŚS i sum depozytowych w sprawozdaniach budżetowych i finansowych wykazywany jest w części 39 – Transport w kwotach założonych lokat overnight (lokat nocnych) na ostatni dzień miesiąca.

40. Wartość należności aktualizuje się, uwzględniając stopień prawdopodobieństwa ich zapłaty, przez dokonanie odpisu aktualizującego w odniesieniu do:

 $\overline{a}$ 

<sup>2</sup> Zmiany tekstu jednolitego wymienionej ustawy zostały ogłoszone w Dz. U. z 2021 r. poz. 1598, 2076, 2105, 2076, 2262 i 2328 oraz z 2022 r. poz. 835, 974, 1265, 1301,1933 i 2180.

- 1) należności od dłużników postawionych w stan likwidacji lub w stan upadłości do wysokości należności nieobjętej gwarancją lub innym zabezpieczeniem należności, zgłoszonej likwidatorowi lub sędziemu-komisarzowi w postępowaniu upadłościowym;
- 2) należności od dłużników w przypadku oddalenia wniosku o ogłoszenie upadłości, jeżeli majątek dłużnika nie wystarcza na zaspokojenie kosztów postępowania upadłościowego – w pełnej wysokości należności;
- 3) należności kwestionowanych przez dłużników oraz z zapłatą których dłużnik zalega, a według oceny sytuacji majątkowej i finansowej dłużnika spłata należności w umownej kwocie nie jest prawdopodobna – do wysokości niepokrytej gwarancją lub innym zabezpieczeniem należności;
- 4) należności stanowiących równowartość kwot przewyższających należności, w stosunku do których uprzednio dokonano odpisu aktualizującego – w wysokości tych kwot, do czasu ich otrzymania lub odpisania;
- 5) należności przeterminowanych lub nieprzeterminowanych o znacznym stopniu prawdopodobieństwa ich nieściągalności, w przypadkach uzasadnionych rodzajem prowadzonej działalności lub strukturą odbiorców – w wysokości wiarygodnie oszacowanej kwoty odpisu, w tym także ogólnego, na nieściągalne należności.

41. Odpisu aktualizującego dla należności, określonych w ust. 40 pkt 1–3, dokonuje się indywidualnie dla poszczególnych należności w oparciu o przeprowadzoną analizę sytuacji poszczególnych dłużników na podstawie posiadanej dokumentacji z prowadzonej egzekucji zaległości lub innych dokumentów uzasadniających dokonanie odpisu, z uwzględnieniem opinii: Departamentu Prawnego i właściwej komórki organizacyjnej Ministerstwa.

42. W przypadku braku informacji o sytuacji finansowej i majątkowej dłużnika, wysokość odpisu aktualizującego ustala się przez zakwalifikowanie należności wymagalnej do przedziału czasowego zalegania z płatnością liczonego od dnia powstania wymagalności. Przedziałom czasowym przypisane są następujące wartości procentowe odpisów aktualizujących wycenę należności:

- 1) do 1 roku bez odpisu aktualizującego;
- 2) powyżej 1 roku do 3 lat odpis aktualizujący w wysokości 50% należności;
- 3) powyżej 3 lat odpis aktualizujący w wysokości 100% należności.

43. Wycenę należności w zakresie odpisów aktualizujących przeprowadza się raz w roku na dzień bilansowy.

44. Wycenę bilansową należności należy zakończyć do końca miesiąca poprzedzającego termin sporządzenia sprawozdań finansowych dysponenta III stopnia.

45. Odpisy aktualizujące wartość należności powinny uwzględniać również przesłanki, które wystąpiły po dniu bilansowym, ale zostały ujawnione do dnia sporządzenia odpisu, w szczególności zgon kontrahenta, prawomocne postanowienie o upadłości.

46. Podstawą do ujęcia w księgach rachunkowych odpisów aktualizujących jest wewnętrzny dokument księgowy.

47. Odpisy aktualizujące wartość należności zalicza się odpowiednio do pozostałych kosztów operacyjnych lub do kosztów finansowych – w zależności od rodzaju należności, której dotyczy odpis aktualizujący.

48. Nie podlegają odpisowi aktualizującemu należności zabezpieczone wekslem, gwarancją bankową, hipoteką lub zastawem – do wysokości ustanowionego zabezpieczenia.

49. Należności umorzone, przedawnione lub nieściągalne zmniejszają dokonane uprzednio odpisy aktualizujące ich wartość. Dokonanie odpisów aktualizujących wartość należności nie zwalnia od działań zmierzających do wyegzekwowania tych należności.

50. Należności spłacone po dacie bilansu, a przed terminem ustalenia odpisów aktualizujących, nie podlegają aktualizacji wyceny.

51. Umorzenie należności oraz odroczenie terminu spłaty całości lub części należności albo rozłożenie płatności całości lub części należności na raty następuje w formie pisemnej, z uwzględnieniem przepisów ustawy z dnia 27 sierpnia 2009 r. o finansach publicznych.

52. Rezerwy tworzy się na dzień bilansowy, to jest:

- 1) na pewne lub o dużym stopniu prawdopodobieństwa przyszłe zobowiązania, których kwotę można w sposób wiarygodny oszacować, w szczególności na straty z transakcji gospodarczych w toku, w tym z tytułu skutków toczącego się postępowania sądowego;
- 2) na przyszłe zobowiązania spowodowane restrukturyzacją, jeżeli na podstawie odrębnych przepisów Ministerstwo jest obowiązane do jej przeprowadzenia lub zawarto w tej sprawie wiążące umowy, a plany restrukturyzacji pozwalają w sposób wiarygodny oszacować wartość tych przyszłych zobowiązań.

53. Rezerwy tworzy się w uzasadnionej, wiarygodnie oszacowanej wartości.

54. Rezerwy, o których mowa w ust. 52 pkt 1, zalicza się odpowiednio do pozostałych kosztów operacyjnych lub kosztów finansowych w zależności od okoliczności, z którymi przyszłe zobowiązania się wiążą.

55. Powstanie zobowiązania, na które uprzednio utworzono rezerwę, zmniejsza rezerwę.

56. Niewykorzystane rezerwy, wobec zmniejszenia lub ustania ryzyka uzasadniającego ich utworzenie, zwiększają na dzień, na który okazały się zbędne, pozostałe przychody operacyjne lub przychody finansowe.

57. Ministerstwo ponosi te same koszty w podobnych wielkościach, przechodzących z roku na rok w zbliżonej wysokości w oparciu o zasadę istotności; Ministerstwo nie prowadzi rozliczeń międzyokresowych kosztów, konto 640 zastosowano do zakończenia spraw byłego Ministerstwa Gospodarki Morskiej i Żeglugi Śródlądowej.

58. Zaliczki mogą być udzielone wyłącznie w zakresie określonym w odrębnych przepisach lub za zgodą dyrektora BAF lub zastępcy dyrektora BAF, w przypadku gdy brak jest możliwości uregulowania należności za zakup lub usługi niezbędne dla funkcjonowania Ministerstwa.

59. Dysponent III stopnia jest czynnym zarejestrowanym podatnikiem VAT, zgodnie z art. 15 ust. 6 ustawy z dnia 11 marca 2004 r. o podatku od towarów i usług ( Dz. U. z 2022 r. poz. 931, z późn. zm. <sup>3)</sup>), w związku z uzyskiwaniem dochodów z najmu osobom fizycznym i prawnym pomieszczeń zlokalizowanych w budynku w Warszawie przy ul. Chałubińskiego 4/6.

60. Dysponent III stopnia dokonuje wznowienia wydatków kwot wpłacanych na podstawie umów cywilnoprawnych z tytułu najmu, dzierżawy i użyczenia majątku Skarbu Państwa z tytułu kosztów utrzymania nieruchomości.

61. Sprawozdania finansowe są sporządzane zgodnie z ustawą z dnia 29 września 1994 r. o rachunkowości według zasady współmierności przychodów i kosztów z nimi związanych, według stanu na dzień bilansowy.

62. Bilans wykazuje stany aktywów i pasywów na dzień kończący bieżący i poprzedni rok obrotowy.

63. W celu ustalenia wyniku finansowego dysponent III stopnia sporządza rachunek zysków i strat w wariancie porównawczym zgodnie z rozporządzeniem Ministra Rozwoju i

 $\overline{a}$ 

<sup>3)</sup> Zmiany tekstu jednolitego wymienionej ustawy zostały ogłoszone w Dz. U. z 2022 r. poz. 974, 1137, 1301, 1488, 1561 i 2180.

Finansów z dnia 3 lutego 2020 r. w sprawie rachunkowości oraz planów kont dla budżetu państwa, budżetów jednostek samorządu terytorialnego, jednostek budżetowych, samorządowych zakładów budżetowych, państwowych funduszy celowych oraz państwowych jednostek budżetowych mających siedzibę poza granicami Rzeczypospolitej Polskiej (Dz.U. poz. 342).

64. Jeżeli po sporządzeniu i przekazaniu sprawozdania finansowego wpłynie informacja o zdarzeniach, które mają istotny wpływ na dane w nim wykazane to ich skutki ujmuje się w księgach rachunkowych roku obrotowego, w którym otrzymano tę informację.

65. Jeżeli zdarzenia, które nastąpiły po dniu bilansowym, nie powodują zmiany stanu istniejącego na dzień bilansowy, to odpowiednie wyjaśnienia załącza się do bilansu jako informację dodatkową.

66. Ewentualne błędy popełnione w poprzednich latach obrotowych, zawarte w zatwierdzonych sprawozdaniach finansowych, wykryte w bieżącym roku obrotowym lub po jego zakończeniu, będą korygowane w księgach rachunkowych bieżącego roku obrotowego.

67. Dysponent III stopnia sporządza sprawozdanie finansowe obejmujące bilans, rachunek zysków i strat, zestawienie zmian funduszu oraz informację dodatkową, na podstawie pomocniczych sprawozdań dysponenta III stopnia dla poszczególnych części budżetowych: 21- Gospodarka morska, 22 – Gospodarka wodna, 39 – Transport oraz 69- Żegluga Śródlądowa.

### **III. ORGANIZACJA PROWADZENIA EWIDENCJI KSIĘGOWEJ W BAF**

1. BAF prowadzi ewidencję finansowo- księgową dysponenta III stopnia dla części budżetowych 21- Gospodarka morska, 22 – Gospodarka wodna, 39 – Transport oraz 69- Żegluga Śródlądowa:

- 1) finansowania, współfinansowania z budżetu państwa wydatków w ramach programów realizowanych z udziałem środków pochodzących z funduszy strukturalnych, Funduszu Spójności, oraz środków pochodzących z pomocy bezzwrotnej udzielanej przez państwa członkowskie Europejskiego Stowarzyszenia Wolnego Handlu (EFTA), a także innych środków pochodzących ze źródeł zagranicznych niepodlegających zwrotowi oraz przeniesionych na ten cel z rezerw celowych w danym roku;
- 2) płatności z budżetu środków europejskich oraz wydatków na współfinansowanie z budżetu państwa w zakresie realizacji projektów innych niż pomoc techniczna, których beneficjentem jest Ministerstwo w ramach programów realizowanych z udziałem środków pochodzących z funduszy strukturalnych ze środków ujętych w budżecie

państwa oraz w budżecie środków europejskich, a także przeniesionych na ten cel z rezerw celowych w danym roku;

- 3) kosztów funkcjonowania Ministerstwa;
- 4) wykonania dochodów budżetowych dysponenta III stopnia;
- 5) ZFŚS;
- 6) sum depozytowych,
- 7) projektów współpracy realizowanych z innych środków np. Twinningu.

2. Zadania, określone w ust. 1, realizują wydziały BAF zgodnie z regulaminem wewnętrznym BAF.

3. W ewidencji księgowej pod datą wpływu, ujmowane są prawidłowo wystawione i zatwierdzone pod względem merytorycznym dokumenty, w szczególności:

- 1) polecenia wyjazdu służbowego, na podstawie których wypłacane są zaliczki na podróż służbową;
- 2) rozliczenia podróży służbowych;
- 3) refundacje poniesionych kosztów dla pracowników Ministerstwa;
- 4) dokumenty będące podstawą ewidencji zaangażowania, nieprawidłowości i zmian kwalifikowalności.

4. Dowody księgowe skutkujące powstaniem przychodu Ministerstwa księgowane są pod datą wpływu do BAF.

5. W dowodach źródłowych za datę operacji gospodarczej przyjmuje się w szczególności:

- 1) podróże służbowe ostatni dzień podróży służbowej;
- 2) refundacje data zatwierdzenia opisu merytorycznego;
- 3) zwrot kosztów osobom niebędącym pracownikami Ministerstwa data zakończenia podróży;
- 4) rozliczenia dotacji data sporządzenia wniosku o płatność lub pisma;
- 5) noty księgowe wewnętrzne data wystawienia noty, z wyłączeniem noty księgowej wewnętrznej dotyczącej kar umownych, ujmowanej pod tą samą datą jak wystawiona, za zrealizowane usługi, faktura;
- 6) faktury VAT z tytułu najmu lub użyczenia ostatni dzień roboczy miesiąca;
- 7) polecenia księgowania (PK) listy płac data księgowania;
- 8) listy płac z tytułu umów o pracę, wyrównania lub ich korekty ostatni dzień roboczy miesiąca, którego dotyczą;
- 9) listy płac dodatkowe, w szczególności ekwiwalenty, nagrody, dodatki motywacyjne, świadczenia z ZFŚS, zwroty składek ZUS – data sporządzenia listy;
- 10) listy płac z tytułu umów cywilnoprawnych ostatni dzień umowy lub data wypłaty transz określonych w umowie, zaś w przypadku braku możliwości zastosowania tych dat – data dokonania odbioru prac będących przedmiotem umowy;
- 11) przeksięgowanie potrąceń z listy płac data listy, której dotyczą potrącenia;
- 12) deklaracja Państwowego Funduszu Rehabilitacji Osób Niepełnosprawnych ostatni dzień roboczy miesiąca, którego deklaracja dotyczy;
- 13) przeksięgowanie wydatków na podstawie decyzji lub pisma data wpływu do dysponenta III stopnia decyzji lub pisma,
- 14) faktur za usługi hotelowe za udział w misjach w ramach projektu Twinningowego- dzień wymeldowania z hotelu.

6. Dowody księgowe wyrażone w walutach obcych są ujmowane w księgach rachunkowych pod datą wpływu do Wydziałów Księgowości i Sprawozdawczości I i II BAF w przeliczeniu na PLN według średniego kursu NBP dla danej waluty z dnia poprzedzającego dzień operacji gospodarczej.

7. Dodatnie różnice kursowe powstałe w wyniku rozliczeń i przepływów środków finansowych stanowią dochód budżetowy i podlegają odprowadzeniu na centralny rachunek budżetu państwa zgodnie z rozporządzeniem Ministra Finansów z dnia 15 stycznia 2014 r. w sprawie szczegółowego sposobu wykonania budżetu państwa (Dz. U. z 2021 r. poz. 259).

8. Obrót gotówkowy jest ujmowany w raporcie kasowym pod datą rzeczywistego przychodu lub rozchodu gotówki z kasy. Wszystkie obroty gotówkowe muszą być udokumentowane źródłowymi dowodami kasowymi. W przypadku stwierdzenia niedoboru lub nadwyżek gotówki, należy ująć je w raporcie kasowym pod datą stwierdzenia różnic.

9. Wypłaty zaliczek w walucie obcej na koszty podróży zagranicznej dokonywane w kasie Ministerstwa są przeliczane według tabeli kursów kupna i sprzedaży walut obowiązującej w NBP z dnia wypłaty. Zaliczka może być wypłacona w walucie polskiej, w wysokości stanowiącej równowartość przysługującej pracownikowi zaliczki w walucie obcej, według średniego kursu złotego w stosunku do walut obcych określonego przez NBP z dnia wypłaty zaliczki. Wypłata należnej kwoty z przekazanego do Wydziału Planowania

Budżetu i Rozliczeń BAF rozliczenia podróży służbowej może być wypłacona w walucie polskiej, w wysokości stanowiącej równowartość przysługującej pracownikowi kwoty w walucie obcej, według średniego kursu złotego w stosunku do walut obcych określonego przez NBP z ostatniego dnia operacji gospodarczej.

10. Wpłaty walutowe z tytułu rozliczeń kosztów podróży służbowych dokonywane w kasie Ministerstwa są przeliczane według tabeli kursów kupna i sprzedaży walut obowiązującej w NBP z dnia wpłaty. Wpłaty walutowe na konto Ministerstwa z tytułu rozliczeń kosztów podróży służbowych, są przeliczane według kursu kupna i sprzedaży w stosunku do walut obcych określonego przez NBP z dnia wpłaty.

11. Rozliczenie kosztów podróży zagranicznej jest dokonywane w walucie otrzymanej zaliczki, w walucie wymienialnej albo w walucie polskiej, według kursu kupna i sprzedaży NBP z dnia jej wypłaty.

12. Środki trwałe, z wyjątkiem aktywów zaliczonych do inwestycji, to rzeczowe aktywa trwałe o przewidywanym okresie ekonomicznej użyteczności dłuższym niż rok, kompletne i zdatne do użytku oraz przeznaczone na potrzeby jednostki, których wartość początkowa jest wyższa od kwoty określonej w art. 16f ust. 3 ustawy z dnia 15 lutego 1992 r. o podatku dochodowym od osób prawnych (Dz. U. z 2022 r. poz. 2587) stanowiącej wartość powyżej 10 000 złotych brutto i mogących samodzielnie funkcjonować. Środki trwałe obejmują w szczególności:

- 1) grunty (grupa 0) w tym również prawo wieczystego użytkowania gruntów;
- 2) budynki, lokale i obiekty inżynierii lądowej i wodnej (grupy 1 i 2);
- 3) urządzenia techniczne i maszyny (grupy 3–6);
- 4) środki transportu (grupa 7);
- 5) inne środki trwałe (grupa 8).

Składniki majątkowe spełniające wszystkie kryteria zaliczania do środków trwałych przyjmowane są do ewidencji, przez dokonanie ich podziału na grupy, podgrupy i rodzaje, zgodnie z rozporządzeniem Rady Ministrów z dnia 3 października 2016 r. w sprawie Klasyfikacji Środków Trwałych (KŚT) (Dz. U. poz. 1864). Księga inwentarzowa jest prowadzona w Wydziale Administracyjnym BAF.

Wartość początkową środka trwałego stanowi cena nabycia. Obejmuje ona cenę należną sprzedającemu powiększoną o koszty bezpośrednio związane z zakupem i przystosowaniem do stanu zdatnego do używania, w szczególności: koszty transportu, załadunku, wyładunku,

ubezpieczenia w drodze, montażu, składowania, a obniżoną o upusty i inne udzielone przez sprzedającego bonifikaty. Wartość początkową dla nieodpłatnie otrzymanego środka trwałego od jednostki sektora finansów publicznych stanowi wartość wyszczególniona w dokumencie przekazania, to jest cena nabycia i dotychczasowe umorzenie. W pozostałych przypadkach, innych niż wyżej wymienione, wartość początkową środka trwałego stanowi cena sprzedaży, bądź wartość godziwa, o ile w indywidualnych sytuacjach dysponent III stopnia nie określi inaczej. Przez wartość godziwą należy rozumieć kwotę, za jaką dany składnik aktywów mógłby zostać wymieniony, a tym samym zobowiązanie uregulowane na zasadach transakcji rynkowej.

13. Środki trwałe ewidencjonowane na koncie 011 – "Środki trwałe" są finansowane ze środków pieniężnych przewidzianych w planie finansowym na wydatki i zakupy inwestycyjne, o których mowa w § 605 i § 606 planu finansowego.

14. Ewidencja na koncie  $011 -$  "Środki trwałe" jest prowadzona na podstawie następujących dokumentów:

- 1) OT przyjęcie środka trwałego;
- 2) LT likwidacja środka trwałego;
- 3) PTS nieodpłatne przekazanie środka trwałego;
- 4) NNS niedobory niezawinione środka trwałego;
- 5) NWS niedobory wyjaśniane środka trwałego.

15. Jeżeli środki trwałe uległy ulepszeniu (przebudowie, rozbudowie, rekonstrukcji, adaptacji lub modernizacji) to wartość początkową tych środków, ustaloną zgodnie z art. 16g ust. 1 i 3–11 ustawy z dnia 15 lutego 1992 r. o podatku dochodowym od osób prawnych, powiększa się o sumę wydatków na ich ulepszenie, w tym także o wydatki na nabycie części składowych lub peryferyjnych, których jednostkowa cena przekracza 10 000 złotych brutto.

16. Wydatkami na ulepszenie środków trwałych są wydatki powodujące zwiększenie wartości użytkowej tych środków z dnia ich przekazania do użytkowania.

17. Pozostałe środki trwałe są finansowane ze środków na wydatki bieżące, z wyjątkiem pierwszego wyposażenia oraz środków nowo budowanego obiektu, które finansowane są tak jak koszty budowy, to jest ze środków na inwestycje.

18. Do pozostałych środków trwałych zalicza się składniki o wartości początkowej brutto od 1 000 złotych do 10 000 złotych. W uzasadnionych przypadkach meble oraz większy sprzęt AGD, RTV, biurowy i informatyczny, o wartości niższej niż 1 000 złotych brutto, może podlegać ewidencji jako pozostały środek trwały.

19. Ewidencja na koncie 013 – "Pozostałe środki trwałe" jest prowadzona na podstawie następujących dokumentów:

- 1) OT/P przyjęcie środka trwałego;
- 2) PN przekazanie środka trwałego;
- 3) LN likwidacja środka trwałego;
- 4) NNP niedobory niezawinione pozostałych środków trwałych;
- 5) NWP niedobory wyjaśniane pozostałych środków trwałych. 20. Ewidencja obcych składników majątku prowadzona jest ilościowo na podstawie następujących dokumentów:
- 1) OT/P przyjęcie środka trwałego;
- 2) PN przekazanie środka trwałego.

21. Zbiory biblioteczne to dokumenty zawierające utrwalony wyraz myśli ludzkiej, przeznaczone do rozpowszechnienia, niezależnie od nośnika fizycznego i sposobu zapisu treści, a zwłaszcza: dokumenty graficzne (piśmiennicze, kartograficzne, ikonograficzne i muzyczne), dźwiękowe, wizualne, audiowizualne i elektroniczne. Do zbiorów bibliotecznych nie zalicza się materiałów służących pracownikom jednostek, w szczególności takich jak: katalogi, instrukcje, normy, wydawnictwa urzędowe. Zakupione zbiory wyceniane są w cenie zakupu. Zbiory ujawnione, darowane wycenia się według wartości szacunkowej ustalonej komisyjnie i zatwierdzonej przez kierownika biblioteki. Rozchody wycenia się w wartości ewidencyjnej.

Zbiory biblioteczne bez względu na wartość umarzane są w 100% w miesiącu przyjęcia do używania. Aktualizacja wartości zbiorów bibliotecznych przeprowadzana jest nie rzadziej niż na dzień bilansowy.

22. Za wartości niematerialne i prawne uznaje się nabyte przez jednostkę, zaliczane do aktywów trwałych, prawa majątkowe nadające się do gospodarczego wykorzystania, o przewidywanym okresie ekonomicznej użyteczności dłuższym niż rok, przeznaczone do używania na potrzeby Ministerstwa, a w szczególności autorskie prawa majątkowe, prawa pokrewne, licencje, koncesje.

23. Do wartości niematerialnych i prawnych nie zalicza się programów komputerowych (o okresie użytkowania dłuższym niż rok), których nabyciu nie towarzyszyło przeniesienie autorskich praw majątkowych do takich programów lub udzielenie licencji na korzystanie z tych programów. Nie zalicza się do wartości niematerialnych i prawnych programów komputerowych (systemów operacyjnych) zakupionych wraz z komputerem, bez którego komputer nie byłby urządzeniem kompletnym i zdatnym do użytkowania – nie spełniałby definicji środka trwałego. Programy te zwiększają wartość początkową komputera i są ewidencjonowane razem z komputerem na koncie  $011 -$  "Środki trwałe" lub  $013 -$  "Pozostałe środki trwałe".

24. Wartości niematerialne i prawne są finansowane ze środków pieniężnych przewidzianych na finansowanie inwestycji, gdy ich wartość przekracza 10 000 złotych brutto i okres użytkowania jest dłuższy niż rok. W takim przypadku wartości niematerialne i prawne ujmuje na koncie  $020 -$ . Wartości niematerialne i prawne", według rzeczywistych cen zakupu brutto.

25. Ewidencja na koncie  $020 -$  "Wartości niematerialne i prawne" jest prowadzona na podstawie następujących dokumentów:

- 1) OTO przyjęcie wartości niematerialnych i prawnych o wartości powyżej 10 000 złotych brutto;
- 2) LTO likwidacja wartości niematerialnych i prawnych o wartości powyżej 10 000 złotych brutto;
- 3) PTO nieodpłatne przekazanie wartości niematerialnych i prawnych o wartości powyżej 10 000 złotych brutto;
- 4) NNO niedobory niezawinione wartości niematerialnych i prawnych o wartości powyżej 10 000 złotych brutto;
- 5) NWO niedobory wyjaśniane wartości niematerialnych i prawnych o wartości powyżej 10 000 złotych. brutto

26. Wartości niematerialne i prawne, gdy wartość ich nie przekracza 10 000 złotych brutto, są finansowane ze środków na wydatki bieżące i ewidencjonowane na koncie 021 – "Pozostałe wartości niematerialne i prawne", według rzeczywistych cen zakupu brutto.

27. Ewidencja na koncie 021 – "Pozostałe wartości niematerialne i prawne" jest prowadzona na podstawie następujących dokumentów:

- 1) OTW przyjęcie wartości niematerialnych i prawnych o wartości równej lub poniżej 10 000 złotych brutto;
- 2) LNW likwidacja wartości niematerialnych i prawnych o wartości równej lub poniżej 10 000 złotych brutto;
- 3) PNW nieodpłatne przekazanie wartości niematerialnych i prawnych o wartości równej lub poniżej 10 000 złotych brutto;
- 4) NNW niedobory niezawinione wartości niematerialnych i prawnych o wartości równej lub poniżej 10 000 złotych brutto;
- 5) NWW niedobory wyjaśniane wartości niematerialnych i prawnych o wartości równej lub poniżej 10 000 złotych brutto.

28. Przyjmuje się następujące metody prowadzenia ewidencji analitycznej rzeczowych składników aktywów trwałych:

- 1) ewidencją ilościowo–wartościową, którą objęte są środki trwałe oraz wartości niematerialne i prawne, których wartość początkowa jest wyższa od kwoty określonej w art. 16f ustawy z dnia 15 lutego 1992 r. o podatku dochodowym od osób prawnych (10 000 złotych brutto); środki te ewidencjonuje się odpowiednio na kontach syntetycznych środków trwałych oraz kontach wartości niematerialnych i prawnych;
- 2) ewidencją ilościowo–wartościową, którą objęte są pozostałe środki trwałe oraz wartości niematerialne i prawne, których wartość początkowa nie przekracza kwoty określonej w art. 16f ustawy z dnia 15 lutego 1992 r. o podatku dochodowym od osób prawnych (10 000 złotych brutto); środki te ewidencjonuje się odpowiednio na kontach syntetycznych pozostałych środków trwałych oraz wartości niematerialnych i prawnych.

29. Przyjmuje się następujące zasady umorzenia środków trwałych oraz wartości niematerialnych i prawnych:

- 1) odpisom umorzeniowym podlegają środki trwałe oraz wartości niematerialne i prawne przy zastosowaniu stawek amortyzacyjnych określonych w ustawie z dnia 15 lutego 1992 r. o podatku dochodowym od osób prawnych; powyższe umorzenia księgowane są przez dysponenta III stopnia na koncie umorzenia środków trwałych oraz wartości niematerialnych i prawnych;
- 2) ostatniego dnia roboczego dokonuje się jednorazowo odpisów umorzeniowych za dany rok obrotowy;
- 3) umorzenie środków trwałych i wartości materialnych i prawnych nalicza się od pierwszego dnia miesiąca następującego po miesiącu, w którym te środki przyjęto do używania, do końca tego miesiąca, w którym następuje zrównanie wysokości umorzenia z ich wartością początkową, lub w którym te środki postawiono w stan likwidacji, sprzedano, przekazano nieodpłatnie lub stwierdzono ich niedobór;
- 4) w przypadku, gdy nieumorzony środek trwały uległ w trakcie roku obrotowego w szczególności likwidacji, sprzedaży, przekazaniu, odpisów umorzeniowych dokonuje się w miesiącu, w którym był użytkowany; podobna zasada obowiązuje w przypadku przyjętego do użytkowania środka trwałego i wartości niematerialnych i prawnych w trakcie roku obrotowego;
- 5) jednorazowemu umorzeniu w dniu przyjęcia do użytkowania podlegają pozostałe środki trwałe oraz wartości niematerialne i prawne o wartości równej lub poniżej 10 000 złotych brutto oraz meble i dywany, książki i zbiory biblioteczne, środki dydaktyczne, odzież i umundurowanie – niezależnie od ich wartości; umorzenia te są księgowane przez dysponenta III stopnia na koncie umorzenia pozostałych środków trwałych oraz wartości niematerialnych i prawnych; zapasy obejmują materiały i towary, które wyceniane są według rzeczywistych cen zakupu brutto i ujmowane w ewidencji w okresie, w którym je poniesiono.

30. Dla potrzeb rozliczeń z Zakładem Ubezpieczeń Społecznych stosowany jest program .,Płatnik".

31. Dla potrzeb rozliczeń z Urzędem Skarbowym stosowany jest system Quorum – moduł QDeklaracje.

32. Dla potrzeb przygotowywania elektronicznych dokumentów PFRON wykorzystywana jest aplikacja e-PFRON OFFLINE.

33. Dla potrzeb zarządzania i rozliczeń w zakresie Pracowniczych Planów Kapitałowych obowiązuje umowa z TFI PZU S.A.

34. Wydział Planowania Budżetu i Rozliczeń BAF prowadzi obsługę systemu Trezor zgodnie ze strukturą dysponenta części budżetowej, w szczególności w zakresie dotyczącym planowania i realizacji budżetu oraz sprawozdawczości budżetowej, w tym dokonywania zmian w planie finansowym, wprowadzania i autoryzacji sprawozdań budżetowych, składania zapotrzebowania na środki finansowe oraz dokonywania zwrotów na centralny rachunek bieżący budżetu państwa.

35. Wydziały Księgowości i Sprawozdawczości I i II, Wydział Płac oraz Wydział Planowania Budżetu i Rozliczeń w BAF prowadzą ewidencję księgową środków pieniężnych oraz obsługują następujące rachunki bankowe w Ministerstwie:

- 1) rachunki bieżące wydatków dysponenta III stopnia prowadzone w PLN przeznaczone są do finansowania wydatków mających pokrycie w planie finansowym dysponenta III stopnia;
- 2) rachunki dla środków na wydatki niewygasające dysponenta III stopnia;
- 3) rachunki bieżące dochodów dysponenta III stopnia;
- 4) inne rachunki pomocnicze złotowe i walutowe;
- 5) rachunki VAT, o których mowa w rozdziale 3a ustawy z dnia 29 sierpnia 1997 r. Prawo bankowe (Dz. U. z 2022 r. poz. 2324 i 2339), tworzone dla rachunków, o których mowa w art. 196 ust. 1 ustawy z dnia 27 sierpnia 2009 o finansach publicznych.

36. Wypłaty ze środków ZFŚS z tytułu finansowania i dofinansowania działalności socjalnej określonej w regulaminie ZFŚS oraz wypłaty z rachunku sum depozytowych dokonywane są przez dysponenta III stopnia przy wykorzystaniu systemu bankowości elektronicznej BGK i NBP, a także gotówkowo w kasie Ministerstwa.

37. Dokumenty wyrażone w walucie PLN w ramach realizacji projektu Twinningowego ujmuje się we wnioskach do KE w przeliczeniu na EUR po kursie z miesiąca wystawienia ogłaszanego INFOREURO.

38. W ramach realizacji projektu Twinningowego:

1) wypłaty zaliczek na delegowanie członka misji ujmuje się w księgach po kursie średnim NBP z dnia wypłaty.

2) koszty wynikające z rozliczenia delegowanych członków misji ujmuje się w księgach w momencie przedłożenia rozliczenia, po kursie wypłaty zaliczki.

# **IV. EWIDENCJA PŁATNOŚCI DOKONYWANYCH Z BUDŻETU ŚRODKÓW EUROPEJSKICH**

1. Ewidencja płatności dokonywanych z budżetu środków europejskich prowadzona jest zbiorczo do poziomu programu i instytucji w sposób umożliwiający określenie w szczególności:

- 1) programu;
- 2) instytucji zlecającej płatność lub dysponenta środków;
- 3 klasyfikacji budżetowej;
- 4) rodzaju płatności: refundacja lub zaliczka;
- 5) źródła finansowania;

6) zadania w układzie zadaniowym.

2. W przypadku, gdy stroną umowy jest Ministerstwo, ewidencja płatności z budżetu środków europejskich jest prowadzona w sposób umożliwiający określenie w szczególności:

1) programu lub projektu;

2) klasyfikacji budżetowej;

3) rodzaju płatności: refundacja lub zaliczka;

4) źródła finansowania;

5) zadania w układzie zadaniowym;

6) kategorii interwencji.

3. Ewidencja zaangażowania dotyczącego planu środków z budżetu środków europejskich dokonywana jest w szczególności na podstawie dokumentów stanowiących podstawę powstania zobowiązania, które regulują przepisy wewnętrzne, dotyczące instrukcji sporządzania, obiegu i kontroli dokumentów finansowo-księgowych obowiązujące w Ministerstwie, oraz przepisy dotyczące trybu postępowania komórek organizacyjnych Ministerstwa w procesie dokonywania wydatków ze środków publicznych.

4. Dopuszcza się korygowanie otrzymanych dokumentów lub informacji z własnej inicjatywy, jeżeli stwierdzone błędy dotyczą omyłek pisarskich lub innych błędów oczywistych.

5. Wydatki ujęte w planie finansowym budżetu środków europejskich są dokonywane z rachunku Ministerstwa Finansów w BGK przeznaczonego do obsługi płatności w ramach budżetu środków europejskich.

6. Zlecenia płatności są przekazywane do BGK zgodnie z przepisami ustawy z dnia 27 sierpnia 2009 r. o finansach publicznych oraz rozporządzenia Ministra Finansów z dnia 21 grudnia 2012 r. w sprawie płatności w ramach programów finansowanych z udziałem środków europejskich oraz przekazywania informacji dotyczących tych płatności (Dz. U. z 2021 r. poz. 2081), po udzieleniu upoważnienia, o którym mowa w art. 188 ust. 2 ustawy z dnia 27 sierpnia 2009 r. o finansach publicznych.

# **V. ZASADY ZABEZPIECZANIA I PRZECHOWYWANIA DOWODÓW KSIĘGOWYCH**

1. Dowody księgowe są przechowywane w Wydziałach Księgowości i Sprawozdawczości I i II BAF, w oryginalnej postaci, według ustalonego porządku, z podziałem na okresy sprawozdawcze i zagadnienia, w sposób umożliwiający łatwe odszukanie.

2. Dowody księgowe pochodzące z zamkniętego roku poprzedniego są przechowywane w Wydziałach Księgowości i Sprawozdawczości BAF przez okres do 2 lat kalendarzowych i traktowane jako znajdujące się w stanie przechowywania użytkowego. Po tym okresie dokumenty są przekazywane do archiwum zakładowego.

3. Udostępnienie zbiorów lub ich części:

- 1) do wglądu na terenie jednostki wymaga zgody odpowiednio kierownika jednostki lub osoby przez niego upoważnionej;
- 2) poza siedzibę jednostki wymaga pisemnej zgody kierownika jednostki lub osoby przez niego upoważnionej oraz pozostawienia w jednostce potwierdzonego spisu udostępnionych dokumentów;
- 3) do kontroli przeprowadzonej przez uprawnione organy na terenie jednostki wymaga uprzedniego poinformowania odpowiednio dyrektora BAF lub osoby przez niego upoważnionej o przewidzianym terminie i zakresie kontroli oraz o osobach reprezentujących organ uprawniony do kontroli.

4. Archiwizacji dowodów księgowych dokonuje się zgodnie z obowiązującymi w Ministerstwie przepisami wewnętrznymi: instrukcją kancelaryjną , jednolitym rzeczowym wykazem akt oraz instrukcją w sprawie organizacji i zakresu działania archiwum zakładowego).

5. Objęte archiwizowaniem ogólne dowody księgowe przechowuje się w sposób następujący:

- 1) zatwierdzone roczne sprawozdania finansowe podlegają trwałemu przechowywaniu;
- 2) księgi rachunkowe przechowuje się przez okres 5 lat;
- 3) pozostałe dowody księgowe i dokumenty przechowuje się przez okres 5 lat.

Okresy przechowywania oblicza się od początku roku następującego po roku obrotowym, którego dane zbiory dotyczą.

24

6. Dokumenty związane z finansowaniem projektów z funduszy strukturalnych są przechowywane przez okres co najmniej 3 lat od daty wypłacenia przez Komisję Europejską salda końcowego dla programu.

### **Załącznik nr 2**

#### ZAKŁADOWY PLAN KONT

### **I. PRZEPISY OGÓLNE**

1. Wprowadza się zakładowy plan kont, zwany dalej "planem kont", obejmujący:

- 1) wykaz kont syntetycznych:
	- a) dla ewidencji księgowej, w tym w zakresie dochodów, wydatków i przychodów budżetowych, finansowania programów operacyjnych współfinansowanych ze środków pochodzących z funduszy strukturalnych, Europejskiego Instrumentu Sąsiedztwa i Partnerstwa oraz środków pochodzących z pomocy bezzwrotnej udzielanej przez państwa członkowskie Europejskiego Stowarzyszenia o Wolnym Handlu (EFTA) oraz programów finansowanych z innych źródeł.
	- b) dla ewidencji płatności dokonywanych z rachunków programowych oraz ewidencji kwot poświadczonych poszczególnym instytucjom,
	- c) dla ewidencji płatności ze środków budżetu europejskiego;
	- d) dla ewidencji płatności w ramach projektów finansowanych z innych źródeł.
- 2) wykaz kont analitycznych;
- 3) opisy kont.
- 2. Przyjmuje się następujące zasady budowy kont syntetycznych i analitycznych: Konta syntetyczne i analityczne buduje się według zasady, iż na strukturę konta:
- 1) w ewidencji, o której mowa w ust. 1 pkt 1 lit. a, składa się:
	- a) xxx trzycyfrowy symbol konta syntetycznego,
	- b) xx dwucyfrowy symbol części budżetowej,
	- c) xxxxx pięciocyfrowy symbol rozdziału klasyfikacji budżetowej,
	- d) xxxx czterocyfrowy symbol paragrafu klasyfikacji budżetowej, w którym:
		- trzy pierwsze cyfry określają paragraf dochodów, przychodów, wydatków i rozchodów,
		- czwarta cyfra informuje o rodzaju finansowania,
	- e) xxx xxx xxx -xxx dalsze cyfrowe symbole mogą być wykorzystywane do określenia dodatkowej analityki.

Dodatkowa analityka konta prowadzona jest także z wykorzystaniem słowników, które umożliwiają prowadzenie ewidencji analitycznej określającej dodatkowe informacje na temat zapisu księgowego, zapewniające utrzymywanie zapisów księgowych, zgodnie z art. 125 ust. 3 lit. g rozporządzenia Parlamentu Europejskiego i Rady (UE) nr 1303/2013 z dnia 17 grudnia 2013 r. ustanawiającego wspólne przepisy dotyczące Europejskiego Funduszu Rozwoju Regionalnego, Europejskiego Funduszu Społecznego, Funduszu Spójności, Europejskiego Funduszu Rolnego na rzecz Rozwoju Obszarów Wiejskich oraz Europejskiego Funduszu Morskiego i Rybackiego oraz ustanawiającego przepisy ogólne dotyczące Europejskiego Funduszu Rozwoju Regionalnego, Europejskiego Funduszu Społecznego, Funduszu Spójności i Europejskiego Funduszu Morskiego i Rybackiego oraz uchylającego rozporządzenie Rady (WE) nr 1083/2006 (Dz. Urz. UE L 347 z 20.12.2013, str. 320, z późn. zm.) dla programów perspektywy finansowej 2014-2020, oraz 2021- 2027 a w szczególności: program, projekt, beneficjent, źródło finansowania, kategoria interwencji, działanie w układzie zadaniowym.

- 2) w ewidencji, o której mowa w ust. 1 pkt 1 lit. b, składa się:
	- a) xxx trzycyfrowy symbol konta syntetycznego,
	- b) xx dwucyfrowy symbol części budżetowej,
	- c) xxx xxx xxx -xxx dalsze cyfrowe symbole określają analitykę w ramach programów dla programów perspektywy finansowej 2014-2020 w szczególności: program, projekt, priorytet, działanie, źródło finansowania, rodzaj operacji finansowej, w zakresie ewidencji kwot poświadczonych KE z wyłączeniem EWT i EISP w szczególności: zaliczki, odsetki, refundacje oraz w ramach budżetu środków europejskich w szczególności: zaliczki, odsetki, refundacje, zwroty środków, zwroty nadpłaconych środków lub słowniki ewidencji analitycznej określające w szczególności: program, projekt, działanie, źródło finansowania, działanie w układzie zadaniowym (nie dotyczy rachunków programowych).

3. Konta ksiąg pomocniczych (analitycznych) zawierają zapisy będące uszczegółowieniem i uzupełnieniem zapisów kont księgi głównej. Prowadzone są one w ujęciu systematycznym, w postaci komputerowych zbiorów danych uzgodnionych z saldami i zapisami księgi głównej. Na podstawie zapisów na kontach księgi głównej na koniec każdego okresu sprawozdawczego sporządzane jest zestawienie obrotów i sald. Konta analityczne tworzone są w miarę potrzeb. Prowadzona bieżąca aktualizacja kont analitycznych nie wymaga zmiany bądź uzupełnienia zasad rachunkowości.

4. Plan kont określa:

1) treść ekonomiczną, czyli rodzaj księgowanych na nich operacji;

2) sposób księgowania operacji (korespondencje kont).

5. Plan kont ma charakter przedmiotowy, co oznacza, że został opracowany na potrzeby prowadzenia ewidencji w BAF.

6. Celem planu kont jest zapewnienie kompletności, prawidłowości i terminowości informacji rachunkowej budowanej na bazie ksiąg rachunkowych.

7. Plan kont umożliwia:

- 1) wierność i prawidłowość odzwierciedlenia w księgach rachunkowych treści ekonomicznej operacji gospodarczych;
- 2) dostosowanie procesów ewidencji do wymogów kontroli;
- 3) prowadzenie ksiąg rachunkowych w sposób rzetelny, czyli dokonane zapisy księgowe odzwierciedlają stan rzeczywisty;
- 4) prowadzenie ksiąg rachunkowych w sposób bezbłędny, czyli wprowadzenie do nich wszystkich kompletnych i poprawnie zakwalifikowanych do zaksięgowania dowodów księgowych dotyczących operacji gospodarczych dokonanych w miesiącu, zapewnienie ciągłości zapisów oraz bezbłędności działania stosowanych procedur obliczeniowych;
- 5) prowadzenie ksiąg rachunkowych w sposób sprawdzalny, czyli umożliwienie sprawdzenia poprawności dokonanych w nich zapisów, stanów (sald) oraz działania stosowanych procedur obliczeniowych, a w szczególności: identyfikację dowodów księgowych, chronologiczne i systematyczne uporządkowanie zapisów księgowych, kompletność i aktualność danych oraz dostęp do zbioru danych osób upoważnionych, umożliwiający im uzyskanie w dowolnym czasie i za dowolnie wybrany okres jasnych i zrozumiałych informacji o treści zapisów dokonanych w księgach rachunkowych;
- 6) prowadzenie ksiąg rachunkowych na bieżąco, czyli sporządzanie prawidłowo w terminie sprawozdań budżetowych i innych, dokonywanie rozliczeń finansowych oraz sporządzanie zestawień obrotów i sald kont księgi głównej;
- 7) generowanie informacji dla potrzeb wewnętrznych i zewnętrznych.
- 8) W ramach realizacji projektu Twinningowego przypisanego do części wiodącej 39- Transport, struktura kont syntetycznych i analitycznych oraz dodatkowa analityka konta odzwierciedla podział środków na rachunkach bankowych z możliwością wydzielenia rachunku głównego (UE), rachunków budżetu projektu w walucie (BPE) i w PLN (BPP)

i rachunków zarządzania projektem w walucie (ZPE) i w PLN (ZPP) oraz podziału na zadania projektu.

# **II. WYKAZ KONT DLA EWIDENCJI KSIĘGOWEJ**

1. Wykaz kont syntetycznych dla prowadzenia ewidencji księgowej.

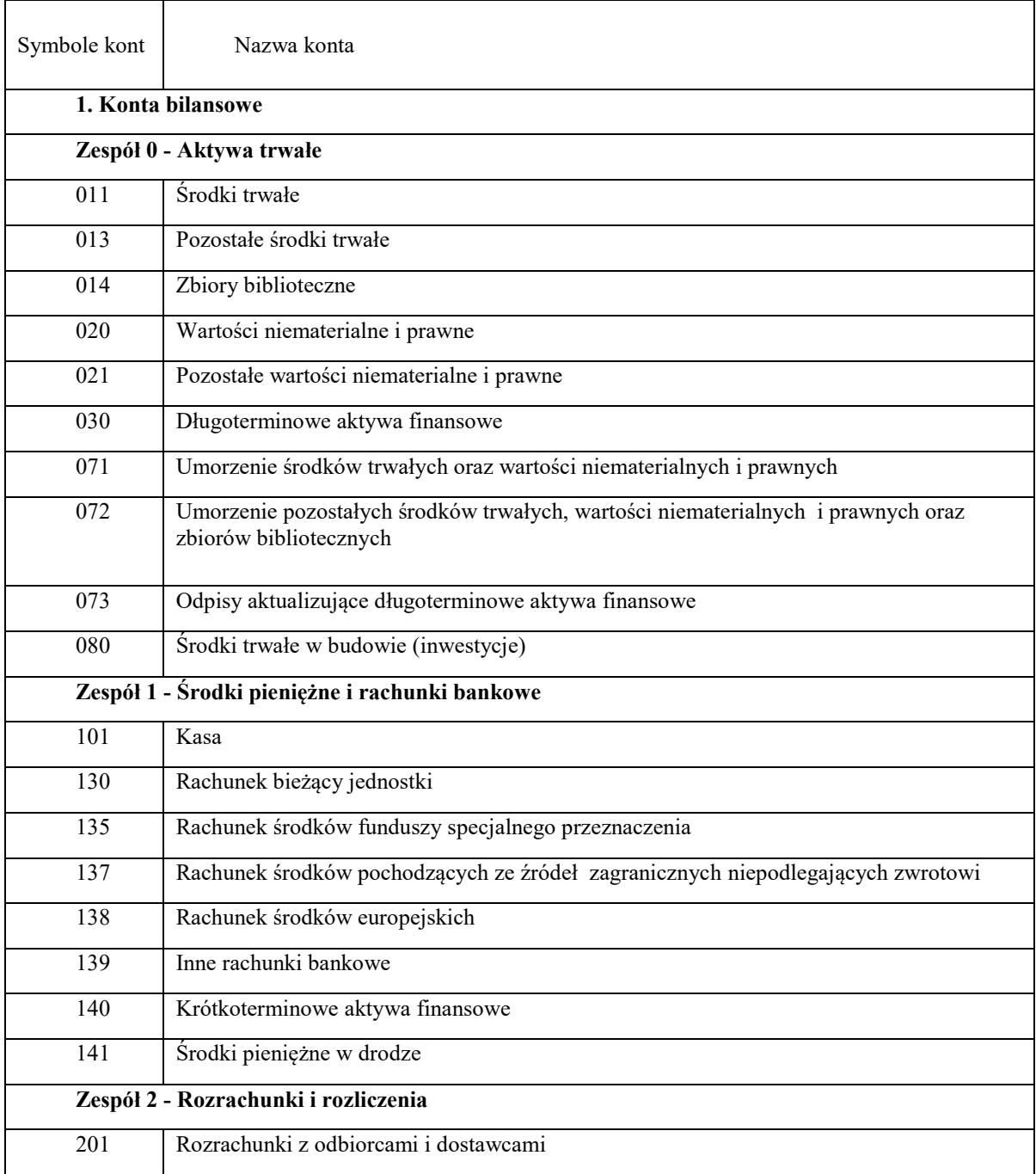

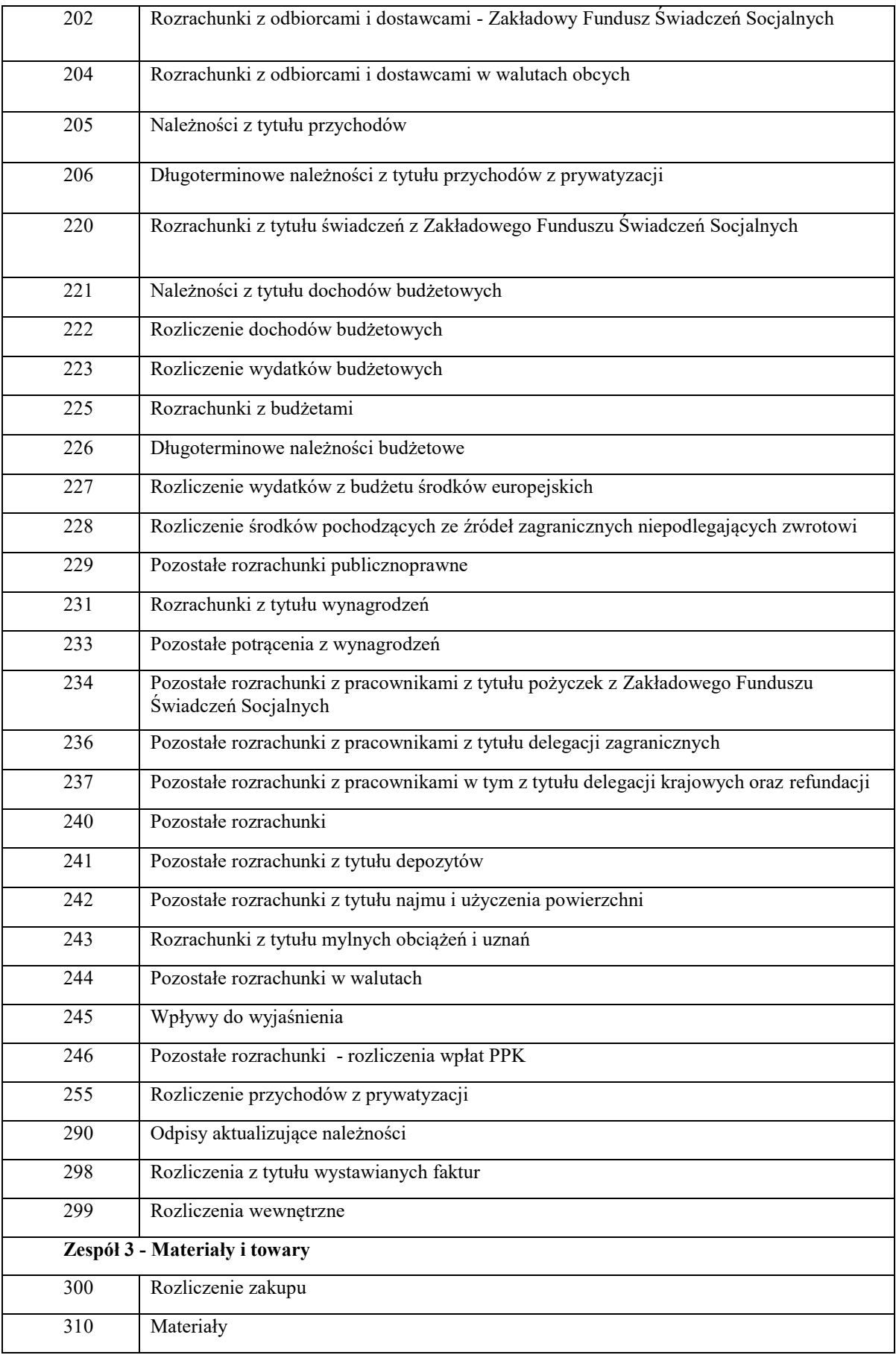

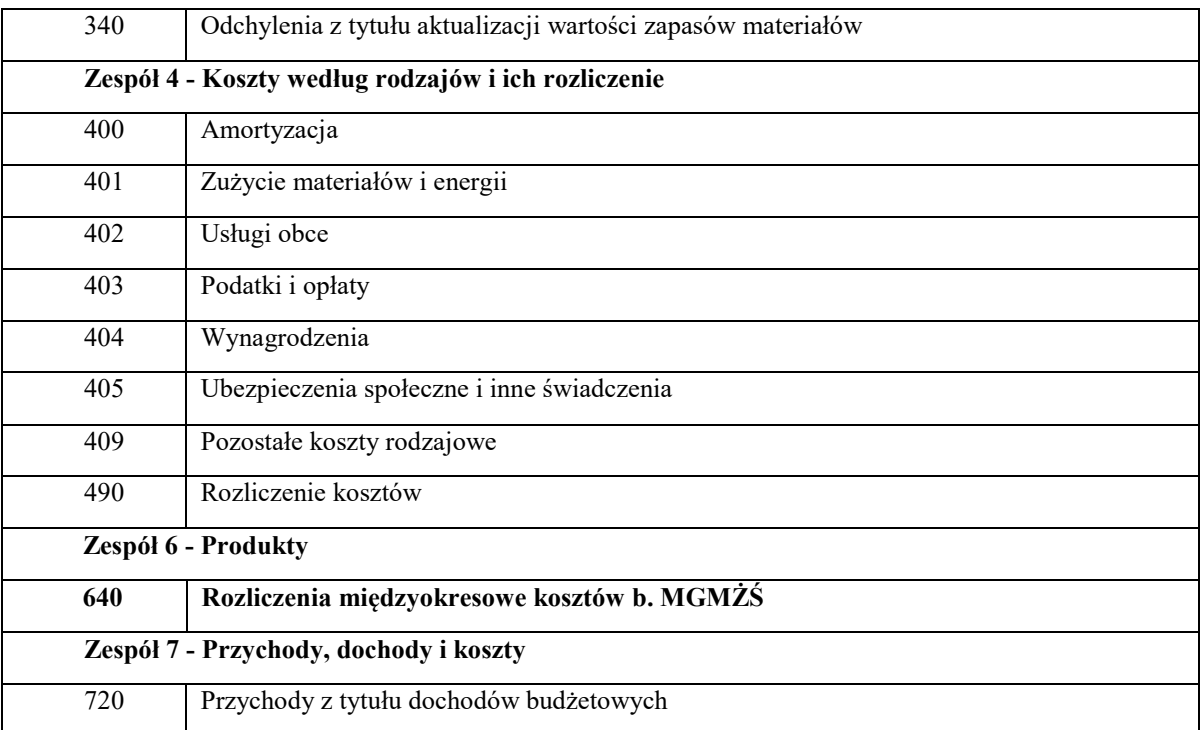

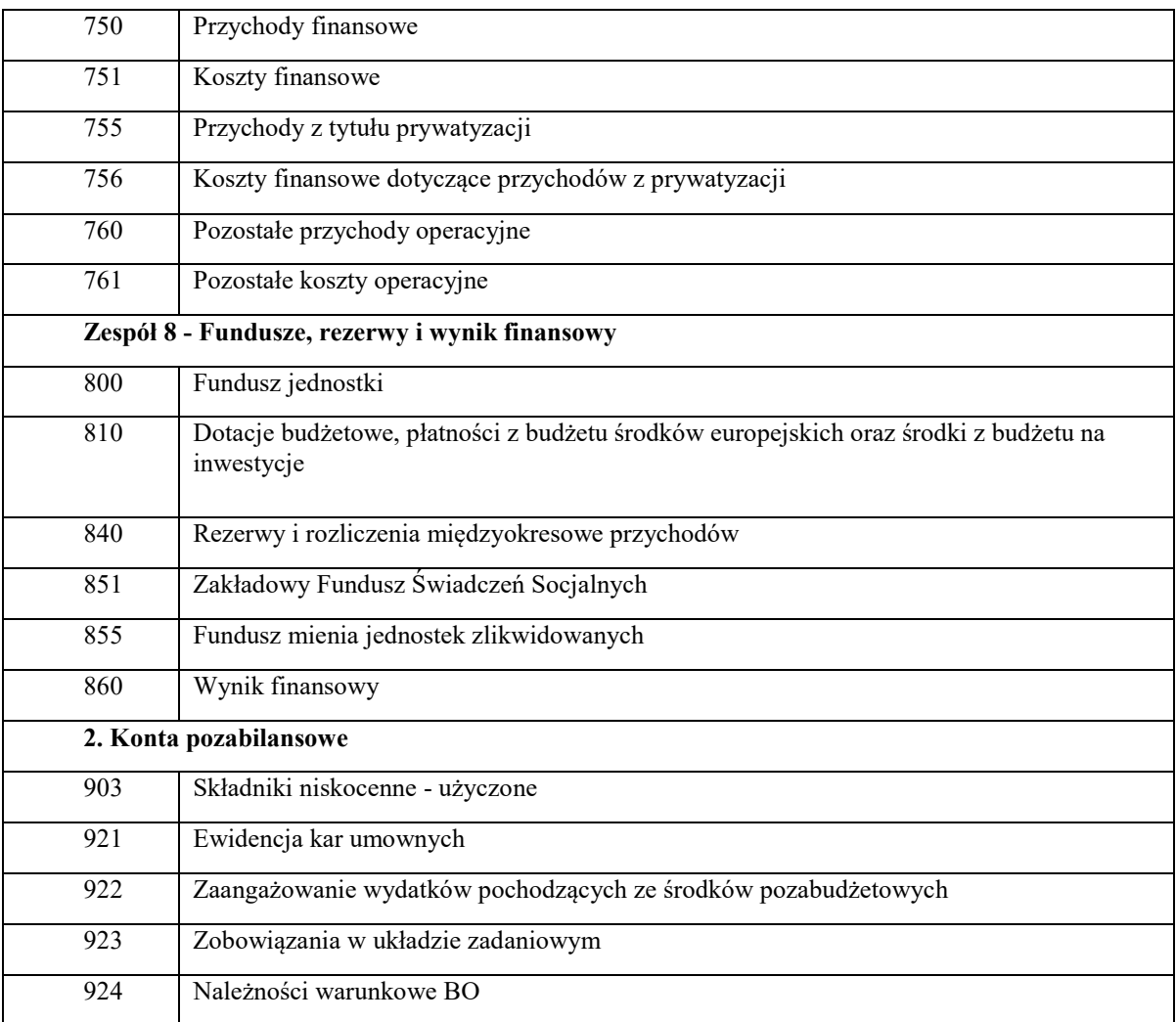

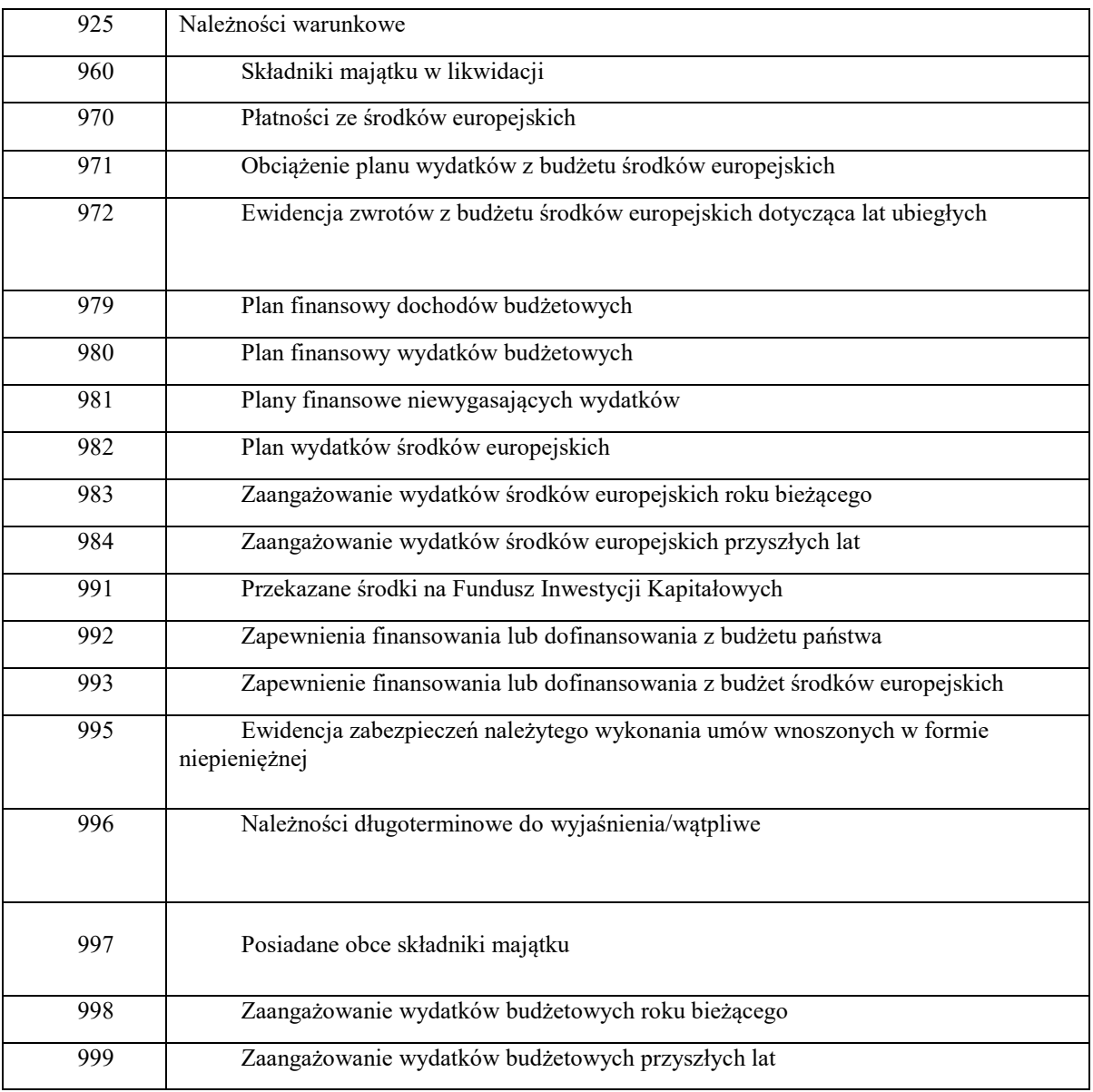

2. Dla kont syntetycznych są prowadzone konta analityczne budowane według zasad, o których mowa w części I ust. 2.

## **III. SZCZEGÓŁOWY OPIS KONT SYNTETYCZNYCH.**

Ustala się następujący opis kont syntetycznych:

1. Konta bilansowe:

- 1) **Zespół 0 "Aktywa trwałe"** służy do ewidencji:
	- a) rzeczowego majątku trwałego,
	- b) wartości niematerialnych i prawnych,
- c) finansowego majątku trwałego,
- d) umorzenia majątku,
- e) inwestycji.
- 2) **Konto 011 "Środki trwałe"**, służy do ewidencji stanu oraz zwiększeń i zmniejszeń wartości początkowej środków trwałych związanych z wykonywaną działalnością Ministerstwa, które nie podlegają ujęciu na koncie  $013 -$ , Pozostałe środki trwałe".

Ewidencja szczegółowa prowadzona do konta 011 umożliwia:

- a) ustalenie wartości początkowej poszczególnych obiektów środków trwałych i ewentualnego ich zwiększenia lub zmniejszenia,
- b) ustalenie osób lub komórek organizacyjnych, którym powierzono środki trwałe,
- c) należyte obliczenie umorzenia i amortyzacji,
- d) grupowanie dla potrzeb sprawozdawczości statystycznej,
- e) identyfikację lokalizacji.

Na stronie Wn konta 011 są ujmowane wszystkie zwiększenia z tytułu przychodów i podwyższenia wartości początkowej tych środków, a po stronie Ma zmniejszenia stanu i wartości początkowej środków trwałych, z wyjątkiem umorzenia środków trwałych, które ujmowane jest na koncie 071.

Na stronie Wn konta 011 są ujmowane w szczególności:

- a) przychody nowych lub używanych środków trwałych pochodzących z zakupu gotowych środków trwałych lub inwestycji oraz wartość ulepszeń zwiększających wartość początkową środków trwałych,
- b) przychody środków trwałych nowo ujawnionych,
- c) nieodpłatne przyjęcie środków trwałych,
- d) zwiększenia wartości początkowej środków trwałych dokonywane na skutek aktualizacji ich wyceny.

Na stronie Ma konta 011 są ujmowane w szczególności:

- a) wycofanie środków trwałych w związku z likwidacją na skutek zużycia lub zniszczenia,
- b) rozchód z tytułu sprzedaży lub nieodpłatnego przekazania,
- c) ujawnione niedobory środków trwałych,
- d) zmniejszenia wartości początkowej środków trwałych dokonywane na skutek aktualizacji ich wyceny.

Konto 011 może wykazywać saldo Wn, które oznacza stan środków trwałych w wartości początkowej.

3) **Konto 013** – **"Pozostałe środki trwałe"**, służy do ewidencji stanu oraz zwiększeń i zmniejszeń wartości początkowej pozostałych środków trwałych, niepodlegających ujęciu na koncie 011, wydanych do używania na potrzeby Ministerstwa. Podlegają one umorzeniu w pełnej wartości w miesiącu wydania do używania.

Na stronie Wn konta 013 są ujmowane zwiększenia, a na stronie Ma - zmniejszenia stanu i wartości początkowej pozostałych środków trwałych znajdujących się w używaniu, z wyjątkiem umorzenia ujmowanego na koncie 072.

Na stronie Wn konta 013 są ujmowane w szczególności:

- a) pozostałe środki trwałe przyjęte do używania z zakupu lub inwestycji,
- b) nadwyżki pozostałych środków trwałych w używaniu,
- c) nieodpłatne otrzymanie pozostałych środków trwałych.

Na stronie Ma konta 013 są ujmowane w szczególności:

- a) wycofanie pozostałych środków trwałych z używania na skutek likwidacji, zniszczenia, zużycia, sprzedaży lub nieodpłatnego przekazania,
- b) ujawnione niedobory pozostałych środków trwałych w używaniu.

Ewidencja szczegółowa prowadzona do konta 013 umożliwia ustalenie wartości początkowej i ilości obiektów inwentarzowych oddanych do używania poszczególnym osobom i komórkom organizacyjnym Ministerstwa.

Konto 013 może wykazywać saldo Wn, które wyraża wartość pozostałych środków trwałych znajdujących się w używaniu w wartości początkowej.

Konto 013 może wykazywać saldo Wn, które wyraża wartość zbiorów bibliotecznych znajdujących się w używaniu w wartości początkowej.

4) **Konto 014** – **"Zbiory biblioteczne"**, służy do ewidencji stanu oraz zwiększeń i zmniejszeń wartości początkowej zbiorów bibliotecznych, które znajdują się w bibliotece. Na koncie 014 nie są ujmowane te wydawnictwa, które są przeznaczone wyłącznie jako materiały pomocnicze do użytku służbowego pracowników. Zbiory biblioteczne podlegają umorzeniu w pełnej wartości w miesiącu wydania do używania.

Na stronie Wn konta 014 są ujmowane zwiększenia, a na stronie Ma - zmniejszenia stanu i wartości początkowej zbiorów bibliotecznych znajdujących się w używaniu.

Na stronie Wn konta 014 są ujmowane w szczególności:

- a) zbiory biblioteczne przyjęte do używania z zakupu lub inwestycji,
- b) nadwyżki zbiorów bibliotecznych w używaniu,
- c) nieodpłatnie otrzymane zbiory biblioteczne.

Na stronie Ma konta 014 są ujmowane w szczególności:

- a) zbiory biblioteczne wycofane z używania na skutek likwidacji, zniszczenia, zużycia, sprzedaży lub nieodpłatnego przekazania,
- b) ujawnione niedobory zbiorów bibliotecznych w używaniu.

Ewidencja szczegółowa prowadzona do konta 014 umożliwia ujęcie wartościowe poszczególnych składników tego majątku z wyodrębnieniem grup rodzajowych określonych w przepisach bibliotecznych oraz rozliczenie osób odpowiedzialnych za stan zbiorów bibliotecznych.

5) **Konto 020** – **"Wartości niematerialne i prawne"**, służy do ewidencji stanu oraz zwiększeń i zmniejszeń wartości początkowej wartości niematerialnych i prawnych.

Na stronie Wn konta 020 są ujmowane wszelkie zwiększenia, a na stronie Ma – wszelkie zmniejszenia stanu wartości początkowej wartości niematerialnych i prawnych, z wyjątkiem umorzenia ujmowanego na koncie 071.

Ewidencja szczegółowa do konta 020 w zakresie wartości niematerialnych i prawnych jest prowadzona analogicznie jak ewidencja w zakresie środków trwałych na koncie 011.

Saldo Wn konta 020 oznacza wartość początkową będących na stanie wartości niematerialnych i prawnych.

6) **Konto 021** – **"Pozostałe wartości niematerialne i prawne"**, służy do ewidencji stanu oraz zwiększeń i zmniejszeń wartości początkowej pozostałych wartości niematerialnych i prawnych.

Na stronie Wn konta 021 są ujmowane wszelkie zwiększenia, a na stronie Ma wszelkie zmniejszenia stanu wartości początkowej pozostałych wartości niematerialnych i prawnych.

Ewidencja szczegółowa do konta 021 w zakresie pozostałych wartości niematerialnych i prawnych jest prowadzona analogicznie jak ewidencja w zakresie pozostałych środków trwałych na koncie 013.

Saldo Wn konta 021 oznacza wartość początkową będących na stanie pozostałych wartości niematerialnych i prawnych.

7) **Konto 030 – ,,Długoterminowe aktywa finansowe"**, służy do ewidencji długoterminowych aktywów finansowych, w szczególności akcji, udziałów i innych długoterminowych aktywów finansowych o terminie wykupu dłuższym niż 1 rok.

Na stronie Wn konta 030 ujmuje się zwiększenia, a na stronie Ma zmniejszenia stanu długoterminowych aktywów finansowych.

Ewidencja szczegółowa prowadzona do konta 030 powinna zapewnić ustalenie wartości poszczególnych składników długoterminowych aktywów finansowych według tytułów.

Konto 030 może wykazywać saldo Wn, które oznacza wartość długoterminowych aktywów finansowych.

8) **Konto 071** – **"Umorzenie środków trwałych oraz wartości niematerialnych i prawnych"**, służy do ewidencji zmniejszeń wartości początkowej środków trwałych oraz wartości niematerialnych i prawnych, które podlegają umorzeniu. Odpisy umorzeniowe są dokonywane w korespondencji z kontem 400.

Na stronie Ma konta 071 są ujmowane zwiększenia, a na stronie Wn - zmniejszenia umorzenia wartości początkowej środków trwałych oraz wartości niematerialnych i prawnych.

Konto 071 może wykazywać saldo Ma, które wyraża stan umorzenia wartości środków trwałych oraz wartości niematerialnych i prawnych.

9) **Konto 072** – **"Umorzenie pozostałych środków trwałych, wartości niematerialnych i prawnych oraz zbiorów bibliotecznych"**, służy do ewidencji zmniejszeń wartości początkowej pozostałych środków trwałych oraz wartości niematerialnych i prawnych oraz zbiorów bibliotecznych, podlegających umorzeniu jednorazowo w pełnej wartości, w miesiącu wydania ich do używania.

Umorzenie jest księgowane w korespondencji z kontem 401.

Na stronie Ma konta 072 są ujmowane zwiększenia, a na stronie Wn - zmniejszenia umorzenia wartości początkowej pozostałych środków trwałych, wartości niematerialnych i prawnych oraz zbiorów bibliotecznych .

Na stronie Wn konta 072 jest ujmowane umorzenie pozostałych środków trwałych, wartości niematerialnych i prawnych oraz zbiorów bibliotecznych zlikwidowanych z powodu zużycia lub zniszczenia, sprzedanych, przekazanych nieodpłatnie, zdjętych z ewidencji syntetycznej, stanowiących niedobór lub szkodę.
Na stronie Ma konta 072 są ujmowane odpisy umorzenia nowych, wydanych do używania pozostałych środków trwałych, wartości niematerialnych i prawnych oraz zbiorów bibliotecznych, a także naliczone umorzenia od nadwyżek oraz otrzymanych nieodpłatnie pozostałych środków trwałych oraz wartości niematerialnych i prawnych.

Konto 072 może wykazywać saldo Ma, które wyraża stan umorzenia wartości początkowej środków trwałych oraz wartości niematerialnych i prawnych oraz zbiorów bibliotecznych umorzonych w pełnej wartości w miesiącu wydania ich do używania.

Saldo konta 072 powinno być zgodne z saldem konta 013 i konta 021. Na koncie 072 są ujmowane również zapisy spowodowane trwałą utratą wartości.

10) **Konto 073 – ,,Odpisy aktualizujące długoterminowe aktywa finansowe",** służy do ewidencji odpisów aktualizujących długoterminowe aktywa finansowe.

Po stronie Wn księguje się w szczególności:

- a) przywrócenie uprzednio utraconej wartości długoterminowych aktywów finansowych,
- b) korektę ceny nabycia długoterminowych papierów wartościowych o uprzednio dokonany odpis z tytułu trwałej utraty wartości,
- c) przeniesienie odpisu aktualizującego z tytułu trwałej utraty wartości w przypadku przekwalifikowania długoterminowych aktywów finansowych do krótkoterminowych.

Po stronie Ma księguje się odpis aktualizujący wartości długoterminowych aktywów finansowych na skutek trwałej utraty ich wartości.

Konto może wykazywać saldo Ma, które oznacza wartość odpisów aktualizujących długoterminowe aktywa finansowe.

11) **Konto 080** – **"Środki trwałe w budowie (inwestycje)"**, służy do ewidencji kosztów środków trwałych w budowie oraz do rozliczenia kosztów środków trwałych w budowie na uzyskane efekty inwestycyjne.

Na stronie Wn konta 080 są ujmowane w szczególności:

a) poniesione koszty dotyczące środków trwałych w budowie w ramach prowadzonych inwestycji zarówno przez obcych wykonawców, jak i we własnym imieniu,

- b) poniesione koszty dotyczące przekazanych do montażu, lecz jeszcze nieoddanych do używania maszyn, urządzeń oraz innych przedmiotów, zakupionych od kontrahentów oraz wytworzonych w ramach własnej działalności gospodarczej,
- c) poniesione koszty ulepszenia środka trwałego (przebudowa, rozbudowa, rekonstrukcja, adaptacja lub modernizacja), które powodują zwiększenie wartości użytkowej środka trwałego.

Na stronie Ma konta 080 jest ujmowana wartość uzyskanych efektów, w szczególności:

- a) środków trwałych,
- b) wartość sprzedanych i nieodpłatnie przekazanych środków trwałych w budowie.

Na koncie 080 można księgować również rozliczenie kosztów dotyczących zakupów gotowych środków trwałych.

Ewidencja szczegółowa prowadzona do konta 080 zapewnia co najmniej wyodrębnienie kosztów środków trwałych w budowie według poszczególnych rodzajów efektów inwestycyjnych oraz skalkulowanie ceny nabycia lub kosztu wytworzenia poszczególnych obiektów środków trwałych.

Konto 080 może wykazywać saldo Wn, które oznacza wartość kosztów środków trwałych w budowie i ulepszeń.

12) **Zespół 1** – **"Środki pieniężne i rachunki bankowe"**, służy do ewidencji środków pieniężnych, zarówno w walucie polskiej, jak i w walutach obcych oraz ewidencji krótkoterminowych papierów wartościowych.

Na kontach zespołu 1 ewidencjonuje się w szczególności:

- a) krajowe i zagraniczne środki pieniężne przechowywane w kasie (konto 101),
- b) krajowe środki pieniężne znajdujące się na rachunkach bankowych (konto 130, 135, 137, 138, 139),
- c) wszelkie inne aktywa pieniężne, w szczególności: weksle, czeki potwierdzone.

Krajowe środki pieniężne są ujmowane w ewidencji księgowej w wartości nominalnej i w takiej też wartości wykazuje się je w bilansie.

Zagraniczne środki finansowe są ujmowane w księgach rachunkowych w wartości nominalnej przeliczonej na złote polskie (kurs średni NBP) dla danej waluty na dzień przeprowadzenia operacji walutowej. Dopuszcza się prowadzenie ewidencji księgowej na rachunkach walutowych.

Rozliczenia pieniężne są przeprowadzane w formie gotówkowej (w szczególności czeki, wpłata i wypłata środków pieniężnych) oraz w formie bezgotówkowej (przelewy).

Ewidencja księgowa jest prowadzona na podstawie wyciągu bankowego.

Saldo kont zespołu 1 musi być zgodne z saldami wykazanymi na wyciągach bankowych.

13) **Konto 101** – **"Kasa"**, służy do ewidencji krajowej i zagranicznej gotówki znajdującej się we wszystkich kasach Ministerstwa.

Na stronie Wn konta 101 są ujmowane wpływy gotówki oraz nadwyżki kasowe, a na stronie Ma rozchody gotówki oraz niedobory kasowe.

Wartość konta 101 jest korygowana na dzień bilansowy o różnice kursowe dotyczące gotówki w obcej walucie.

Konto 101 może wykazywać jedynie saldo Wn, które oznacza stan gotówki w kasie lub saldo zerowe.

Ewidencja szczegółowa prowadzona do konta 101 zapewnia ustalenie:

- a) stanu gotówki w walucie polskiej z podziałem na rachunki bankowe,
- b) stanu gotówki w walutach obcych z podziałem na poszczególne waluty obce z jednoczesnym przeliczeniem na złote polskie wg obowiązującego kursu dnia wpływu do kasy,
- c) wartość gotówki powierzonej poszczególnym osobom za nią odpowiedzialnym.

14) **Konto 130** – **"Rachunek bieżący jednostki"**, służy do ewidencji stanu środków pieniężnych oraz obrotów na rachunku bankowym z tytułu wydatków i dochodów (wpływów) budżetowych objętych planem finansowym.

Na stronie Wn konta 130 są ujmowane wpływy środków pieniężnych:

a) otrzymanych na realizację wydatków budżetowych zgodnie z planem finansowym oraz dla dysponentów niższego stopnia, w korespondencji z kontem 223,

b) z tytułu realizowanych przez jednostkę dochodów budżetowych (ewidencja szczegółowa według podziałek klasyfikacji dochodów budżetowych) w korespondencji z kontem 101, 221, lub innym właściwym kontem.

Na stronie Ma konta 130 ujmowane są:

a) zrealizowane wydatki budżetowe zgodnie z planem finansowym jednostki, jak również środki pobrane do kasy na realizację wydatków budżetowych (ewidencja szczegółowa według podziałek klasyfikacji wydatków budżetowych), w korespondencji z właściwymi kontami zespołów: 1, 2, 3, 4, 7 lub 8. Ewidencja szczegółowa według podziałek klasyfikacji budżetowej może być też stosowana alternatywnie na kontach korespondujących z kontem rachunku bieżącego jednostki,

b) okresowe przelewy dochodów budżetowych do budżetu, w korespondencji z kontem 222.

Zapisy na koncie 130 są dokonywane na podstawie dokumentów bankowych.

Na koncie 130 obowiązuje zachowanie zasady czystości obrotów, co oznacza, że stosowana technika księgowości ma zapewnić możliwość prawidłowego ustalenia wysokości tych obrotów oraz niezbędne dane do sporządzenia sprawozdań finansowych, budżetowych lub innych określonych w odrębnych przepisach. Dopuszczalne jest stosowanie innych niż dokumenty bankowe dowodów księgowych, jeżeli jest to konieczne dla zachowania czystości obrotów.

Konto 130 może służyć również do ewidencji dochodów i wydatków realizowanych bezpośrednio z rachunku bieżącego budżetu jednostki samorządu terytorialnego. W takim przypadku saldo konta 130 w zakresie zrealizowanych wydatków podlega okresowemu przeksięgowaniu na podstawie sprawozdań budżetowych na stronę Ma konta 800, a w zakresie dochodów - na stronę Wn konta 800.

Ewidencja szczegółowa do konta 130 jest prowadzona w szczegółowości planu finansowego dochodów i wydatków budżetowych. W przypadku dochodów nieujętych w planie finansowym dochody takie ewidencjonuje się według podziałek klasyfikacji budżetowej.

Konto 130 może wykazywać saldo Wn, które oznacza stan środków pieniężnych na rachunku bieżącym jednostki budżetowej. Saldo konta 130 jest równe saldu sald wynikających z ewidencji szczegółowej prowadzonej dla kont:

a) wydatków budżetowych; konto 130 w zakresie wydatków budżetowych może wykazywać saldo Wn, które oznacza stan środków pieniężnych otrzymanych na realizację wydatków budżetowych, a niewykorzystanych do końca roku,

b) dochodów budżetowych; konto 130 w zakresie dochodów budżetowych może wykazywać saldo Wn, które oznacza stan środków pieniężnych z tytułu zrealizowanych dochodów budżetowych, które do końca roku nie zostały przelane do budżetu.

Saldo konta 130 ulega likwidacji przez księgowanie:

a) przelewu środków pieniężnych niewykorzystanych do końca roku, w korespondencji z kontem 223,

b) przelewu do budżetu dochodów budżetowych pobranych, lecz nieprzelanych do końca roku, w korespondencji z kontem 222.

15) **Konto 135** – **"Rachunek środków funduszy specjalnego przeznaczenia"**, służy do ewidencji środków funduszy specjalnego przeznaczenia, a w szczególności ZFŚS.

Na stronie Wn konta 135 jest ujmowany wpływ środków na rachunki bankowe, a na stronie Ma rozchód środków z rachunków bankowych.

Wpływy i wydatki środków pieniężnych ZFŚS są ujmowane z podziałem na tytuły.

Ewidencja szczegółowa do konta 135 umożliwia ustalenie stanu środków pieniężnych dla każdego funduszu. Konto 135 może wykazywać saldo Wn, które oznacza stan środków pieniężnych na rachunkach bankowych.

16) **Konto 137** – **,,Rachunek środków pochodzących ze źródeł zagranicznych niepodlegających zwrotowi"**, służy do ewidencji środków pieniężnych otrzymanych na realizację wyodrębnionych zadań, projektów lub programów, a w szczególności środków pochodzących z budżetu Unii Europejskiej oraz innych środków pochodzących ze źródeł zagranicznych niepodlegających zwrotowi, wydzielonych na odrębnych rachunkach bankowych. Ewidencja na koncie 137 jest prowadzona w polskich złotych oraz w walucie obcej.

Na stronie Wn konta 137 są ujmowane w szczególności:

- a) wpływy środków przeznaczonych na finansowanie programów operacyjnych i inicjatyw wspólnotowych objętych bezzwrotną pomocą zagraniczną,
- b) odsetki od środków zgromadzonych na rachunku bankowym,
- c) wpływy kwot odzyskanych,
- d) ewentualne dochody zrealizowane w trakcie realizacji programów operacyjnych,
- e) wpływ środków z tytułu składek państw uczestniczących w programach,
- f) projektów współpracy bliźniaczej finansowanych z budżetu Unii Europejskiej.

Na stronie Ma konta 137 ujmowane są w szczególności:

- a) przelew środków pochodzących ze źródeł zagranicznych niepodlegających zwrotowi do innych jednostek, objętych planami finansowymi tych jednostek,
- b) przelewy z rachunku bankowego z tytułu zapłaty zobowiązań za wykonane dostawy, roboty i usługi,
- c) pobranie gotówki do kasy,
- d) wypłata wynagrodzeń,
- e) pobrane przez bank prowizje za prowadzenie rachunku,
- f) przelewy zobowiązań wobec budżetu i z tytułów publicznoprawnych,
- g) przelew do budżetu odsetek naliczonych przez bank od środków na rachunku,
- h) projektów współpracy bliźniaczej finansowanych z budżetu Unii Europejskiej.

Ewidencja szczegółowa do konta 137 zapewnia podział środków według programów operacyjnych, rachunków bankowych oraz sposobu ich wykorzystania. Umożliwia ona ustalenie stanu środków każdego programu w polskich złotych oraz w walucie obcej, z ewentualnym dalszym podziałem wpływów i wydatków oraz stanów środków według zasad wynikających dla danego programu, umowy lub przepisu.

Otrzymane środki są księgowane w wartości nominalnej. Środki otrzymane w walucie obcej są wyceniane w dniu ich otrzymania po kursie waluty ustalonym dla danej operacji przez NBP.

Wydatki związane z przekazaniem środków beneficjentom są wyceniane według kursu waluty ustalonego przez NBP dla danej operacji z dnia jej realizacji.

Konto 137 może wykazywać saldo Wn, które oznacza stan środków na rachunkach bankowych przeliczonych na walutę polską.

Saldo konta 137 jest wykazywane w bilansie po stronie aktywów jako środki pieniężne środków pomocowych.

Zapisy na koncie 137 są dokonywane na podstawie wyciągów bankowych, w związku z czym musi zachodzić pełna zgodność zapisów w walucie rachunku pomiędzy Ministerstwem, a NBP.

W przypadku Sektorowego Programu Operacyjnego Transport, Funduszu Spójności w sektorze transportu oraz Programu TEN-T CEF, różnice kursowe nie generują przychodów oraz kosztów i rozliczane są na tym koncie w korespondencji z kontami, na których zaksięgowano wpływ tychże środków, np. konto 228.

17) **Konto 138** – **"Rachunek środków europejskich"**, służy do ewidencji operacji pieniężnych dokonywanych na rachunkach bankowych związanych z realizacją programów i projektów finansowanych ze środków europejskich. Na koncie 138 dokonuje się księgowań na podstawie dokumentów bankowych, w związku z czym musi zachodzić zgodność zapisów między jednostką, a bankiem. Na stronie Wn konta 138 są ujmowane w szczególności wpływy środków pieniężnych w korespondencji z kontem 227, a na stronie Ma są ujmowane w szczególności wypłaty środków pieniężnych na realizację programów i projektów finansowanych z tych środków.

Ewidencja szczegółowa do konta 138 jest prowadzona w szczegółowości planu finansowego i zapewnia możliwość ustalenia stanu poszczególnych środków pieniężnych według źródeł ich pochodzenia. Ewidencja ta umożliwia również ustalenie stanu tych środków odpowiednio w podziale na programy lub projekty.

- 18) **Konto 139 " Inne rachunki bankowe"**, służy do ewidencji operacji dotyczących środków pieniężnych wydzielonych na innych rachunkach bankowych niż rachunki bieżące i rachunkach specjalnego przeznaczenia. Na koncie 139 jest prowadzona w szczególności ewidencja obrotów na wyodrębnionych rachunkach bankowych:
	- a) czeków potwierdzonych,
	- b) sum depozytowych,
	- c) sum na zlecenie,
	- d) środków obcych na inwestycje,
	- e) przychodów z prywatyzacji,

Na koncie 139 są dokonywane księgowania na podstawie dokumentów bankowych, w związku z czym zachodzi pełna zgodność zapisów konta 139 między jednostką a bankiem.

Na stronie Wn konta 139 są ujmowane wpływy wydzielonych środków pieniężnych z rachunków bieżących, sum depozytowych i na zlecenie.

Na stronie Ma konta 139 są ujmowane wypłaty środków pieniężnych dokonane z wydzielonych rachunków bankowych.

Ewidencja szczegółowa prowadzona do konta 139 zapewnia ustalenie stanu środków pieniężnych dla każdego wydzielonego rachunku bankowego. Konto 139 może wykazywać saldo Wn, które oznacza stan środków pieniężnych znajdujących się na innych rachunkach bankowych.

19) **Konto 140** – **"Krótkoterminowe aktywa finansowe"**, służy do ewidencji krótkoterminowych aktywów finansowych, w szczególności akcji, udziałów i innych papierów wartościowych wyrażonych zarówno w walucie polskiej, jak też w walutach obcych.

Na stronie Wn konta 140 są ujmowane zwiększenia, a na stronie Ma zmniejszenia stanu krótkoterminowych aktywów finansowych.

Ewidencja szczegółowa prowadzona do konta 140 umożliwia ustalenie:

- a) poszczególnych składników krótkoterminowych aktywów finansowych,
- b) stanu poszczególnych krótkoterminowych aktywów finansowych wyrażonego w walucie polskiej i obcej, z podziałem na poszczególne waluty obce,
- c) wartości krótkoterminowych aktywów finansowych powierzonych poszczególnym osobom za nie odpowiedzialnym.

Konto 140 może wykazywać saldo Wn, które oznacza stan krótkoterminowych aktywów finansowych.

## 20) **Konto 141 – "Środki pieniężne w drodze"**, służy do ewidencji środków pieniężnych w drodze.

Na stronie Wn konta 141 są ujmowane zwiększenia stanu środków pieniężnych w drodze, a na stronie Ma zmniejszenia stanu środków pieniężnych w drodze.

Stosownie do przyjętej techniki księgowania, środki pieniężne w drodze są ewidencjonowane na bieżąco.

Konto 141 może wykazywać saldo Wn, które oznacza stan środków pieniężnych w drodze.

21) **Zespół 2** – **"Rozrachunki i rozliczenia"**, służy do ewidencji krajowych i zagranicznych rozrachunków, roszczeń i rozliczeń środków budżetowych oraz środków europejskich i innych środków pochodzących ze źródeł zagranicznych niepodlegających zwrotowi.

Konta zespołu 2 służą także do ewidencji rozliczeń środków na wynagrodzenia, rozliczeń niedoborów, szkód i nadwyżek oraz wszelkich rozliczeń związanych z rozrachunkami i roszczeniami spornymi.

Rozrachunki to należności i zobowiązania bezsporne, których tytuły i kwoty uznają zarówno wierzyciele, jak i dłużnicy. Roszczenia to należności kwestionowane przez kontrahentów, które w przypadku dochodzenia ich na drodze sądowej stają się roszczeniami spornymi w dniu wniesienia pozwu do sądu.

Należności, roszczenia i zobowiązania są ujmowane w księgach w wartości ustalonej przy ich powstaniu.

Wysokość roszczeń w stosunku do osób odpowiedzialnych za niedobory zawinione, każdorazowo ustala kierownik jednostki.

Ewidencja szczegółowa kont zespołu 2 jest prowadzona według podziałek klasyfikacji budżetowej oraz w podziale na programy i projekty i umożliwia wyodrębnienie poszczególnych grup rozrachunków, rozliczeń i roszczeń spornych, ustalenie przebiegu ich rozliczeń oraz stanu należności, rozliczeń, roszczeń spornych i zobowiązań z podziałem według kontrahentów oraz, jeśli dotyczą rozliczeń w walutach obcych, według poszczególnych walut, a przy rozliczaniu środków europejskich, również odpowiednio w podziale na programy i projekty.

22) **Konto 201** – **"Rozrachunki z odbiorcami i dostawcami"**, służy do ewidencji rozrachunków i roszczeń krajowych z tytułu dostaw, robót i usług, w tym również zaliczek na poczet dostaw, robót i usług oraz kaucji gwarancyjnych, a także należności z tytułu przychodów finansowych. Na koncie 201 nie ujmuje się należności jednostek zaliczanych do dochodów budżetowych, które ujmowane są na koncie 221, oraz innych obciążeń wynikających z umowy.

Na stronie Wn 201 ujmuje się powstałe należności i roszczenia oraz spłatę i zmniejszenie zobowiązań, a na stronie Ma - powstałe zobowiązania oraz spłatę i zmniejszenie należności i roszczeń.

Ewidencja szczegółowa do konta 201 może być prowadzona według podziałek klasyfikacji budżetowej i zapewnia możliwość ustalenia należności i zobowiązań krajowych i zagranicznych według poszczególnych kontrahentów.

Konto 201 może wykazywać dwa salda. Saldo Wn oznacza stan należności i roszczeń, natomiast saldo Ma stan zobowiązań.

23) **Konto 202** – **"Rozrachunki z odbiorcami i dostawcami - Zakładowy Fundusz Świadczeń Socjalnych "**, służy do ewidencji lokaty "overnight" (lokaty nocnej).

Na stronie Wn konta 202 jest ujmowane założenie lokaty "overnight" przez BGK, w korespondencji z kontem 135.

Na stronie Ma konta 202 jest ujmowany zwrot lokaty "overnight" przez BGK, w korespondencji z kontem 135.

24) **Konto 204** – **"Rozrachunki z odbiorcami i dostawcami w walutach obcych"**, służy do ewidencji rozrachunków i roszczeń walutowych z tytułu dostaw, robót i usług, w tym również zaliczek na poczet dostaw, robót i usług oraz innych obciążeń wynikających z umowy.

Konto 204 obciąża się za powstałe należności i roszczenia oraz spłatę i zmniejszenie zobowiązań, a uznaje się za powstałe zobowiązania oraz spłatę i zmniejszenie należności i roszczeń.

Konto 204 może wykazywać dwa salda. Saldo Wn oznacza stan należności i roszczeń, natomiast saldo Ma stan zobowiązań.

25) **Konto 205** – **"Krótkoterminowe należności z tytułu przychodów z prywatyzacji",**  służy do ewidencji należności jednostek z tytułu przychodów budżetowych, których termin płatności przypada na dany rok budżetowy. Na stronie Wn konta 205 ujmowane są ustalone należności z tytułu przychodów budżetowych i zwroty nadpłat.

Na stronie Ma konta 205 ujmuje się wpłaty należności z tytułu przychodów budżetowych oraz odpisy (zmniejszenia) należności. Ewidencja szczegółowa do konta 205 powinna być prowadzona według dłużników i podziałek klasyfikacji budżetowej oraz budżetów, których należności dotyczą.

Konto 205 może wykazywać dwa salda. Saldo Wn oznacza stan należności z tytułu przychodów budżetowych, a saldo Ma - stan zobowiązań jednostki budżetowej z tytułu nadpłat w tych przychodach.

Na koncie 205 zachowuje się zasadę czystości obrotów, co oznacza, że wprowadza się dodatkowo techniczny zapis ujemny.

26) **Konto 206** – **"Długoterminowe należności z tytułu przychodów z prywatyzacji"**, służy do ewidencji długoterminowych należności lub długoterminowych rozliczeń z budżetem, których termin płatności przypada na lata następujące po roku dokonywania księgowań.

Na stronie Wn konta 206 ujmowane są w szczególności długoterminowe należności, w korespondencji z kontem 800, a także przeniesienie należności krótkoterminowych do długoterminowych, w korespondencji z kontem 205.

Na stronie Ma konta 206 ujmowane jest w szczególności przeniesienie należności długoterminowych do krótkoterminowych w wysokości raty należnej na dany rok, w korespondencji z kontem 205.

Konto 206 może wykazywać saldo Wn, które oznacza wartość długoterminowych należności z tytułu przychodów budżetowych. Ewidencja szczegółowa do konta 206 zapewnia możliwość ustalenia stanu poszczególnych należności z tytułu przychodów budżetowych.

27) **Konto 220** – **"Rozrachunki z tytułu świadczeń z Zakładowego Fundusz Świadczeń Socjalnych"**, służy do ewidencji rozrachunków z tytułu wypłaty bezzwrotnych świadczeń: zapomóg, dopłat do wypoczynku z ZFŚS.

Na stronie Wn konta 220 ujmuje się wszelkie potrącenia świadczenia, jak np. podatek dochodowy od osób fizycznych oraz wypłaty przelewem (ROR).

Na stronie Ma konta 220 są ujmowane przyznane świadczenia w kwocie brutto.

28) **Konto 221** – **"Należności z tytułu dochodów budżetowych"**, służy do ewidencji należności jednostek z tytułu dochodów budżetowych.

Na stronie Wn konta 221 są ujmowane ustalone należności z tytułu dochodów budżetowych oraz odpisy (zmniejszenia) należności.

Ewidencja szczegółowa do konta 221 powinna być prowadzona według dłużników i podziałek klasyfikacji budżetowej oraz budżetów, których należności dotyczą. Ewidencja szczegółowa według podziałek klasyfikacji budżetowej może być też stosowana alternatywnie na kontach korespondująca z kontem należności z tytułu dochodów budżetowych.

Na stronie Ma konta 221 ujmuje się wpłaty należności z tytułu dochodów budżetowych oraz odpisy (zmniejszenia) należności. Ewidencja szczegółowa do konta 221 powinna być prowadzona według dłużników i podziałek klasyfikacji budżetowej oraz budżetów, których należności dotyczą.

Konto 221 może wykazywać dwa salda. Saldo Wn oznacza stan należności z tytułu dochodów budżetowych, a saldo Ma stan zobowiązań jednostki budżetowej z tytułu nadpłat w tych dochodach.

Na koncie 221 zachowuje się zasadę czystości obrotów, co oznacza, że wprowadza się dodatkowo techniczny zapis ujemny.

29) **Konto 222 – "Rozliczenie dochodów budżetowych"**, służy do ewidencji rozliczenia zrealizowanych przez jednostkę dochodów budżetowych.

Na stronie Wn konta 222 są ujmowane dochody budżetowe przelane do budżetu, w korespondencji odpowiednio z kontem 133.

Na stronie Ma konta 222 są ujmowane w ciągu roku budżetowego okresowe lub roczne przeksięgowania zrealizowanych dochodów budżetowych na konto 800, na podstawie sprawozdań budżetowych.

Konto 222 może wykazywać saldo Ma, które oznacza stan dochodów budżetowych zrealizowanych, lecz nieprzelanych do budżetu.

Saldo konta 222 ulega likwidacji poprzez księgowanie przelewu do budżetu dochodów budżetowych pobranych, lecz nieprzelanych do końca roku, w korespondencji z kontem 133.

30) **Konto 223** – **"Rozliczenie wydatków budżetowych"**, służy do ewidencji rozliczenia zrealizowanych przez jednostkę wydatków budżetowych, w tym wydatków w ramach współfinansowania programów i projektów realizowanych ze środków europejskich.

Na stronie Wn konta 223 są ujmowane w szczególności:

- a) w ciągu roku budżetowego okresowe lub roczne przeniesienia, na podstawie sprawozdań budżetowych, zrealizowanych wydatków budżetowych, w tym wydatków budżetu państwa w ramach współfinansowania programów i projektów realizowanych ze środków europejskich na konto 800,
- b) okresowe przelewy środków pieniężnych na pokrycie wydatków budżetowych oraz wydatków w ramach współfinansowania programów i projektów realizowanych ze środków europejskich, w korespondencji z kontem 130.

Na stronie Ma konta 223 są ujmowane w szczególności:

a) okresowe wpływy środków pieniężnych otrzymanych na pokrycie wydatków budżetowych, w tym wydatków budżetu państwa w ramach współfinansowania programów i projektów realizowanych ze środków europejskich, w korespondencji z kontem 130,

b) okresowe wpływy środków pieniężnych przeznaczonych dla dysponentów niższego stopnia, w korespondencji z kontem 130.

Konto 223 może wykazywać saldo Ma, które oznacza stan środków pieniężnych otrzymanych na pokrycie wydatków budżetowych, lecz niewykorzystanych do końca roku.

Saldo konta 223 ulega likwidacji poprzez księgowanie przelewu na rachunek dysponenta wyższego stopnia środków pieniężnych niewykorzystanych do końca roku, w korespondencji z kontem 130.

31) **Konto 225** – **"Rozrachunki z budżetami"**, służy do ewidencji rozrachunków z budżetami, w szczególności z tytułu dotacji, podatków, nadwyżek środków obrotowych, nadpłat w rozliczeniach z budżetami, podatku od nieruchomości i wynikających z funkcji płatnika potrąceń na podatek dochodowy od osób fizycznych.

Na stronie Wn konta 225 są ujmowane w szczególności nadpłaty oraz wpłaty do budżetu z tytułu różnych podatków i opłat, należności z tytułu korekty uprzednio dokonanych rozliczeń z budżetem, należności od budżetu z tytułu funkcji płatnika podatku dochodowego od osób fizycznych.

Na stronie Ma konta 225 są ujmowane w szczególności zobowiązania wobec budżetu z tytułu naliczonych podatków, opłat płaconych przez jednostkę, zobowiązania z tytułu zaliczek na podatki pobrane przez jednostkę w imieniu budżetu, np. podatku dochodowego od osób fizycznych.

Ewidencja do konta 225 jest prowadzona z podziałem na poszczególne tytuły, a w szczególności:

- a) zaliczki na podatek dochodowy od wynagrodzeń pracowników,
- b) zaliczki na podatek dochodowy od pozostałych rozrachunków z pracownikami (w szczególności opodatkowane świadczenia z ZFŚS),
- c) zaliczki na podatek od umów o dzieło i umów zlecenia,
- d) zaliczki na podatek dochodowy od świadczeniobiorców.

Konto 225 może wykazywać dwa salda. Saldo Wn oznacza stan należności, a saldo Ma stan zobowiązań wobec budżetów.

32) **Konto 226 – "Długoterminowe należności budżetowe"**, służy do ewidencji długoterminowych należności lub długoterminowych rozliczeń z budżetem.

Na stronie Wn konta 226 są ujmowane w szczególności długoterminowe należności, w korespondencji z kontem 840, a także przeniesienie należności krótkoterminowych do długoterminowych, w korespondencji z kontem 221.

Na stronie Ma konta 226 jest ujmowane w szczególności przeniesienie należności długoterminowych do krótkoterminowych w wysokości raty należnej na dany rok, w korespondencji z kontem 221.

Konto 226 może wykazywać saldo Wn, które oznacza wartość długoterminowych należności. Ewidencja szczegółowa do konta 226 zapewnia możliwość ustalenia stanu poszczególnych należności budżetowych.

33) **Konto 227** – **,,Rozliczenie wydatków z budżetu środków europejskich"**, służy do ewidencji i rozliczeń wydatków z budżetu środków europejskich ujętych w planie wydatków środków europejskich.

Na stronie Wn konta 227 są ujmowane w szczególności w ciągu roku budżetowego okresowe lub roczne przeniesienia wydatków z budżetu środków europejskich na podstawie sprawozdań budżetowych na konto 800.

Na stronie Ma konta 227 są ujmowane w szczególności:

- a) wpływ środków europejskich otrzymanych na pokrycie wydatków w związku z realizacją programów i projektów finansowanych z tych środków, w korespondencji z kontem 138,
- b) przeksięgowanie kwoty uregulowanego zobowiązania wobec wykonawcy (odbiorcy) na podstawie informacji z BGK o dokonaniu płatności na rachunek wykonawcy (odbiorcy), w korespondencji z kontami zespołu 2,
- c) w instytucji koordynującej lub zarządzającej wartość płatności dokonanych przez BGK na rzecz beneficjentów z tytułu wydatków ujętych w planach finansowych tych instytucji, w korespondencji z kontem 224.
- 34) **Konto 228 – "Rozliczenie środków pochodzących ze źródeł zagranicznych niepodlegających zwrotowi"**, służy do ewidencji rozliczenia środków pochodzących ze źródeł zagranicznych niepodlegających zwrotowi, innych niż środki europejskie, które rozlicza się za pomocą konta 227.

Na stronie Wn konta 228 są ujmowane w szczególności:

- a) okresowe lub roczne przeniesienie zrealizowanych wydatków ze źródeł zagranicznych nie podlegających zwrotowi, w korespondencji z kontem 800,
- b) przekazanie innym jednostkom środków na pokrycie wydatków realizowanych ze źródeł zagranicznych niepodlegających zwrotowi, w korespondencji z kontem 137.

Na stronie Ma konta 228 ujmuje się w szczególności wpływ środków otrzymanych na pokrycie wydatków realizowanych ze źródeł zagranicznych niepodlegających zwrotowi ujętych w planie finansowym jednostki lub przeznaczonych dla innych jednostek, w korespondencji z kontem 137.

Ewidencja szczegółowa prowadzona do konta 228 powinna umożliwić ustalenie stanu rozliczeń środków ze źródeł zagranicznych niepodlegających zwrotowi w podziale na źródła ich pochodzenia.

35) **Konto 229** – **"Pozostałe rozrachunki publicznoprawne"**, służy do ewidencji, innych niż z budżetami, rozrachunków publicznoprawnych, a w szczególności z tytułu ubezpieczeń społecznych i zdrowotnych.

Po stronie Wn konta 229 są ujmowane należności oraz spłata i zmniejszenie zobowiązań.

Po stronie Ma są księgowane zobowiązania z tytułu naliczonych składek, otrzymane wpłaty i inne zmniejszenia należności.

Ewidencja analityczna zapewnia możliwość ustalenia stanu należności i zobowiązań z tytułu rozrachunków z poszczególnymi instytucjami oraz z podziałem na poszczególne tytuły, a w szczególności składki na ubezpieczenia społeczne (z podziałem na składki należne od pracownika i pracodawcy, składki na ubezpieczenie zdrowotne, wpłaty na rzecz Państwowego Funduszu Rehabilitacji Osób Niepełnosprawnych, składki na Fundusz Pracy).

Konto 229 może wykazywać dwa salda. Saldo Wn oznacza stan należności, a saldo Ma stan zobowiązań.

36) **Konto 231** – **"Rozrachunki z tytułu wynagrodzeń"**, służy do ewidencji rozrachunków z pracownikami, a w szczególności należności za pracę wynikającą z umowy o pracę, umowy zlecenia, umowy o dzieło, świadczeń rzeczowych zaliczonych zgodnie z odrębnymi przepisami do wynagrodzeń oraz wypłat zasiłków pokrywanych przez ZUS, które naliczono na listach wynagrodzeń. Pracownikiem jest każda osoba fizyczna niezależnie od formy zawartej umowy.

Na stronie Wn konta 231 są ujmowane w szczególności:

- a) wypłaty pieniężne lub przelewy wynagrodzeń,
- b) wypłaty zaliczek na poczet wynagrodzeń,
- c) wartość wydanych świadczeń rzeczowych zaliczanych do wynagrodzeń,
- d) potrącenia wynagrodzeń obciążające pracownika.

Na stronie Ma konta 231 są ujmowane zobowiązania jednostki z tytułu wynagrodzeń.

Ewidencja szczegółowa prowadzona do konta 231 zapewnia możliwość ustalenia stanów należności i zobowiązań z tytułu wynagrodzeń i świadczeń zaliczanych do wynagrodzeń.

Konto 231 może wykazywać dwa salda. Saldo Wn oznacza stan należności. Saldo Ma stan zobowiązań jednostki z tytułu wynagrodzeń.

37) **Konto 233** – **"Pozostałe potrącenia z wynagrodzeń"**, służy do księgowania potrąceń z list wynagrodzeń, umów zlecenia i umów o dzieło z innych tytułów niż podatki i składki odprowadzane do ZUS.

Na stronie Wn konta 233 są ujmowane potrącenia z wynagrodzeń, np. zaliczki, przelewy na rachunki bankowe, PZU, raty pożyczek z ZFŚS, alimenty i inne wpłaty na rzecz komorników.

Na stronie Ma konta 233 ujmowane są spłaty potrąceń z wynagrodzeń.

38) **Konta 234, 236 i 237** – **"Pozostałe rozrachunki z pracownikami"**, służą do ewidencji należności, roszczeń i zobowiązań wobec pracowników, z innych tytułów niż wynagrodzenia. Do powyższych kont prowadzona jest ewidencja imienna dla poszczególnych pracowników, z uwzględnieniem tytułu rozrachunku.

Konto 234 obejmuje w szczególności rozrachunki z tytułu świadczeń i pożyczek wypłaconych z ZFŚS.

Na koncie 236 są ujmowane rozrachunki z tytułu delegacji zagranicznych.

Na koncie 237 są ujmowane rozrachunki z tytułu zaliczek na zakupy oraz delegacji krajowych, używania samochodu prywatnego do celów służbowych, wydatków dokonanych ze środków pracownika, a związanych z działalnością jednostki, zwrotu środków za rozmowy telefoniczne, odpłatnych świadczeń Ministerstwa na rzecz pracowników.

Na stronie Wn konta 234, 236 i 237 ujmowane są w szczególności:

- a) wypłacone pracownikom zaliczki i sumy do rozliczenia na wydatki obciążające jednostkę,
- b) należności od pracowników z tytułu dokonanych przez jednostkę świadczeń odpłatnych,
- c) należności z tytułu pożyczek z ZFŚS,
- d) należności i roszczenia od pracowników z tytułu niedoborów i szkód,
- e) zapłacone zobowiązania wobec pracowników.

Na stronie Ma konta 234, 236 i 237 są ujmowane w szczególności:

- a) wydatki wyłożone przez pracowników w imieniu jednostki,
- b) rozliczone zaliczki i zwroty środków pieniężnych,
- c) wpływy należności od pracowników i byłych pracowników.

Konta 234, 236 i 237 mogą wykazywać dwa salda. Saldo Wn stanowi stan należności i roszczeń, a saldo Ma stan zobowiązań wobec pracowników.

Zaliczki wypłacone pracownikom w walutach obcych można ujmować, do czasu ich rozliczenia w równowartości waluty polskiej ustalonej przy wypłacie zaliczki.

39) **Konto 240 – "Pozostałe rozrachunki"**, służy do ewidencji krajowych i zagranicznych należności i roszczeń oraz zobowiązań nieobjętych ewidencją na kontach 201–236.

Konto 240 może być używane również do ewidencji pożyczek i różnego rodzaju rozliczeń, a w szczególności: rozliczeń niedoborów i szkód, roszczeń spornych (nie dotyczy roszczeń spornych z tytułu wypłaconych świadczeń), mylnych obciążeń lub uznań rachunków bankowych i innych rozliczeń.

Na stronie Wn konta 240 są ujmowane powstałe należności i roszczenia oraz spłaty i zmniejszenie zobowiązań, a na stronie Ma powstałe zobowiązania oraz spłaty i zmniejszenie należności i roszczeń.

Konto 240 może wykazywać dwa salda. Saldo Wn oznacza stan należności i roszczeń, a saldo Ma stan zobowiązań.

40) **Konto 241** – **"Pozostałe rozrachunki z tytułu depozytów"**, służy do ewidencji należności i roszczeń nieobjętych ewidencją na pozostałych kontach zespołu 2, w

szczególności: rozrachunków z tytułu sum depozytowych (w szczególności wadia, kaucje, zabezpieczenie należytego wykonania umów).

Do konta 241 jest prowadzona ewidencja analityczna dla każdego dłużnika oddzielnie, z uwzględnieniem poszczególnych tytułów.

Na koncie 241 mogą występować dwa salda będące sumą sald występujących na kontach analitycznych. Saldo Wn oznacza stan należności i roszczeń, a saldo Ma stan zobowiązań z tytułu pozostałych rozrachunków.

41) **Konto 242** – **"Pozostałe rozrachunki z tytułu najmu i użyczenia powierzchni"**, służy do ewidencji rozrachunków i roszczeń dotyczących w szczególności tytułu najmu i użyczenia powierzchni budynku będącego w zarządzie Ministerstwa.

Konto 242 jest obciążane za powstałe należności i roszczenia oraz spłatę i zmniejszenie zobowiązań (odprowadzenie na dochody), a uznawane za powstałe zobowiązania oraz spłatę i zmniejszenie należności i roszczeń.

Konto 242 może wykazywać dwa salda. Saldo Wn oznacza stan należności i roszczeń, natomiast saldo Ma stan zobowiązań.

42) **Konto 243** – **"Rozrachunki z tytułu mylnych obciążeń i uznań"**, służy do ewidencji mylnych obciążeń lub uznań rachunków bankowych nieobjętych ewidencją na koncie 141 oraz 245.

Na stronie Ma konta 243 są ujmowane mylne wpływy na rachunki bankowe, natomiast na stronie Wn ujmuje się mylne obciążenia rachunków bankowych i zwroty mylnych wpływów.

Konto 243 może wykazywać dwa salda. Saldo Wn oznacza stan mylnych obciążeń rachunków bankowych, a saldo Ma stan mylnych uznań rachunków bankowych.

43) **Konto 244** – **,,Pozostałe rozrachunki wyrażone w walutach obcych",** służy do ewidencji krajowych i zagranicznych należności i roszczeń oraz zobowiązań nieobjętych ewidencją na kontach 201–236 w walutach obcych.

Konto 244 może być używane również do ewidencji pożyczek i różnego rodzaju rozliczeń, a w szczególności: rozliczeń niedoborów i szkód, roszczeń spornych (nie dotyczy roszczeń spornych z tytułu wypłaconych świadczeń), mylnych obciążeń lub uznań rachunków bankowych i innych rozliczeń w walutach obcych.

Na stronie Wn konta 244 są ujmowane powstałe należności i roszczenia oraz spłaty i zmniejszenie zobowiązań, a na stronie Ma powstałe zobowiązania oraz spłaty i zmniejszenie należności i roszczeń.

Konto 240 może wykazywać dwa salda. Saldo Wn oznacza stan należności i roszczeń, a saldo Ma stan zobowiązań.

44) **Konto 245** – **"Wpływy do wyjaśnienia"**, służy do ewidencji wpłaconych, a niewyjaśnionych kwot należności z tytułu dochodów budżetowych.

Na stronie Wn konta 245 są ujmowane w szczególności kwoty wyjaśnionych wpłat i ich zwroty.

Na stronie Ma konta 245 są ujmowane w szczególności kwoty niewyjaśnionych wpłat. Konto 245 może wykazywać saldo Ma, które oznacza stan niewyjaśnionych wpłat.

Konto 246 – "Pozostałe rozrachunki - rozliczenia wpłat PPK", służy do ewidencji rozrachunków z tytułu potrąceń i wpłat na Pracownicze Plany Kapitałowe.

Po stronie Wn konta 246 są ujmowane należności oraz spłata i zmniejszenie zobowiązań. Po stronie Ma są księgowane zobowiązania z tytułu naliczonych składek. Ewidencja analityczna zapewnia możliwość ustalenia stanu należności i zobowiązań z tytułu rozrachunków z instytucją rozliczającą (z podziałem na składki należne od pracownika i pracodawcy,.

Konto 246 może wykazywać dwa salda. Saldo Wn oznacza stan należności, a saldo Ma stan zobowiązań.

45) **Konto 255** – **"Rozliczenie przychodów z prywatyzacji",** służy do ewidencji rozliczenia zrealizowanych przez jednostkę przychodów z prywatyzacji.

Na stronie Wn konta 255 ujmowane są przychody z prywatyzacji przekazane do Ministerstwa Finansów oraz innych ustawowo określonych tytułów, w korespondencji odpowiednio z kontem 139.

Na stronie Ma konta 255 ujmowane są w ciągu roku budżetowego okresowe lub roczne przeksięgowania zrealizowanych przychodów z prywatyzacji na konto 800, na podstawie sprawozdań budżetowych.

Konto 255 może wykazywać saldo Ma, które oznacza stan przychodów z prywatyzacji zrealizowanych, lecz nieprzekazanych do Ministerstwa Finansów oraz innych ustawowo określonych tytułów.

46) **Konto 290** – **"Odpisy aktualizujące należności"**, służy do ewidencji odpisów aktualizujących wartość należności.

Na stronie Wn konta 290 są ujmowane zmniejszenia wartości odpisów aktualizujących należności. Na stronie Ma konta 290 są ujmowane zwiększenia wartości odpisów aktualizujących należności. Saldo konta 290 oznacza wartość odpisów aktualizujących należności.

Odpisy aktualizujące należności, korygują (zmniejszają) wykazywane w aktywach bilansu należności, do których te odpisy zostały dokonane, ewidencja szczegółowa do konta 290 powinna zapewnić ustalenie odpisów aktualizujących od poszczególnych należności.

47) **Konto 298 – "Rozliczenia z tytułu wystawianych faktur"**, służy do tworzenia automatów księgowych za pomocą których prowadzona jest ewidencja operacji z tytułu wystawianych faktur.

Na stronie Wn i na stronie Ma konta 298 ujmuje się należności z tytułu wystawionych faktur sprzedaży. Konto 298 nie wykazuje sald na koniec każdego miesiąca.

48) **Konto 299 – "Rozliczenia wewnętrzne"**, służy do ewidencji rozliczeń wewnątrz jednostki dokonywanych w szczególności na podstawie wewnętrznych dowodów księgowych.

Konto 299 jest obciążane za powstałe należności, a uznawane za powstałe zobowiązania. Konto 299 może wykazywać dwa salda. Saldo Wn oznacza stan należności, a saldo Ma stan zobowiązań.

49) **Zespół 3 – "Materiały i towary"**, służą do ewidencji zapasów materiałów i towarów (konto 310) oraz rozliczenia zakupu materiałów i towarów (konto 300).

Przychody, rozchody oraz stan zapasów materiałów i towarów wycenia się według cen ewidencyjnych, albo według cen zakupu lub nabycia. W przypadku, gdy cena ewidencyjna różni się od ceny rzeczywistej, odchylenia od cen rzeczywistych wyodrębniane są na (koncie 340). Ewidencja szczegółowa prowadzona na kontach zespołu 3 umożliwia ustalenie stanu zapasów.

50) **Konto 300 – "Rozliczenie zakupu"**, służy do ewidencji rozliczenia zakupu materiałów i towarów robót i usług wszystkich rodzajów działalności, a w szczególności do ustalenia wartości materiałów i towarów w drodze oraz wartości dostaw i usług niefakturowanych.

Rozliczenie zakupu polega na porównaniu przyjętych dostaw z fakturami lub rachunkami dostawców albo z innymi dokumentami przekazania w celu ustalenia:

- a) zgodności ilości i jakości dostaw zafakturowanych z ilością i jakością przyjętych materiałów i towarów,
- b) odchyleń między rzeczywistą wartością w cenie zakupu przyjętych zapasów a ich wartością według cen ewidencyjnych,
- c) materiałów i towarów w drodze, to jest tych, które są ujęte w zaakceptowanych dowodach zakupu od dostawców, a jeszcze nie zostały przyjęte przez Ministerstwo (w szczególności znajdujące się u przewoźnika),
- d) dostaw niefakturowanych, stanowiących przyjęte na podstawie dowodów przychodu materiały i towary lub potwierdzone protokołem odbioru usługi, na które dostawca wystawił faktury, w roku następnym po dniu sporządzenia bilansu,
- e) wartości zafakturowanych zaliczek na poczet dostaw, robót i usług wpłaconych dostawcom na podstawie zawartych umów.
- Na koncie 300 można:
- a) rozliczać wszystkie dostawy i faktury lub rachunki,
- b) ujmować tylko występujące na koniec okresu wartości dostaw w drodze, robót, dostaw i usług niefakturowanych oraz zapłaconych zaliczek objętych fakturami VAT,
- c) ustalać odchylenia od cen ewidencyjnych,
- d) rozliczać koszty zakupu materiałów i towarów zawarte w dowodach dostawców,
- e) rozliczać ujęty w dowodach zakupu podatek od towarów i usług,
- f) rozliczać podatek akcyzowy, opłaty manipulacyjne i cło pobierane przy imporcie,
- g) ustalać wartość niedoborów, szkód i nadwyżek w dostawach,
- h) rozliczać reklamacje i sprostowania dotyczące fakturowanych dostaw.

Stosowanie konta 300 do rozliczania wszystkich dostaw i usług występujących w ciągu roku nie jest obowiązkowe. Na koncie tym należy księgować operacje przede wszystkim, gdy:

a) istnieje rozbieżność między datą księgowania dowodu przyjęcia dostawy, a datą księgowania faktury dotyczącej tej dostawy, szczególnie gdy daty te odnoszą się do różnych okresów, w wyniku czego na koniec okresu występują dostawy niefakturowane lub dostawy w drodze,

- b) występują różnice ilościowe lub wartościowe uzasadniające reklamacje, a w szczególności, gdy w fakturze są wymienione inne ceny, rodzaje lub inne ilości, w stosunku do ustalonych w toku odbioru,
- c) w toku odbioru dostawy stwierdzono szkody, niedobory lub nadwyżki,
- d) zapasy materiałów i towarów ujmuje się w stałych cenach ewidencyjnych, w związku z czym mogą wystąpić różnice między wartością w cenie zakupu, a wartością ewidencyjną, którą jako odchylenie od cen ewidencyjnych przeksięgowuje się z konta 300 na konto 340.

Na stronie Wn konta 300 księguje się przede wszystkim:

- a) faktury VAT i rachunki dostawców obejmujące wartość dostarczonych materiałów czy towarów lub wpłaconych zaliczek, naliczony podatek VAT oraz ewentualne dodatkowe koszty obciążające nabywcę (w szczególności transportu),
- b) reklamacje podwyższające pierwotną wartość dostaw,
- c) obciążenia dodatkowe naliczone przy zakupie, które podwyższają cenę zakupu (w szczególności pobierane przy imporcie cło oraz podatek akcyzowy),
- d) odchylenia kredytowe od cen ewidencyjnych (gdy ceny ewidencyjne są wyższe od cen zakupu).

Na stronie Ma konta 300 księguje się:

- a) wartość brutto przyjętych dostaw i usług w jednostce niebędącej podatnikiem VAT lub dotyczących działalności zwolnionej albo niepodlegającej VAT (wówczas VAT stanowi element ceny nabycia),
- b) wartość przyjętych dostaw i usług netto, to znaczy z wyłączeniem naliczonego w fakturach podatku VAT, jeśli u podatnika tego podatku podlega on w całości lub w części odliczeniu od podatku należnego,
- c) naliczony podatek VAT do rozliczenia z urzędem skarbowym bezpośrednio lub po spełnieniu określonych warunków,
- d) reklamacje ilościowe i wartościowe obniżające pierwotną wartość wynikającą z dowodów dostawcy,
- e) niedobory i szkody w transporcie wycenione według rzeczywistych cen zakupu,
- f) odchylenia debetowe od cen ewidencyjnych (gdy ceny ewidencyjne są niższe od cen rzeczywistych),
- g) przeniesienie kosztów zakupów zafakturowanych łącznie z wartością dostaw,
- h) wartość wykonanych i przyjętych do 31 grudnia usług, które zostały zafakturowane dopiero w następnym roku, ale do dnia sporządzenia bilansu.

**Materiały nieprzyjęte**, postawione do dyspozycji dostawcy, księguje się tylko jednostronnie na koncie pozabilansowym (np. 391 – "Zapasy obce"), w wartości podanej w dowodach dostawcy lub w cenach ewidencyjnych.

Odchylenia od cen ewidencyjnych i koszty zakupu ujęte w fakturach lub rachunkach dostawców powinny być wyksięgowane z konta 300, nie później niż na koniec okresu sprawozdawczego.

Konto 300 może być prowadzone także w sposób uproszczony, polegający na wprowadzeniu na to konto tylko sald występujących na koniec okresu z tytułu rozliczenia dostaw, z pominięciem rejestracji obrotów występujących w ciągu okresu sprawozdawczego.

Zakres operacji ewidencjonowanych na koncie 300 należy określić w zakładowym planie kont.

W przypadku księgowania na koncie 300 wszystkich operacji związanych z zakupem, ewidencję analityczną do konta 300 należy prowadzić w sposób umożliwiający rozliczenie każdej operacji zakupu, a także ustalenie dostaw i usług niefakturowanych (oddzielnie materiałów i towarów) oraz dostaw w drodze (w szczególności w formie rejestru zakupu i dostaw).

Konto 300 może wykazywać dwa salda. Saldo Wn oznacza stan dostaw materiałów i towarów w drodze oraz wartość zafakturowanych zaliczek wpłaconych na przyszłe dostawy lub usługi, a saldo Ma stan dostaw, robót i usług niefakturowanych do dnia bilansowego.

Saldo Wn konta 300 ujmuje się w bilansie razem z zapasami odpowiednio materiałów lub towarów, a saldo Ma łącznie ze zobowiązaniami z tytułu dostaw, robót i usług.

51) **Konto 310 – "Materiały"**, służy do ewidencji zapasów materiałów, umożliwia ustalenie wartości stanu zakupionych lecz nie zużytych materiałów na koniec roku obrotowego.

Na stronie Wn konta 310 jest ujmowane zwiększenie ilości i wartości stanu zapasów materiałów, a na stronie Ma jego zmniejszenia.

Konto 310 może wykazywać saldo Wn, które wyraża stan zapasów materiałów w cenach zakupu, nabycia lub w stałych cenach ewidencyjnych.

52) **Konto 340 – "Odchylenia z tytułu aktualizacji wartości zapasów materiałów"**, służy do ewidencji odpisów aktualizujących wartość zapasów materiałów w magazynach.

Na stronie Wn konta 340 ujmuje się rozwiązanie odpisów aktualizujących wartość zapasów materiałów w magazynach, a na stronie Ma utworzenie odpisów.

Konto 340 może wykazywać saldo Ma, które oznacza wartość odpisów aktualizujących zapasy w magazynach.

53) **Zespół 4 – "Koszty według rodzajów i ich rozliczenie"**, służy do ewidencji kosztów w układzie rodzajowym i ich rozliczenia.

Poniesione koszty są ujmowane w księgach rachunkowych w momencie ich powstania niezależnie od terminu ich zapłaty. Zmniejszenia uprzednio zarachowanych kosztów dokonuje się na podstawie dokumentów korygujących koszty (w szczególności faktur korygujących).

Nie księguje się na kontach zespołu 4 kosztów finansowych, zgodnie z odrębnymi przepisami, z funduszy celowych i innych kosztów inwestycji, pozostałych kosztów operacyjnych, kosztów operacji finansowych i strat nadzwyczajnych.

Ewidencja szczegółowa do kont 4 jest prowadzona według podziałek klasyfikacji planu finansowego oraz w przekrojach dostosowanych do potrzeb planowania, analiz, w sposób umożliwiający sporządzenie sprawozdań finansowych i sprawozdań budżetowych, z wyłączeniem konta 400.

54) **Konto 400 – "Amortyzacja"**, służy do ewidencji kosztów amortyzacji od środków trwałych oraz wartości niematerialnych i prawnych, od których odpisy amortyzacyjne dokonywane są stopniowo według stawek amortyzacyjnych.

Na stronie Wn konta 400 są ujmowane odpisy amortyzacyjne, a na stronie Ma przeniesienie kosztów amortyzacji na wynik finansowy.

Konto 400 może wykazywać w ciągu roku obrotowego saldo Wn, które wyraża wysokość poniesionych kosztów amortyzacji. Saldo konta 400 przenosi się w końcu roku obrotowego na konto 860.

55) **Konto 401 – "Zużycie materiałów i energii"**, służy do ewidencji kosztów zużycia materiałów i energii na cele działalności podstawowej.

Na stronie Wn konta 401 są ujmowane poniesione koszty z tytułu zużycia materiałów i energii, a na stronie Ma konta 401 są ujmowane zmniejszenie poniesionych kosztów z tytułu zużycia materiałów i energii oraz na dzień bilansowy przeniesienie salda poniesionych w ciągu roku kosztów zużycia materiałów i energii na konto 860.

56) **Konto 402 – "Usługi obce"**, służy do ewidencji kosztów z tytułu usług obcych wykonywanych na rzecz działalności podstawowej jednostki.

Na stronie Wn konta 402 są ujmowane poniesione koszty usług obcych, a na stronie Ma konta 402 jest ujmowane zmniejszenie poniesionych kosztów oraz na dzień bilansowy przeniesienie kosztów usług obcych na konto 860.

57) **Konto 403 – "Podatki i opłaty"**, służy do ewidencji w szczególności kosztów z tytułu podatku od nieruchomości, podatku od czynności cywilnoprawnych oraz opłat o charakterze podatkowym, a także opłaty notarialnej, opłaty skarbowej i opłaty administracyjnej.

Na stronie Wn konta 403 są ujmowane poniesione koszty z ww. tytułów, a na stronie Ma konta 403 jest ujmowane zmniejszenie poniesionych kosztów oraz na dzień bilansowy **–** przeniesienie kosztów z tego tytułu na konto 860.

58) **Konto 404 – "Wynagrodzenia"**, służy do ewidencji kosztów działalności podstawowej z tytułu wynagrodzeń z pracownikami i innymi osobami fizycznymi zatrudnionymi na podstawie umowy o pracę, umowy zlecenia, umowy o dzieło i innych umów zgodnie z odrębnymi przepisami.

Na stronie Wn konta 404 jest ujmowana kwota należnego pracownikom i innym osobom fizycznym wynagrodzenia brutto (to jest bez potrąceń z różnych tytułów dokonywanych na listach płac).

Na stronie Ma konta 404 są ujmowane korekty uprzednio zaewidencjonowanych kosztów działalności podstawowej z tytułu wynagrodzeń oraz na dzień bilansowy – przeniesienie kosztów z tego tytułu na konto 860.

59) **Konto 405 – "Ubezpieczenia społeczne i inne świadczenia"**, służy do ewidencji kosztów działalności podstawowej z tytułu różnego rodzaju świadczeń na rzecz pracowników i osób fizycznych zatrudnionych na podstawie umowy o pracę, umowy zlecenia, umowy o dzieło i innych umów, które nie są zaliczane do wynagrodzeń.

Na stronie Wn konta 405 są ujmowane poniesione koszty z tytułu ubezpieczeń społecznych i świadczeń na rzecz pracowników i osób fizycznych zatrudnionych na podstawie umowy o pracę, umowy o dzieło i innych umów, a na dzień bilansowy – przeniesienie kosztów z tego tytułu na konto 860.

Na stronie Ma konta 405 jest ujmowane zmniejszenie kosztów z tytułu ubezpieczenia społecznego i świadczeń na rzecz pracowników i osób fizycznych zatrudnionych na podstawie umowy o pracę, umowy o dzieło i innych umów, a na dzień bilansowy przenosi się je na konto 860.

60) **Konto 409 – "Pozostałe koszty rodzajowe"**, służy do ewidencji kosztów działalności podstawowej, które nie kwalifikują się do ujęcia na pozostałych kontach zespołu 4.

Na koncie 409 są ujmowane w szczególności zwroty wydatków za używanie samochodów prywatnych pracowników do zadań służbowych, koszty krajowych i zagranicznych podróży służbowych, koszty ubezpieczeń majątkowych i osobowych, odprawy z tytułu wypadków przy pracy oraz innych kosztów niezaliczanych do kosztów działalności finansowej i pozostałych kosztów operacyjnych.

Na stronie Wn konta 409 są ujmowane poniesione koszty z wyżej wymienionych tytułów, a na stronie Ma ich zmniejszenie oraz, na dzień bilansowy, ujmowane jest przeniesienie poniesionych kosztów na konto 860.

**61) Konto 490 – "Rozliczenie kosztów"**, służy do rozliczenia międzyokresowych kosztów.

Na stronie Wn konta 490 są ujmowane zmniejszenia rozliczeń międzyokresowych, w korespondencji z kontem 640, a na stronie Ma ich rozliczenie w korespondencji z kontem 800.

**61) Zespół 6 – "Produkty"**, służą do ewidencji:

## **Konto 640 – "Rozliczenia międzyokresowe kosztów"**

Na stronie Wn konta 640 są ujęte koszty poniesione w okresie sprawozdawczym, a dotyczące przyszłych okresów b. MGMŻŚ.

Na stronie Ma konta 640 są ujęte rezerwy na wydatki przyszłych okresów b. MGMŻŚ.

- 6**2**) **Zespół 7 – "Przychody, dochody i koszty"**, służą do ewidencji:
	- a) przychodów i kosztów ich osiągnięcia z tytułu sprzedaży produktów, towarów, przychodów i kosztów operacji finansowych oraz pozostałych przychodów i kosztów operacyjnych,
	- b) podatków nieujętych na koncie 403,
	- c) dotacji przekazanych.

Ewidencja szczegółowa jest prowadzona według podziałek klasyfikacji budżetowej oraz stosownie do potrzeb planowania, analizy i sprawozdawczości.

6**3**) **Konto 720 – "Przychody z tytułu dochodów budżetowych"**, służy do ewidencji przychodów z tytułu dochodów budżetowych związanych bezpośrednio z podstawową działalnością jednostki, w szczególności dochodów, do których zalicza się podatki, składki, opłaty, inne dochody budżetu państwa, należne na podstawie odrębnych ustaw lub umów międzynarodowych.

Na stronie Wn konta 720 są ujmowane odpisy z tytułu dochodów budżetowych, a na stronie Ma konta 720 są ujmowane przychody z tytułu dochodów budżetowych, w tym zwroty środków pieniężnych przekazanych w latach ubiegłych.

Ewidencja szczegółowa prowadzona do konta 720 zapewnia wyodrębnienie przychodów z tytułu dochodów budżetowych według pozycji planu finansowego.

W końcu roku obrotowego saldo konta 720 przenosi się na konto 860. Na koniec roku obrotowego konto 720 nie wykazuje salda.

```
64) Konto 750 – "Przychody finansowe", służy do ewidencji przychodów finansowych.
```
Na stronie Ma konta 750 są ujmowane w szczególności przychody z tytułu operacji finansowych, w szczególności przychody ze sprzedaży papierów wartościowych, przychody z udziałów i akcji, dywidendy oraz odsetki i dodatnie różnice kursowe.

Ewidencja szczegółowa prowadzona do konta 750 zapewnia wyodrębnienie przychodów finansowych.

Na koniec roku saldo konta przenosi się na stronę Ma 860. Konto 750 na koniec roku nie wykazuje salda.

6**5**) **Konto 751 – "Koszty finansowe"**, służy do ewidencji kosztów finansowych.

Na stronie Wn konta 751 są ujmowane w szczególności odsetki za zwłokę w zapłacie zobowiązań, z wyjątkiem obciążających środki trwałe w budowie, odpisy aktualizujące wartość należności z tytułu operacji finansowych, ujemne różnice kursowe, z wyjątkiem obciążających środki trwałe w budowie.

Ewidencja szczegółowa prowadzona do konta 751 zapewnia wyodrębnienie w zakresie kosztów operacji finansowych.

Saldo konta 751 na koniec roku przenosi się na stronę Wn 860 i wobec tego konto 751 nie wykazuje salda.

6**6**) **Konto 755 – "Przychody z prywatyzacji",** służy do ewidencji operacji finansowych dotyczących przychodów z prywatyzacji.

Na stronie Wn konta 755 ujmowane są wpływy z tytułu przychodów z prywatyzacji oraz zmniejszenia odpisów aktualizujących wartości należności z tytułu przychodów budżetowych, a na stronie Ma konta 755 – zwroty nadpłat.

W końcu roku obrotowego saldo konta 755 przenosi się na konto 860.

Na koniec roku konto 755 nie wykazuje salda.

6**7**) **Konto 756 – "Koszty finansowe dotyczące przychodów z prywatyzacji",** służy do ewidencji kosztów finansowych dotyczących przychodów z prywatyzacji.

W szczególności na stronie Wn konta 756 ujmuje się:

- a) wartości sprzedawanych lub nieodpłatnie zbytych akcji i udziałów,
- b) umorzone i nieściągalne należności, odpisy aktualizujące od należności, a także koszty, które wystąpiły.

W końcu roku obrotowego saldo konta 756 przenosi się na konto 860, w korespondencji ze stroną Ma konta 756.

Na koniec roku konto 756 nie wykazuje salda.

6**8**) **Konto 760 – "Pozostałe przychody operacyjne"**, służy do ewidencji przychodów niezwiązanych bezpośrednio z podstawową działalnością jednostki, w tym wszelkich innych przychodów niż podlegające ewidencji na kontach 720 i 750.

Na stronie Ma konta 760 są ujmowane w szczególności przychody z tytułu kar umownych, otrzymanych odszkodowań, przychody związane z prowadzeniem zarządu budynku będącego własnością skarbu państwa oraz pozostałe inne przychody.

W końcu roku obrotowego wartość pozostałych przychodów operacyjnych przenosi się na stronę Ma konta 860, i wobec tego konto 760 nie wykazuje salda.

6**9**) **Konto 761 – "Pozostałe koszty operacyjne"**, służy do ewidencji kosztów niezwiązanych bezpośrednio z podstawową działalnością jednostki.

Na stronie Wn konta 761 ujmuje się w szczególności:

- a) koszty osiągnięcia pozostałych przychodów w wartości cen zakupu lub nabycia materiałów,
- b) kary, odpisane przedawnione, umorzone i nieściągalne należności, odpisy aktualizujące od należności, koszty postępowania spornego i egzekucyjnego oraz nieodpłatnie przekazane środki obrotowe.

W końcu roku obrotowego przenoszone są na stronę Wn konta 860 pozostałe koszty operacyjne, w korespondencji ze stroną Ma konta 761. Na koniec roku obrotowego konto 761 nie wykazuje salda.

- **70**) **Zespół 8 – "Fundusze, rezerwy i wynik finansowy"**, służy do ewidencji funduszy, wyniku finansowego i jego rozliczenia, dotacji z budżetu, jak również rezerw i rozliczeń międzyokresowych przychodów.
- 7**1**) **Konto 800 – "Fundusz jednostki"**, służy do ewidencji równowartości majątku trwałego i obrotowego jednostki i ich zmian.

Na stronie Wn konta 800 ujmuje się zmniejszenia funduszu, a na stronie Ma jego zwiększenia, zgodnie z odrębnymi przepisami regulującymi gospodarkę finansową jednostki. Na stronie Wn konta 800 są ujmowane w szczególności:

- a) przeksięgowanie, w roku następnym, pod datą przyjęcia sprawozdania finansowego straty bilansowej roku ubiegłego z konta 860,
- b) przeksięgowanie, pod datą sprawozdania budżetowego, zrealizowanych dochodów budżetowych z konta 222,
- c) przeksięgowanie, w końcu roku obrotowego, dotacji z budżetu i środków budżetowych wykorzystanych na inwestycje z konta 810,
- d) różnice z aktualizacji wyceny środków trwałych,
- e) wartość sprzedanych, nieodpłatnie przekazanych środków trwałych, wartości niematerialnych i prawnych oraz środków trwałych w budowie,
- f) wartość pasywów przejętych od zlikwidowanych jednostek.

Na stronie Ma konta 800 są ujmowane w szczególności:

a) przeksięgowanie, w roku następnym, pod datą przyjęcia sprawozdania finansowego zysku bilansowego roku ubiegłego z konta 860,

- b) przeksięgowanie, pod datą sprawozdania budżetowego, zrealizowanych wydatków budżetowych z konta 223,
- c) przeksięgowanie, pod datą sprawozdania budżetowego, zrealizowanych wydatków środków europejskich z konta 227,
- d) okresowe lub roczne przeniesienie zrealizowanych wydatków ze źródeł zagranicznych niepodlegających zwrotowi z konta 228 z wyłączeniem wydatków zrealizowanych w ramach rachunków programowych,
- e) wpływ środków przeznaczonych na finansowanie inwestycji,
- f) różnice z aktualizacji wyceny środków trwałych,
- g) nieodpłatne otrzymanie środków trwałych, wartości niematerialnych i prawnych oraz środków trwałych w budowie,
- h) wartość aktywów przejętych od zlikwidowanych jednostek.

Ewidencja szczegółowa prowadzona do konta 800 zapewnia możliwość ustalenia przyczyn zwiększeń i zmniejszeń funduszu jednostki.

Saldo konto 800 oznacza stan funduszu jednostki.

7**2**) **Konto 810 – "Dotacje budżetowe, płatności z budżetu środków europejskich oraz środki z budżetu na inwestycje"**, służy do ewidencji dotacji budżetowych, płatności z budżetu środków europejskich oraz środków z budżetu państwa na inwestycje.

Na stronie Wn konta 810 są ujmowane w szczególności:

- a) wartość dotacji przekazanych z budżetu w części uznanej za wykorzystane lub rozliczone, w korespondencji z kontem 224,
- b) wartość płatności z budżetu środków europejskich uznanych za rozliczone, w korespondencji z kontem 224,
- c) równowartość wydatków dokonanych przez jednostki budżetowe ze środków budżetu na finansowanie środków trwałych w budowie, zakupu środków trwałych oraz wartości niematerialnych i prawnych.

Na stronie Ma konta 810 jest ujmowane przeksięgowanie w końcu roku obrotowego salda konta 810 na konto 800. Konto 810 nie może wykazywać salda na koniec roku.

7**3**) **Konto 840 – "Rezerwy i rozliczenia międzyokresowe przychodów"**, służy do ewidencji przychodów zaliczanych do przyszłych okresów oraz innych rozliczeń międzyokresowych i rezerw.

Na stronie Ma konta 840 jest ujmowane utworzenie i zwiększenie rezerw, a na stronie Wn ich zmniejszenie lub rozwiązanie.

Na stronie Ma konta 840 jest ujmowane również powstanie i zwiększenia rozliczeń międzyokresowych przychodów, a na stronie Wn ich rozliczenie poprzez zaliczenie ich do przychodów roku obrotowego lub zysków nadzwyczajnych.

Ewidencja szczegółowa prowadzona do konta 840 zapewnia możność ustalenia stanu:

- a) rezerwy oraz przyczyn jej zwiększeń i zmniejszeń,
- b) rozliczeń międzyokresowych przychodów z poszczególnych tytułów oraz przyczyn ich zwiększeń i zmniejszeń.

Konto 840 może wykazywać saldo Ma, które oznacza stan rezerw i rozliczeń międzyokresowych przychodów.

7**4**) **Konto 851 – "Zakładowy Fundusz Świadczeń Socjalnych"**, służy do ewidencji stanu oraz zwiększeń i zmniejszeń ZFŚS. Środki pieniężne tego funduszu, wyodrębnione na specjalnym rachunku bankowym, ujmuje się na koncie  $135 -$ , Rachunek środków funduszy specjalnego przeznaczenia". Pozostałe środki majątkowe ujmowane są na odpowiednich kontach działalności podstawowej jednostki (z wyjątkiem kosztów i przychodów podlegających sfinansowaniu z funduszu).

Do konta 851 prowadzona jest ewidencja szczegółowa umożliwiająca ustalenie:

- a) stanu, zwiększeń i zmniejszeń ZFŚS z podziałem według źródeł zwiększeń i kierunków zmniejszeń,
- b) wysokości poniesionych kosztów oraz uzyskanych przychodów przez poszczególne rodzaje działalności socjalnej.

Saldo Ma konta 851 wyraża stan ZFŚS.

**75) Konto 855 – "Fundusz mienia jednostek zlikwidowanych "**, służy do ewidencji równowartości majątku jednostki zlikwidowanej i ich zmian.

Na stronie Wn konta 855 ujmuje się zmniejszenia funduszu, a na stronie Ma jego zwiększenia,

7**6**) **Konto 860 – "Wynik finansowy"**, służy do ustalenia wyniku finansowego jednostki.

Na stronie Wn konta 860 w końcu roku obrotowego jest ujmowana suma:

a) poniesionych kosztów w korespondencji z kontami zespołu 4,

b) kosztów operacji finansowych, w korespondencji z kontem 751 oraz pozostałych kosztów operacyjnych, w korespondencji z kontem 761.

Na stronie Ma konta 860 w końcu roku obrotowego jest ujmowana suma uzyskanych przychodów, w korespondencji z poszczególnymi kontami zespołu 7.

Saldo konta 860 wyraża na koniec roku obrotowego wynik finansowy jednostki, saldo Wn stratę netto, saldo Ma zysk netto. Saldo jest przenoszone w roku następnym pod datą przyjęcia sprawozdania finansowego na konto 800.

2. Konta pozabilansowe:

**1) Konto 903 – "Składniki niskocenne - użyczone"**, służy do ewidencji użyczonych Ministerstwu składników majątku przez inne jednostki i podmioty.

Na stronie Wn konta 903 ujmuje się wartość użyczonych niskocennych składników na podstawie umowy użyczenia i/lub protokołu zdawczo- odbiorczego.

Na stronie Ma konta 903 ujmuje się wyksięgowanie wartość zwróconych niskocennych składników na podstawie protokołu zdawczo- odbiorczego.

Saldo konta 903 może wykazywać na koniec roku saldo Wn - stan posiadania składników użyczonych.

**2**) **Konto 921 – "Ewidencja kar umownych"**, służy do ewidencji kar umownych, w szczególności z tytułu nienależytego wykonania lub niewykonania umowy oraz zwłoki w jej wykonaniu.

Ewidencja pozabilansowa w zakresie wydatków ponoszonych w trakcie roku budżetowego jest prowadzona niezależnie od ewidencji bilansowej.

Na stronie Ma konta 921 są ujmowane naliczone kary umowne na podstawie protokołu odbioru, opisu merytorycznego dowodu księgowego potwierdzającego naliczenie kary umownej lub innego dokumentu informującego o naliczeniu kary umownej.

Na stronie Wn konta 921 są ujmowane kary umowne przekazane na rachunek dochodów.

Konto 921 może wykazywać saldo Ma, które oznacza stan kar umownych nie przekazanych na rachunek dochodów.

Ewidencja szczegółowa do konta 921 jest prowadzona z uwzględnieniem klasyfikacji budżetowej oraz w podziale na poszczególne programy i projekty.

## **3) Konto 922 – "Zaangażowanie wydatków pochodzących ze środków pozabudżetowych**

**"**, służy do ewidencji prawnego zaangażowania wydatków finansowanych z innych źródeł w tym z programów współpracy bliźniaczej.

Na stronie Wn konta 922 jest ujmowana równowartość sfinansowanych wydatków a na stronie Ma konta 922 jest ujmowane zaangażowanie wydatków.

**4) Konto 923 – "Zobowiązania w układzie zadaniowym"**, służy do ewidencji zobowiązań w układzie zadaniowym.

Na stronie Ma konta 923 jest ujmowana wartość nieuregulowanych zobowiązań wobec kontrahentów pod datą ostatniego dnia półrocza roku budżetowego, według stanu na ten dzień.

Na stronie Wn konta 923 jest dokonywane wyksięgowanie stanu zobowiązań zaksięgowanych w poprzednim półroczu pod datą ostatniego dnia półrocza roku budżetowego.

Ewidencja szczegółowa prowadzona do konta 923 jest prowadzona w układzie zadaniowym.

**5) Konto 924 – "Należności warunkowe BO"**, służy do ewidencji bilansu otwarcia należności warunkowych z przejętego Ministerstwa Gospodarki Morskiej i Żeglugi.

**6) Konto 925 – "Należności warunkowe"** służy do ewidencji należności warunkowych

Na stronie Wn konta 925 jest ujmowana wartość należności warunkowych od kontrahentów na podstawie przekazanych za pismem danych od komórki organizacyjnej merytorycznie właściwej dla danej sprawy.

Na stronie Ma konta 925 jest dokonywane wyksięgowanie wartość należności warunkowych od kontrahentów na podstawie przekazanych za pismem danych od komórki organizacyjnej merytorycznie właściwej dla danej sprawy.

Konto 925 może wykazywać saldo Wn, które oznacza stan należności warunkowych.

**7) Konto 960 – "Składniki majątku w likwidacji"**, służy do ewidencji rzeczowych składników majątku będących w likwidacji.

Na stronie Wn konta 960 ujmuje się, z datą wykreślenia z ewidencji majątku, wartość księgową likwidowanego majątku zakwalifikowanego jako zbędny lub zużyty, który nie został fizycznie przekazany bądź zutylizowany.

Na stronie Ma konta 960 ujmuje się wartość księgową likwidowanego majątku zakwalifikowanego jako zbędny lub zużyty, który został fizycznie przekazany bądź zutylizowany.

**8) Konto 970 – "Płatności ze środków europejskich"**, służy do ewidencji płatności dokonywanych z budżetu środków europejskich dysponenta przez BGK z rachunku Ministra Finansów.

Na stronie Wn konta 970 jest ujmowana wartość zleceń płatności przekazanych przez instytucje lub inne upoważnione podmioty do BGK celem realizacji wydatków ze środków europejskich, wartość dokonanych zwrotów i ich korekt.

Na stronie Ma konta 970 jest ujmowana, na podstawie informacji z BGK o dokonaniu płatności na rachunek beneficjenta, podmiotu upoważnionego przez beneficjenta lub wykonawcy (odbiorcy), równowartość zrealizowanych płatności, wartość dokonanych zwrotów i ich korekt. Konto 970 może wykazywać saldo Wn, które oznacza wartość zleceń płatności przekazanych przez instytucje lub inne upoważnione podmioty oczekujących na realizację przez BGK.

**9) Konto 971 – "Obciążenia planu wydatków budżetu środków europejskich"**, służy do ewidencji obciążeń planu wydatków budżetu środków europejskich.

Na stronie Wn konta 971 są ujmowane informacje przekazywane przez BGK o zleceniach płatności otrzymanych od instytucji oraz równowartość wystawionych zleceń płatności z budżetu środków europejskich, a także wartość anulowanych zleceń płatności.

Na stronie Ma konta 971 jest ujmowana wartość upoważnień wystawionych przez Ministra Infrastruktury i Rozwoju dla instytucji zezwalających na składanie zleceń płatności w BGK lub wartość zaciągniętych przez Ministerstwo zobowiązań, w szczególności z tytułu zawartych umów, których realizacja spowoduje konieczność dokonania płatności z budżetu środków europejskich.

Konto 971 może wykazywać saldo Wn, które oznacza wartość niewykorzystanych środków, w szczególności w ramach otrzymanych upoważnień.

**10) Konto 972 – "Ewidencja zwrotów z budżetu środków europejskich dotycząca lat ubiegłych"**, służy do ewidencji zwrotów należności głównej dokonywanych w ramach budżetu środków europejskich dotyczących płatności z lat ubiegłych.

Na stronie Wn konta 972 ujmuje się wartość zwrotów dokonanych przez instytucje. Konto 972 może wykazywać saldo Wn.

**11) Konto 979 – "Plan finansowy dochodów budżetowych"**, służy do ewidencji planu finansowego dochodów budżetowych dysponenta środków budżetowych.

Na stronie Wn konta 979 jest ujmowany plan finansowy dochodów budżetowych.

Ewidencja szczegółowa do konta 979 jest prowadzona w szczegółowości planu finansowego dochodów budżetowych.

Konto 979 nie powinno wykazywać na koniec roku obrotowego salda.

**12) Konto 980 – "Plan finansowy wydatków budżetowych"**, służy do ewidencji planu finansowego wydatków budżetowych dysponenta środków budżetowych.

Na stronie Wn konta 980 jest ujmowany plan finansowy wydatków budżetowych i jego zmiany.

Na stronie Ma konta 980 jest ujmowana:

- a) równowartość zrealizowanych wydatków budżetowych,
- b) wartość planu niezrealizowanego i wygasłego.

Ewidencja szczegółowa do konta 980 jest prowadzona w szczegółowości planu finansowego wydatków budżetowych.

Konto 980 nie wykazuje na koniec roku obrotowego salda.

**13) Konto 981 – "Plany finansowe niewygasających wydatków"**, służy do ewidencji kwot ujętych w planach finansowych niewygasających wydatków budżetowych dysponenta środków budżetowych.

Na stronie Wn konta 981 ewidencjonuje się wartości ujęte w zatwierdzonym na dany rok planie finansowym niewygasających wydatków jednostki budżetowej.

Na stronie Ma konta 981 ujmuje się:

- a) równowartość zrealizowanych niewygasających wydatków budżetowych, które były zatwierdzone w planie tych wydatków na dany rok,
- b) wartość planowanych na dany rok niewygasających wydatków budżetowych w części niezrealizowanej lub wygasłej.

Ewidencja szczegółowa do konta 981 jest prowadzona w szczegółowości podziałek klasyfikacji występujących w planie finansowym niewygasających wydatków budżetowych.

Konto 981 nie wykazuje na koniec roku obrotowego salda.

**14) Konto 982 – "Plan wydatków środków europejskich"**, służy do ewidencji planu wydatków środków europejskich dysponenta środków budżetowych.

Na stronie Wn konta 982 jest ujmowany plan wydatków środków europejskich oraz jego zmiany. Na stronie Ma konta 982 jest ujmowana:

- a) równowartość zrealizowanych wydatków środków europejskich,
- b) wartość planu niezrealizowanego i wygasłego.

Ewidencja szczegółowa do konta 982 jest prowadzona według podziału klasyfikacji budżetowej.

**15) Konto 983 – "Zaangażowanie wydatków środków europejskich roku bieżącego"**, służy do ewidencji prawnego zaangażowania wydatków środków europejskich na dany rok budżetowy.

Na stronie Wn konta 983 jest ujmowana równowartość sfinansowanych wydatków środków europejskich w danym roku budżetowym.

Na stronie Ma konta 983 jest ujmowane zaangażowanie wydatków w kwocie obciążającej plan finansów, wynikającej z decyzji lub zawartych z beneficjentami umów o dofinansowanie projektów finansowanych z udziałem środków europejskich, których wykonanie spowoduje konieczność dokonania wydatków tych środków w bieżącym roku budżetowym.

Na koniec roku obrotowego konto 983 nie może wykazywać salda.

**16) Konto 984 – "Zaangażowanie wydatków środków europejskich przyszłych lat"**, służy do ewidencji prawnego zaangażowania wydatków budżetu środków europejskich przyszłych lat.
Na stronie Wn konta 984 jest ujmowana równowartość zaangażowanych wydatków budżetu środków europejskich w latach poprzednich, a obciążających plan wydatków roku bieżącego jednostki przeznaczony do realizacji w roku bieżącym.

Na stronie Ma konta 984 jest ujmowana wysokość zaangażowanych wydatków środków europejskich lat przyszłych.

Na koniec roku obrotowego konto 984 może wykazywać saldo Ma oznaczające zaangażowanie wydatków środków europejskich.

**17) Konto 991 – "Przekazanie środków na Fundusz Inwestycji Kapitałowych"**, służy do ewidencji kwot z tytułu wpływów z dywidend w części przypadającej do przekazania na Fundusz Inwestycji Kapitałowych zgodnie z art. 33 a i 33 b ustawy o zasadach zarządzania mieniem państwowym (Dz.U. z 2021 r. poz. 1933, oraz z 2022 r. poz. 807, 827, 1459, 1512 i 2463).

Na stronie Wn konta 991 są ujmowane kwoty w wartości należnej do przekazania na Fundusz Inwestycji Kapitałowych pod datą wpływu dywidendy.

Na stronie Ma konta 991 są ujmowane kwoty przekazane na Fundusz Inwestycji Kapitałowych pod datą dokonania przelewu środków.

Na koniec roku obrotowego konto 991 nie wykazuje salda.

**18) Konto 992 – "Zapewnienia finansowania lub dofinansowania z budżetu państwa"**, służy do ewidencji kwot ujętych w zapewnieniach finansowania lub dofinansowania wydatków, projektów i programów z budżetu państwa.

Na stronie Wn konta 992 są ujmowane kwoty udzielonego zapewnienia finansowania lub dofinansowania wydatków, projektów i programów z budżetu państwa.

Na stronie Ma konta 992 jest ujmowane przeniesienie kwot wynikających z zapewnienia finansowania lub dofinansowania wydatków, projektów i programów z budżetu państwa, na konto 980.

**19) Konto 993 – "Zapewnienia finansowania lub dofinansowania z budżetu środków europejskich"**, służy do ewidencji kwot ujętych w zapewnieniach finansowania lub dofinansowania wydatków, projektów i programów z budżetu środków europejskich.

Na stronie Wn konta 993 są ujmowane kwoty udzielonego zapewnienia finansowania lub dofinansowania wydatków, projektów i programów z budżetu środków europejskich.

Na stronie Ma konta 993 jest ujmowane przeniesienie kwot wynikających z zapewnienia finansowania lub dofinansowania wydatków, projektów i programów z budżetu środków europejskich, na konto 980, zmniejszenie wartości decyzji o zapewnieniu.

**20) Konto 995 – "Ewidencja zabezpieczeń należytego wykonania umów wnoszonych w formie niepieniężnej"**, służy do ewidencji zabezpieczeń należytego wykonania umów wnoszonych w formie niepieniężnej.

Na stronie Ma konta 995 jest ujmowane przyjęcie zabezpieczeń.

Na stronie Wn konta 995 jest ujmowane wyksięgowanie przyjętych zabezpieczeń na zasadach określonych w umowie.

**21) Konto 996 – "Należności długoterminowe do wyjaśnienia/wątpliwe"**, służy do ewidencji należności pochodzących od podmiotów wykreślonych z właściwych rejestrów oraz dłużników wobec których egzekucja jest bezskuteczna.

Na stronie Wn konta 996 ujmuje się należności przeksięgowane z kont bilansowych.

Na stronie Ma konta 996 ujmuje się wyksięgowanie uprzednio przypisanych należności lub przeniesienie do kont bilansowych.

**22) Konto 997 – "Posiadane obce składniki majątku",** służy do ewidencji obcych składników majątku przekazanych do użytkowania.

Na stronie Wn konta ujmuje się posiadane obce składniki majątku w kwotach umów lub w wartościach szacunkowych.

Na stronie Ma konta ujmuje się oddane obce składniki majątku.

23) **Konto 998 – "Zaangażowanie wydatków budżetowych roku bieżącego"**, służy do ewidencji prawnego zaangażowania wydatków budżetowych danego roku budżetowego oraz niewygasających wydatków budżetowych ujętych do realizacji w danym roku budżetowym.

Na stronie Wn konta 998 jest ujmowana:

- a) równowartość sfinansowanych wydatków budżetowych w danym roku budżetowym,
- b) równowartość zaangażowanych wydatków, które będą obciążały wydatki roku następnego.

Na stronie Ma konta 998 jest ujmowane zaangażowanie wydatków, czyli wartość umów, decyzji i innych postanowień, których realizacja spowoduje konieczność dokonania wydatków budżetowych w danym roku budżetowym.

Ewidencja szczegółowa do konta 998 jest prowadzona według podziałek klasyfikacyjnych i powinna zapewnić w szczególności ustalenie kwoty niewygasających wydatków. Ujmowane na koncie 998 wartości zaangażowania wydatków weryfikowane są z uwzględnieniem zobowiązań Ministerstwa. Na koniec roku obrotowego konto 998 nie wykazuje salda.

**24) Konto 999 – "Zaangażowanie wydatków budżetowych przyszłych lat"**, służy do ewidencji prawnego zaangażowania wydatków budżetowych przyszłych lat oraz niewygasających wydatków, które mają być realizowane w latach następnych.

Na stronie Wn konta 999 jest ujmowana równowartość zaangażowanych wydatków budżetowych w latach poprzednich przeznaczonych do realizacji w roku bieżącym. Na stronie Ma konta 999 ujmuje się wysokość zaangażowanych wydatków lat przyszłych.

Ewidencja szczegółowa do konta 999 jest prowadzona według podziałek klasyfikacyjnych i powinna zapewnić w szczególności ustalenie kwoty niewygasających wydatków.

Na koniec roku obrotowego konto 999 może wykazywać saldo Ma, które oznacza zaangażowanie wydatków budżetowych lat przyszłych.

3. W prowadzeniu ewidencji obowiązują typowe zapisy – powiązania na kontach (korespondencja kont):

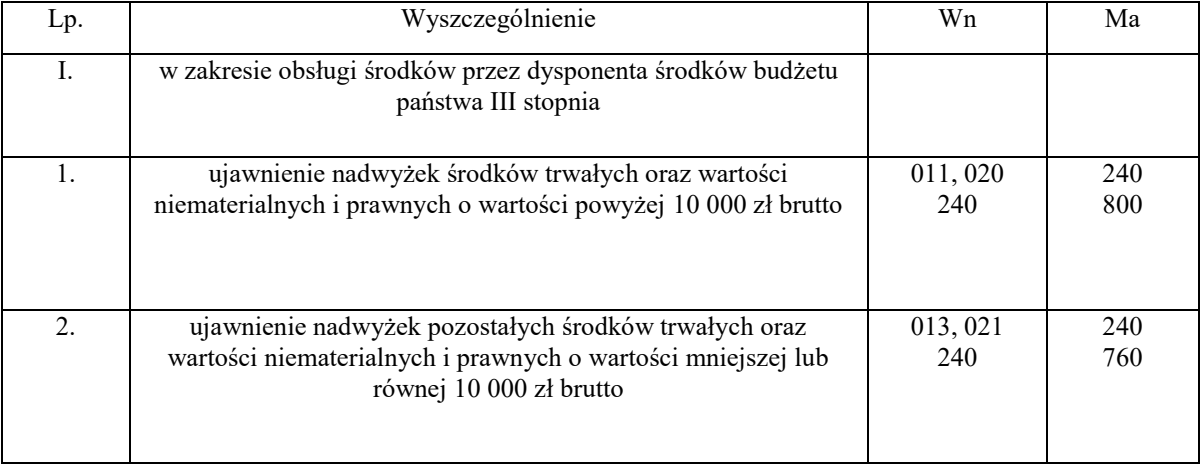

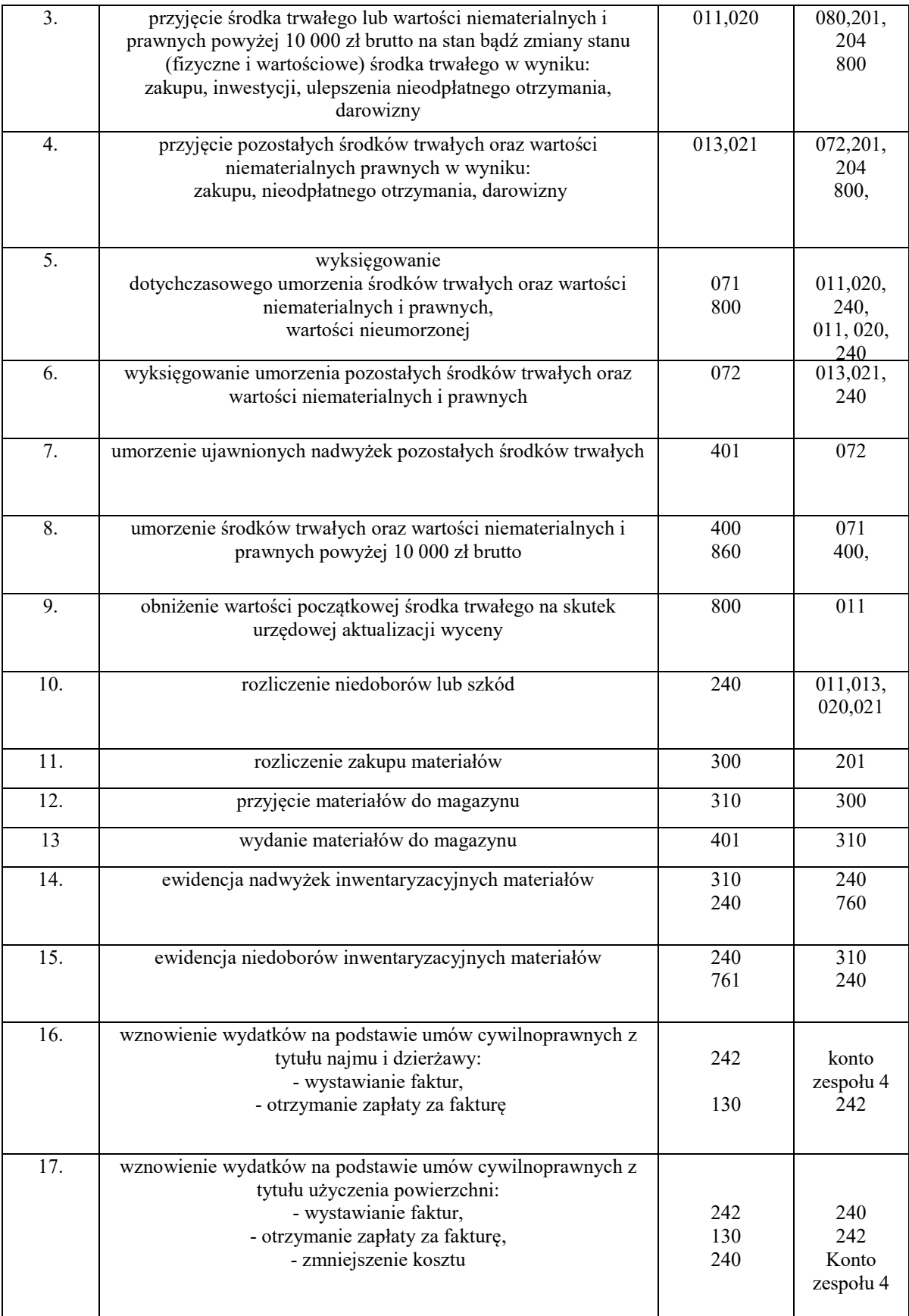

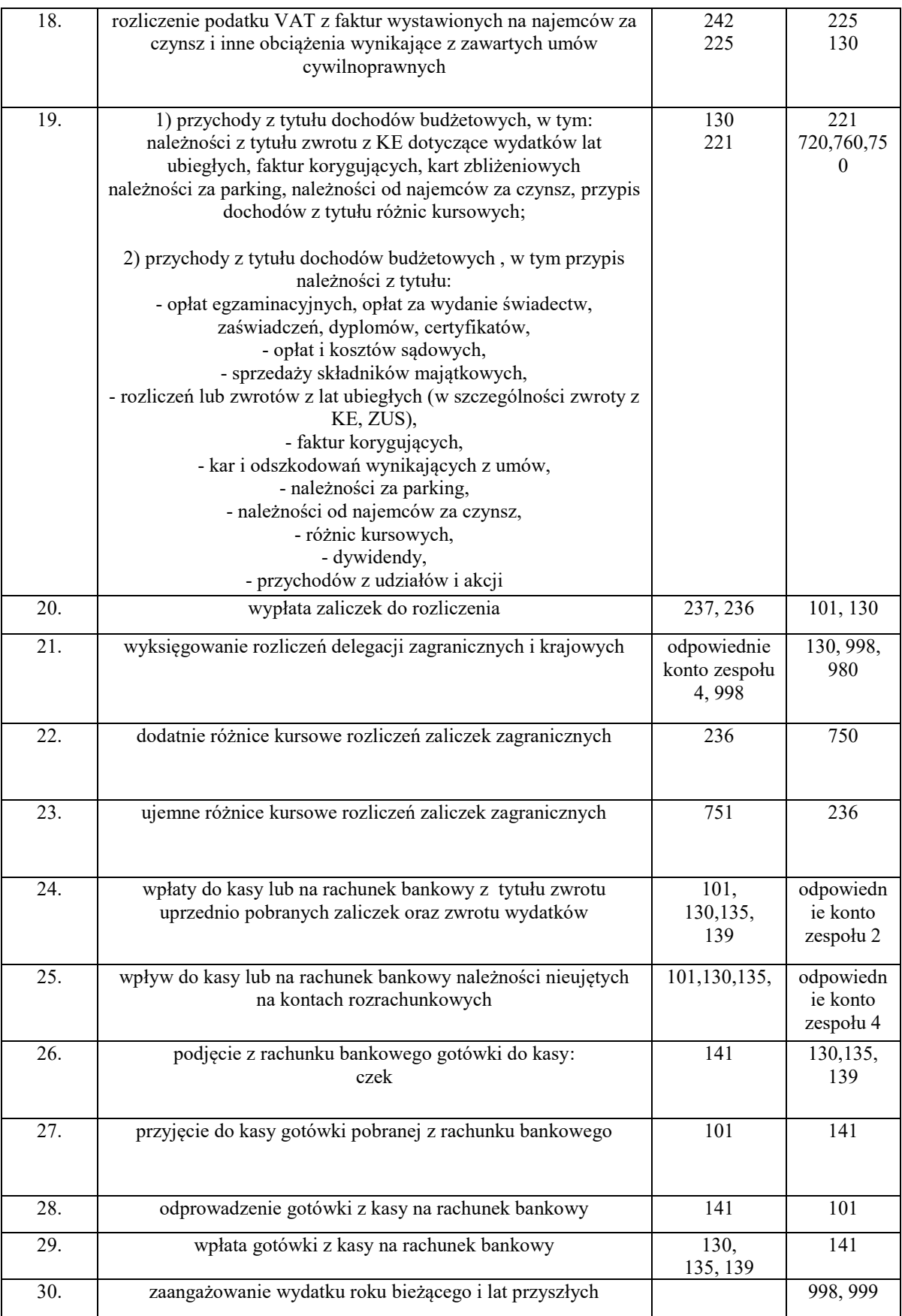

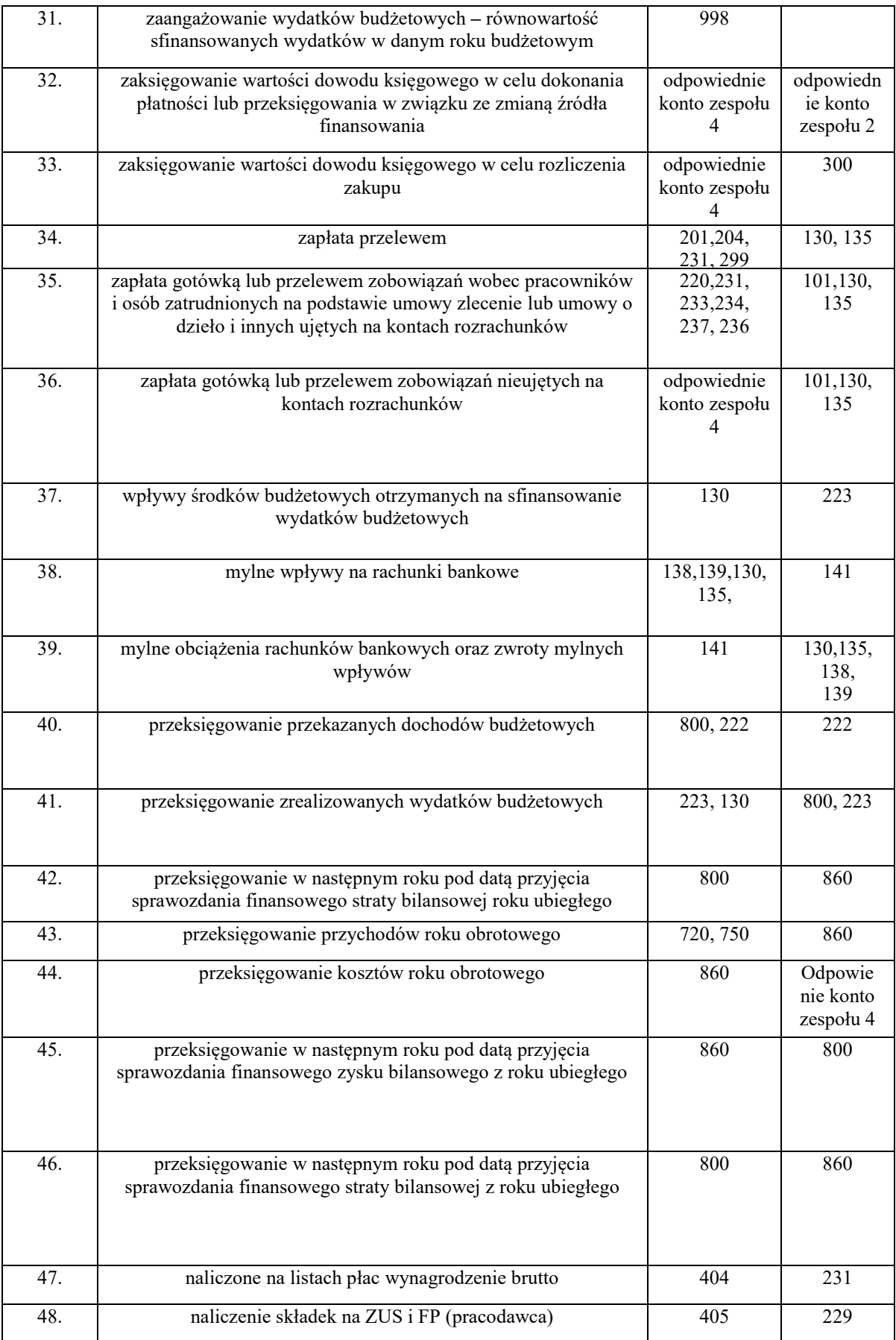

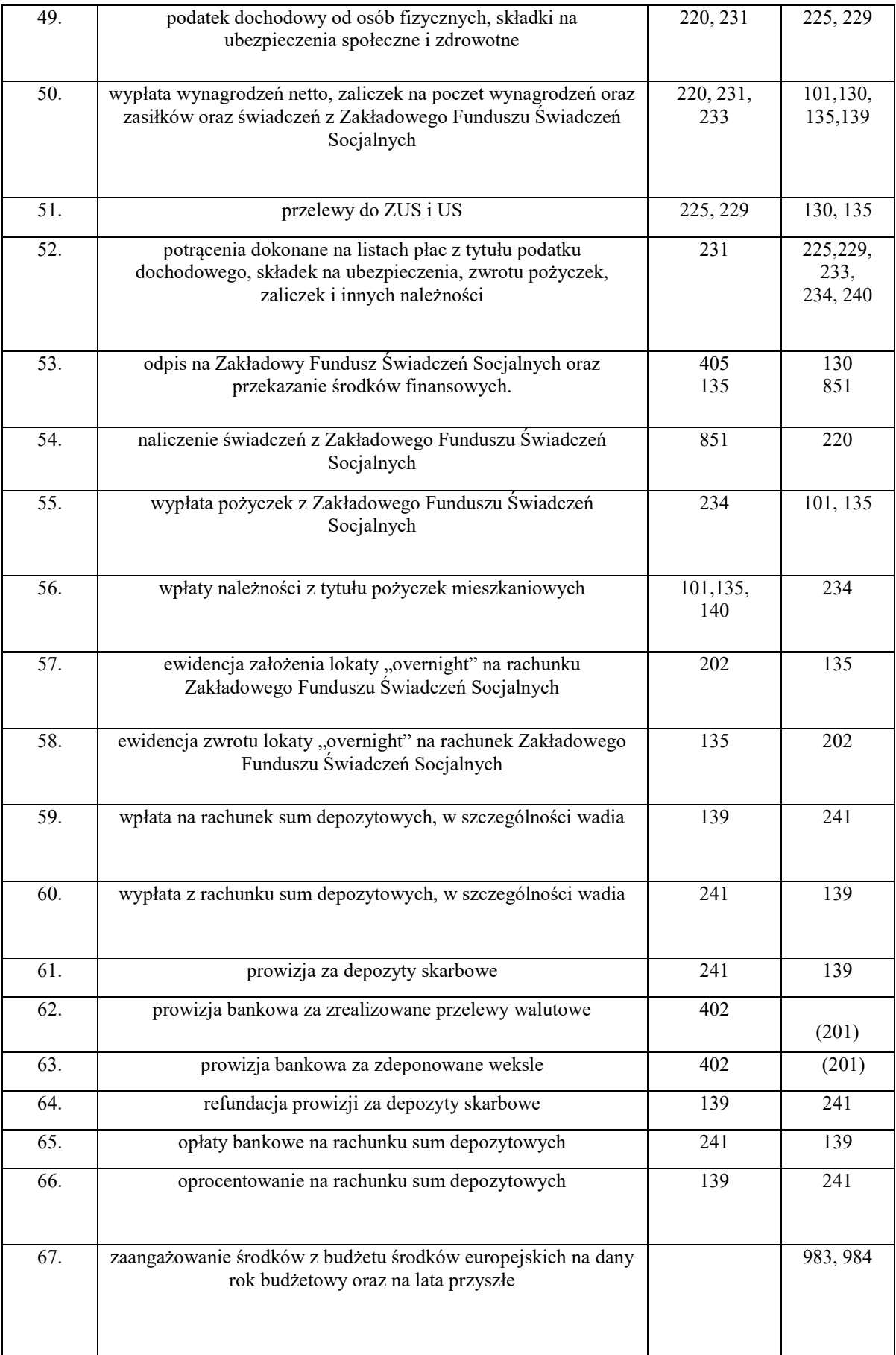

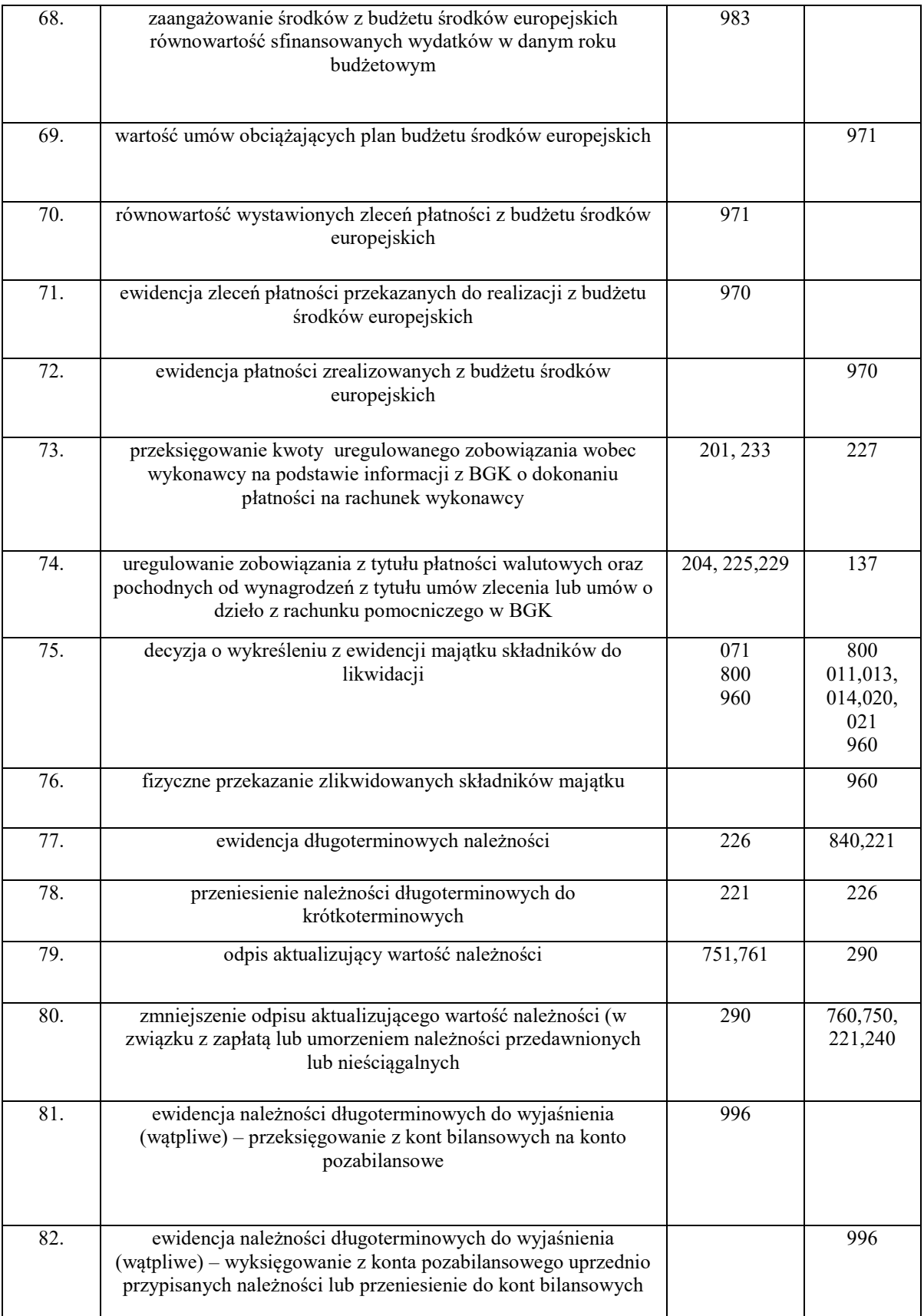

#### OPIS INFORMATYCZNEGO SYSTEMU KOMPUTEROWEGO "QUORUM"

## **I. SYSTEM FINANSOWO-KSIEGOWY**

1. Do prowadzenia ewidencji w Ministerstwie w ramach części budżetowych 21- Gospodarka morska, 22 – Gospodarka wodna, 39 – Transport oraz 69- Żegluga Śródlądowa, wykorzystywany jest system Quorum – system informatyczny Quorum firmy QNT Systemy Informatyczne Sp. z o.o. z siedzibą w Zabrzu, w skład którego wchodzą:

- 1) moduł wersja FK 2022;
- 2) moduł wersja AZF 2022;
- 3) moduł wersja Magazyn 2022;
- 4) moduł wersja Środki Trwałe 2022;
- 5) moduł wersja Płace 2022;
- 6) moduł wersja ARP 2022;
- 7) moduł wersja Kadry 2022;
- 8) moduł wersja QJPK 2022;
- 9) moduł wersja kasa ZP 2022;
- 10) moduł wersja PPK 2022.

Do prowadzenia ksiąg rachunkowych dysponenta części budżetowych 21- Gospodarka morska, 22 – Gospodarka wodna, 39 – Transport oraz 69- Żegluga Śródlądowa wykorzystywany jest zintegrowany system Quorum firmy QNT – Systemy Informatyczne Sp. z o.o. wdrożony w dniu 7 lutego 2018 r. Wersja aktualna nr 2022.

2. Aktualizacja systemu następuje po publikacji aktualizacji przez firmę QNT. Aktualizacje dostępne są poprzez platformę eserwis.qnt.pl. Instrukcje do aktualnej wersji systemu, można uzyskać w każdym potrzebnym momencie poprzez skorzystanie z udziału sieciowego na serwerze systemu, na którym udostępnione są informacje w formacie pdf.

3. System Quorum zapewnia prowadzenie zapisów w odrębnych bazach danych dla dysponenta głównego i dla dysponenta III stopnia.

4. Zmiany wersji oprogramowania systemu Quorum zatwierdzane są przez dyrektora Biura Zarządzania Kryzysowego, zwanego dalej "BZK", lub osobę zastępującą, po akceptacji tej wersji przez Biuro Dyrektora Generalnego (BDG) oraz Wydziały Księgowości i Sprawozdawczości I i II, Wydział Płac oraz Wydział Planowania Budżetu i Rozliczeń BAF.

5. Obecnie wykorzystywany system Quorum spełnia wymogi ustawy z dnia 29 września 1994 r. o rachunkowości (Dz. U. z 2021 r. poz. 217, 2105 i 2106 oraz z 2022 r. poz. 1788) oraz innych aktów prawnych w zakresie prowadzenia księgowości budżetowej i jest dostosowany do struktury działania jednostki, pozwala na grupowanie rejestrów odrębnie dla każdej z obsługiwanych części budżetowych 21- Gospodarka morska, 22 – Gospodarka wodna, 39 – Transport oraz 69- Żegluga Śródlądowa.

6. W ramach modułów możliwe jest tworzenie, w miarę potrzeb jednostki, rejestrów księgowych, które pozwalają na grupowanie jednego rodzaju dokumentów, bądź wprowadzenie określonego rodzaju operacji. Rejestry grupują dokumenty w podziale na części budżetowe.

7. Zapisy księgowe posiadają automatycznie nadany kolejny numer pozycji i umożliwiają ustalenie osoby odpowiedzialnej za treść zapisu.

8. Zapisy w księgach rachunkowych dokonywane są w sposób zapewniający ich trwałość, a obroty liczone są w sposób ciągły. Wydruki komputerowe składają się z automatycznie numerowanych stron, z oznaczeniem pierwszej i ostatniej strony, obroty sumowane są na kolejnych stronach w sposób ciągły, narastająco.

9. W poszczególnych modułach wprowadza się określone uprawnienia dla przypisanych rejestrów bądź wykonywanych czynności w stosunku do osób zarejestrowanych do systemu Quorum.

10. Księgi rachunkowe obejmują zbiory zapisów księgowych, obrotów i sald, które tworzą: dziennik, księgę główną, księgi pomocnicze (konta analityczne), zestawienia obrotów i sald księgi głównej oraz sald kont ksiąg pomocniczych, wykaz składników aktywów i pasywów.

11. Dzienniki prowadzone są w sposób następujący:

- 1) zdarzenia, jakie nastąpiły w danym okresie sprawozdawczym, są ujmowane chronologicznie;
- 2) zapisy w poszczególnych dziennikach są kolejno numerowane w okresie roku lub miesiąca, co pozwala na ich jednoznaczne powiązanie ze sprawdzonymi i zatwierdzonymi dowodami księgowymi;
- 3) sumy zapisów (obroty) w poszczególnych dziennikach liczone są w sposób ciągły;
- 4) zestawienie obrotów dzienników jest sporządzane za dany okres sprawozdawczy;
- 5) suma obrotów dzienników częściowych jest zgodna z obrotami zestawienia obrotów i sald kont księgi głównej.

12. Ewidencja w systemie Quorum odbywa się na zasadzie dzienników. Dzienniki w systemie przypisuje się do występujących rejestrów.

13. Księga główna (konta syntetyczne) jest prowadzona w sposób spełniający następujące zasady:

- 1) podwójnego zapisu;
- 2) systematycznego i chronologicznego rejestrowania zdarzeń gospodarczych zgodnie z zasadą memoriałową, z wyjątkiem dochodów i wydatków, które ujmowane są kasowo, to jest w terminie ich zapłaty, niezależnie od rocznego budżetu którego dotyczą;
- 3) powiązania dokonywanych w niej zapisów z zapisami w dziennikach.

14. Księgi pomocnicze (konta analityczne) stanowią zapisy uszczegóławiające dla wybranych kont księgi głównej. Ich forma dostosowywana jest za każdym razem do przedmiotu ewidencji konta głównego.

15. Konta pozabilansowe pełnią funkcję informacyjno-kontrolną. Zdarzenia na nich rejestrowane nie powodują zmian w składnikach aktywów i pasywów.

16. System Quorum zapewnia powiązanie poszczególnych zbiorów ksiąg rachunkowych w jedną całość odzwierciedlającą dzienniki i księgę główną.

17. W zależności od potrzeb numeracja w poszczególnych rejestrach może być nadawana w okresach miesięcznych bądź rocznych, przy czym w przypadku nadawania numerów w okresach miesięcznych numeracja jest przełamana numerem miesiąca.

# **II. KONTROLA LOGICZNEGO DOSTĘPU DO SYSTEMU FINANSOWO-KSIĘGOWEGO**

1. Fizyczny dostęp do serwera systemu Quorum posiadają tylko uprawnione osoby z BZK.

2. Fizyczny dostęp do stanowisk końcowych (stacji roboczych) systemu Quorum dla dysponenta III stopnia posiadają tylko uprawnione osoby.

3. Logiczny dostęp do systemu Quorum jest realizowany przez umożliwienie łączności stacji z serwerem systemu.

4. Logiczny dostęp do serwera systemu Quorum posiadają:

1) uprawnione osoby z BZK (administrator systemu i administrator sieci);

2) osoby z BZK uprawnione do wykonywania backupów na serwerze.

5. Logiczny dostęp do systemu Quorum jest kontrolowany w następujących etapach: logowanie użytkownika do domeny, a następnie logowanie użytkownika do systemu Quorum.

6. Dla prawidłowego przebiegu operacji logowania do domeny użytkownik logujący musi być wcześniej w niej zarejestrowany i posiadać odpowiednie uprawnienia dostępu do zasobów sieciowych.

7. Dla prawidłowego przebiegu operacji logowania do systemu Quorum użytkownik logujący musi być wcześniej zarejestrowany w systemie i posiadać odpowiednie uprawnienia do modułów systemu.

8. Dla większego bezpieczeństwa hasła dostępu są okresowo zmieniane przez użytkownika.

9. Stacje obsługujące system Quorum są chronione systemem antywirusowym.

## **III. TWORZENIE KOPII ZAPASOWYCH**

1. Tworzenie kopii zapasowych (backup) baz danych systemu Quorum przeprowadzane jest automatycznie i codziennie na serwerze. Tworzone są także kopie przez uprawnione osoby (administratora systemu) w trakcie pracy systemu na stanowiskach końcowych. Przechowywane informacje traktowane są jako kopia zapasowa.

2. Kopie bezpieczeństwa mogą być tworzone:

1) automatycznie przez skrypty systemów backupu danych;

2) przez administratora systemu Quorum.

3. Administrator systemu Quorum tworzy kopie bezpieczeństwa używając odpowiednich narzędzi.

4. Regularne tworzenie kopii bezpieczeństwa jest wykonywane według planu, z uwzględnieniem:

1) regularnego tworzenia kopii bezpieczeństwa;

2) określenia czasu wymaganego do backupu lub odtworzenia po awarii;

3) tworzenia dokumentacji z przeprowadzanych zadań;

4) śledzenia błędów, notowania nietypowych zachowań.

5. Dla maksymalnego bezpieczeństwa danych znajdujących się w zbiorach baz danych tworzone są codziennie pełne kopie bezpieczeństwa bazy.

6. Operacja tworzenia kopii bezpieczeństwa bazy jest cykliczna i wykonywana automatycznie przez odpowiednie skrypty systemów backupu oraz danych.

7. Przed zaimplementowaniem planu kopii zapasowych i po ewentualnych zmianach operacje wykonania backupu podlegają procedurze testowej.

8. Serwer systemu Quorum komunikuje się ze stacjami roboczymi poprzez protokół TCP/IP.

9. Kopia bazy jest umieszczana na dwóch niezależnych serwerach. Rezerwowe kopie zbiorów przechowywane są przez okres 30 dni co pozwala na odzyskanie danych z ostatniego miesiąca.

## **IV. SYSTEM PRZETWARZANIA DANYCH**

1. System Quorum funkcjonuje w oparciu o okna. Służą one do wprowadzania danych, umożliwiają ich przetwarzanie, a także pozwalają na prezentację oraz wydruk zestawień. Okna są przywoływane poprzez wybór odpowiedniej pozycji z menu. Menu systemu jest wielopoziomowe i umożliwia uruchamianie wszystkich funkcji systemu.

2. Podstawowe cechy systemu Quorum to:

- 1) definiowany przez użytkownika wykaz obsługiwanych Płatników;
- 2) definiowany przez użytkownika wykaz rejestrów księgowych;
- 3) definiowana przez użytkownika struktura konta;
- 4) definiowany przez użytkownika plan kont wraz z wykazem księgowań dozwolonych dla wskazanego konta;
- 5) automatyczne dokonywanie zapisów księgowych na podstawie wprowadzonych danych;
- 6) prowadzenie rejestrów bankowych, kasowych, poleceń księgowania;
- 7) wielowalutowość, automatyczne obliczanie różnic kursowych;
- 8) dekretacja księgowań jednostronna, dwustronna, możliwość równoczesnego księgowania kosztów rodzajowych;
- 9) bieżąca kontrola bilansowania się dokumentów;
- 10) bieżące sprawdzanie poprawności wprowadzanych dokumentów;
- 11) rejestracja planu finansowego i jego kolejnych modyfikacji;
- 12) ostrzeganie o przekroczeniu budżetu na podstawie wprowadzonego planu;
- 13) obsługa klasyfikacji zadaniowej;
- 14) automatyczne tworzenie sprawozdań budżetowych: Rb-23, Rb-27, Rb-28, Rb-28 Programy, Rb- 28 UE, Rb-28 NW, Rb-70, Rb-BZ1, w zakresie wydatków i zobowiązań;
- 15) wprowadzenie modułu sprawozdań umożliwiającego monitoring realizacji zadań jednostki w szczególności planu finansowego według różnorodnych kryteriów, w tym zadań budżetowych, programów, komórek organizacyjnych realizujących zadania, klasyfikacji budżetowej;
- 16) możliwość "księgowania na czerwono";
- 17) prowadzenie na bieżąco analitycznych kart kontowych;
- 18) prowadzenie dziennika obrotów;
- 19) prowadzenie wykazu rozrachunków z kontrahentami;
- 20) prowadzenie wykazu rozrachunków z pracownikami, rozliczenia zaliczek i delegacji pracowników;
- 21) całkowicie definicyjny i automatyczny sposób rozliczania kosztów;
- 22) możliwość definicji liczby i rodzajów rozdzielników;
- 23) możliwość szczegółowej definicji obliczeń;
- 24) szczegółowe karty kalkulacyjne;
- 25) różnorodne zestawienia (analityczne, syntetyczne) finansowe, rozrachunkowe, kosztowe z dowolnych urządzeń księgowych i dokumentów;
- 26) automatyczne tworzenie bilansu zamknięcia i otwarcia;
- 27) obsługa system Quorum za pomocą list zleceń (menu);
- 28) dokonywanie zapisów księgowych w formie analitycznej z wykorzystaniem słowników i list wyboru;
- 29) definiowane przez użytkownika słowniki, listy wyboru wykorzystywane do zapisów księgowych;
- 30) automatyczne sprawdzanie przez system zgodności z planem finansowym wprowadzanej pozycji zapisu księgowego (kontrola II stopnia);
- 31) automatyczne sprawdzanie przez system zgodności z decyzją o dofinansowanie projektu wprowadzanej pozycji zapisu księgowego w ramach projektów (kontrola I stopnia);
- 32) monitoring realizacji zadań za pomocą zestawień uniwersalnych, w szczególności zawartych umów, w tym umów dotacji;
- 33) tworzenie przelewów;
- 34) zapis przelewów w postaci plików elektronicznych i eksportowanie ich do systemu bankowości elektronicznej;
- 35) importowanie wyciągów bankowych z systemu bankowości elektronicznej;
- 36) podpowiedzi dla operatora;
- 37) dostępny w każdej chwili kontekstowy pomocnik zawierający informację o sposobie postępowania;
- 38) autoryzacja użytkownika systemu z wykorzystaniem identyfikatora oraz hasła;
- 39) rozbudowany zakres uprawnień, umożliwiający precyzyjne definiowanie ról użytkowników, a tym samym dostosowanie widoczności do funkcji systemu do struktury organizacyjnej oraz zakresu obowiązków pracowników.
	- 3. Główne procesy realizowane przez system Quorum polegają na definiowaniu:
- 1) struktury konta księgowego;
- 2) wykazu danych zawartych w słownikach;
- 3) klasyfikacji budżetowej;
- 4) syntetycznego i analitycznego planu kont;
- 5) wykazu Płatników;
- 6) wykazu rejestrów księgowych;
- 7) wykazu rejestrów dokumentów, na postawie których dokonywane są wypłaty środków, w szczególności w formie dotacji;
- 8) wykazu rejestrów umów zlecenia i o dzieło z kontrahentami lub beneficjentami;
- 9) wykazu rejestrów dokumentów, na podstawie których dokonywane jest zaangażowanie środków budżetowych;
- 10) wykazu rejestrów wniosków o płatność dla programów finansowanych z rachunków programowych;
- 11) źródeł finansowania składników wynagrodzeń;
- 12) kwalifikowalności składników wynagrodzeń w procentach;
- 13) wykazu kas;
- 14) wykazu kont bankowych;
- 15) sposobu analizy szczegółowej kosztów;
- 16) zestawień księgowych;
- 17) powiązań pomiędzy rejestrami;
- 18) powiązań pomiędzy rejestrami a schematami księgowań;
- 19) powiązań pomiędzy schematami księgowań, a słownikami;
- 20) powiązań pomiędzy słownikami, a rachunkami bankowymi;
- 21) wykazu schematów księgowań;
- 22) wykazu typów rozrachunków;
- 23) wykazu rodzajów operacji finansowych;
- 24) wykazu opisów dokumentów;
- 25) wykazu tytułów płatności;
- 26) wykazu realizowanych programów, osi priorytetowych lub działań;
- 27) wykazu realizowanych projektów;
- 28) stopnia kontroli dokumentów wg rejestrów;
- 29) schematów zestawień uniwersalnych z danych wprowadzonych do systemu o różnym stopniu szczegółowości;
- 30) zestawień z realizacji projektów lub programów w odniesieniu do planu finansowego;
- 31) wykazu zadań budżetu państwa w układzie zadaniowym.

4. Opis funkcji realizowanych w systemie Quorum:

- 1) ewidencja rozliczeń z kontrahentem dotyczących faktur otrzymanych po wskazaniu kontrahenta w wykazie rozrachunków zostaje wyświetlony wykaz wszystkich nierozliczonych faktur; w wykazie należy wskazać te, które są rozliczane; system tworzy automatycznie zapisy księgowe zawierające pełną informację księgową;
- 2) ewidencja przekazanych zaliczek do rozliczeń z kontrahentem po wskazaniu kontrahenta w wykazie rozrachunków, zostaje wyświetlony wykaz wszystkich nierozliczonych zaliczek; system pokazuje automatycznie zapis księgowy zawierający pełną informację księgową;
- 3) ewidencja rozliczeń z pracownikiem po wskazaniu pracownika w rejestrze, zostaje wyświetlony wykaz wszystkich nierozliczonych operacji księgowanych na kontach rozliczeń z pracownikiem; w wykazie należy wskazać dokumenty, które są rozliczane; system tworzy automatycznie dekrety zawierające pełną informację księgową;
- 4) ewidencja dokumentów polecenia księgowania PK pozycje w dokumencie PK zawierają pozycje składające się z obrotów strony Wn i Ma; dla każdej ze stron oprócz podania symbolu konta i kwoty system wymaga wprowadzenia dodatkowej informacji, której zakres jest definiowany przez użytkownika w trakcie wprowadzania

syntetycznego planu konta; podczas księgowania pozycji w dokumentach PK następuje kontrola poprawności wprowadzanych danych; dostępne słowniki pozwalają na wyszukanie potrzebnych danych;

- 5) wprowadzanie dowolnych przychodów lub rozchodów przychody lub rozchody nie związane z rozrachunkami z kontrahentem lub pracownikiem mogą być wprowadzone przez podanie informacji o koncie, kwocie przychodu lub rozchodu oraz opcjonalnie o numerze zlecenia, numerze kontrahenta, numerze osoby, symbolu faktury, numerze delegacji i dacie delegacji; podczas wyprowadzania pozycji w raporcie kasowym następuje kontrola poprawności wykonanej dekretacji; czasie dekretacji dostępne są słowniki (rejestr kont, osób, kontrahentów), w których można wyszukiwać potrzebne dane;
- 6) emisja wymaganych dokumentów w trakcie wprowadzania pozycji raportu kasowego można wydrukować dokumenty KP i KW, a po wprowadzeniu wszystkich pozycji – raport kasowy;
- 7) obliczanie różnic kursowych w przypadku walutowego raportu kasowego, po wprowadzeniu wszystkich pozycji raportu, system automatycznie wylicza różnice kursowe wynikające z rozchodów metodą średniego ważonego kursu przychodów;
- 8) obliczanie sald końcowych raportu na podstawie sald początkowych raportu bankowego oraz wszystkich pozycji raportu system automatycznie wylicza salda końcowe zarówno walutowe, jak i złotówkowe;
- 9) emisja przelewów tworzenie przelewów, które mogą być albo wprowadzone ręcznie, albo utworzone automatycznie na podstawie wprowadzonych dokumentów księgowych; przelewy mogą być wydrukowane lub przekazane w formie elektronicznej do systemu bankowości elektronicznej;
- 10) kontrola poprawności wykonanych księgowań system Quorum na bieżąco kontroluje poprawność wykonanych księgowań, która jest realizowana przez:
	- a) kontrolę występowania konta w planie kont,
	- b) kontrolę bilansowania się pozycji,
	- c) kontrolę zgodności kont przeciwstawnych,
	- d) kontrolę wprowadzenia wymaganych rozwinięć analitycznych (w szczególności symbol rozrachunku dla kont rozrachunkowych),
	- e) kontrolę bilansowania się dokumentu,
- f) kontrolę poprawności wszystkich wprowadzonych rozwinięć analitycznych (zgodność ze słownikami),
- g) kontrolę zgodności pozycji zapisu z decyzją o dofinansowanie projektu (kontrola I stopnia),
- h) kontrolę zgodności pozycji zapisu z planem finansowym (kontrola II stopnia);
- 11) definiowanie szablonów księgowych system Quorum umożliwia wprowadzenie schematów pomocnych w dekretacji wielopozycyjnych dokumentów – szablony księgowe przyśpieszają prace związane z dekretacją wielopozycyjnych dokumentów;
- 12) planowanie rozliczenia kosztów rozłożonych w czasie, z możliwością automatycznego tworzenia dokumentów księgowych na podstawie planu – system Quorum umożliwia wprowadzenie harmonogramu rozliczania kosztów, które nie mogą być zaksięgowane w całości, w momencie poniesienia wydatku; na koniec każdego okresu sprawozdawczego program automatycznie utworzy dekret księgowania kosztów na podstawie informacji zawartych w harmonogramach; to rozwiązanie pozwala na całkowitą automatyzację comiesięcznej aktualizacji kosztów rozliczanych okresowo;
- 13) wyszukiwanie dokumentów według różnych kryteriów system Quorum posiada rozbudowany moduł wyszukiwania dokumentów według dowolnych kryteriów, między innymi według zakresu dat, typu dokumentu, numeru konta, wprowadzonej kwoty, symbolu kontrahenta i symbolu osoby;
- 14) wprowadzanie planu i dokumentów zmian system Quorum umożliwia wprowadzenie planu jak i wszystkich kolejnych modyfikacji planu; plan może być wprowadzany w układzie zadaniowym z możliwością automatycznej konwersji na plan obrotów kont księgowych;
- 15) analiza sald kont w ujęciach syntetycznym i analitycznym wykonanie analizy sald kont jest możliwe za pomocą zestawień obrotowych; za pomocą tych zestawień można uzyskać informacje o saldach kont w wybranym dniu; kryteria określające zawartość i postać zestawienia są definiowane przez użytkownika programu;
- 16) analiza sald kont w ujęciu syntetycznym realizacja przez zestawienia obrotowe, daje możliwość uzyskania informacji o obrotach oraz saldach kont syntetycznych; zestawienia te są wykonywane na podstawie ewidencji na kontach analitycznych, dlatego też wystarczy wprowadzać zapisy księgowe tylko dla kont analitycznych;
- 17) analiza sald kontrahentów lub osób przeprowadza się ją za pomocą sprawozdań rozrachunkowych z kontrahentami lub osobami; zestawienia rozrachunkowe można

wykonywać dla wybranych kont rozrachunkowych, wybranej grupy kontrahentów lub osób i za wybrany okres; zestawienia mogą być wykonywane z pełną szczegółowością (z dokładnością do faktury) lub z grupowaniem według kontrahentów lub osób;

- 18) analiza kosztów w ujęciu rodzajowym przeprowadza się ją za pomocą zestawień obrotowych analitycznych, syntetycznych, kosztowych lub uniwersalnych według rodzajów; zestawienie kosztowe rodzajowe umożliwiają analizę rozdziału kosztów rodzajowych na konta kosztów według działalności lub systemu Quorum zestawienia można wykonać za wybrany okres czasu i dla określonych kont oraz urządzeń księgowych;
- 19) analiza kosztów według działalności lub systemu Quorum przeprowadza się ją za pomocą zestawień obrotowych analitycznych, syntetycznych lub kosztowych według działalności; zestawienia kosztowe według działalności umożliwiają analizę rozdziału kosztów rodzajowych przeksięgowanych na konta według działalności lub systemu Quorum zestawienia można wykonać za wybrany okres czasu i dla określonych kont oraz urządzeń księgowych;
- 20) analiza zaangażowania przeprowadza się ją za pomocą zestawień obrotowych analitycznych, syntetycznych, kosztowych, uniwersalnych lub modułu sprawozdań; zestawienia umożliwiają analizę stopnia zaangażowania środków budżetowych na dany rok w szczególności według zadań budżetowych, grup kosztów, programów, komórek realizujących zadania zaksięgowanych na odpowiednie konta; zestawienia można wykonać za wybrany okres czasu i dla określonych kont oraz urządzeń księgowych;
- 21) analiza wydatków przeprowadza się ją za pomocą zestawień obrotowych analitycznych, syntetycznych, kosztowych, uniwersalnych lub modułu sprawozdań; zestawienia umożliwiają analizę stopnia wydatkowania środków budżetowych na dany rok w szczególności według zadań budżetowych, grup kosztów, programów, komórek realizujących zadania zaksięgowanych na odpowiednie konta; zestawienia można wykonać za wybrany okres czasu i dla określonych kont oraz urządzeń księgowych;
- 22) windykacja należności system Quorum wykonuje automatycznie obliczanie i emisję not odsetkowych, upomnień i potwierdzeń sald na podstawie dekretacji należności oraz dokonanych wpłat;
- 23) wyksięgowanie różnic kursowych wyksięgowywane są różnice kursowe wynikające z rozrachunków prowadzonych w obcej walucie;
- 24) prowadzenie dziennika obrotów dziennik obrotów tworzony jest automatycznie na podstawie wszystkich wykonanych i zatwierdzonych w zadanym okresie dekretacji; dziennik można drukować miesięcznie, a numeracja pozycji jest w nim ciągła w zakresie danego rejestru; system automatycznie uniemożliwia wykonanie jakichkolwiek modyfikacji dla zatwierdzonych dokumentów;
- 25) zamykanie miesiąca obrachunkowego zamykanie miesiąca (lub innego okresu ewidencji) następuje przez podanie daty końca okresu ewidencji; po jej wprowadzeniu system Quorum blokuje możliwość modyfikowania i dopisywania dokumentów z datą ewidencji wcześniejszą od podanej daty zamknięcia okresu; dokumenty można jedynie przeglądać i wykonywać na ich podstawie zestawienia; zamykanie roku obrachunkowego – proces zamykania roku obrachunkowego obejmuje utworzenie bazy danych dla nowego roku obrachunkowego, utworzenie dokumentu bilansu zamknięcia oraz wygenerowanie dokumentu bilansu otwarcia; utworzenie bazy danych dla nowego roku obrachunkowego pozwala na rozdzielenie danych zamykanego i otwieranego okresu obrachunkowego w wyniku utworzenia nowej bazy, dane z poprzedniego roku są przechowywane w oddzielnej bazie niż dane z roku bieżącego; dane z lat poprzednich są w każdej chwili dostępne do odczytu; utworzenie bilansu zamknięcia realizowane jest na podstawie określonego przez użytkownika schematu przeksięgowania;
- 26) w czasie tworzenia bilansu otwarcia konta przenoszone są saldami i ewentualnie grupowane według określonego przez użytkownika schematu grupowania.

5. Oferowane przez system Quorum zestawienia – wszystkie dostępne wydruki i zestawienia są pogrupowane w rozwijanych grupach zleceń. Korzystając z nich pozostaje do dyspozycji kilkadziesiąt zestawień prezentujących informacje o obrotach na kontach syntetycznych i analitycznych, stanie finansów Ministerstwa, rozrachunkach z kontrahentami i pracownikami w tym:

1) zestawienie obrotów i sald – zestawienie umożliwia zdefiniowanie dowolnej liczby zestawień analitycznych bądź syntetycznych dowolnych grup kont; zestawienia mogą być uzyskiwane w różnych układach, to znaczy z wyróżnionym bilansem otwarcia, z obrotami narastającymi od początku roku, z saldami za cały okres obrachunkowy; zestawienia można wykonać dla dowolnego okresu obrachunkowego; wszystkie zestawienia są pokazywane w pierwszej kolejności na ekranie, następnie każde z nich może zostać wydrukowane;

- 2) zestawienie budżetowe jest w pełni sparametryzowane, jedynie forma zestawień budżetowych, zakres kont, typ kont, wyświetlane obroty są ustalane przez użytkownika; poszczególnym zestawieniom będącym definicjami realizowanych sprawozdań użytkownik nadaje indywidualne nazwy, aby następnie mógł je wielokrotnie wykorzystywać; najczęściej wykonywane zestawienia to: sprawozdania z dochodów i wydatków; dzięki wbudowanemu pomocniczemu formularzowi do wprowadzenia i modyfikowania definicji zestawień system Quorum umożliwia użytkownikowi ich modyfikację;
- 3) zestawienie według zadań zestawienie umożliwia kontrolę realizacji budżetu według zdefiniowanych zadań budżetowych; zlecenie jest w pełni sparametryzowane; forma zestawień budżetowych, zakres kont, typ kont, wyświetlone obroty są ustalane przez użytkownika; poszczególnym zestawieniom będącym definicjami realizowanych sprawozdań użytkownik nadaje indywidualne nazwy, aby następnie mógł je wielokrotnie wykorzystywać;
- 4) moduł sprawozdań zdefiniowane w systemie zestawienia służące w szczególności bieżącej analizie stopnia realizacji planu wydatków budżetowych oraz planu wydatków budżetu środków europejskich;
- 5) zestawienia uniwersalne zestawienia umożliwiają analizę dowolnych danych wprowadzanych do systemu; zestawienia nie są sparametryzowane; użytkownik ma możliwość samodzielnego utworzenia zestawienia o różnym stopniu szczegółowości; zestawienia umożliwiają zestawianie ze sobą danych finansowych, w szczególności z opisami pozycji; w ramach zestawień uniwersalnych tworzony jest załącznik do wniosków beneficjenta o płatność w zakresie pomocy technicznej dla Ministerstwa;
- 6) zestawienia dokumentów zestawienia umożliwiają analizę danych rejestrowanych w systemie jednak niepodlegających ewidencji księgowej, w szczególności kontrakty wojewódzkie z danymi zaksięgowanymi; zestawienia nie są sparametryzowane; użytkownik ma możliwość samodzielnego utworzenia zestawienia o różnym stopniu szczegółowości;
- 7) druki Rb zestawienie to służy do przeglądania, edycji i drukowania druków Rb; dostępne w system Quorum formularze druków Rb zostały dostosowane do formatu ustalonego przez Ministra Finansów w rozporządzeniu z dnia 11 stycznia 2022 r. w sprawie sprawozdawczości budżetowej (Dz. U. z 2022 r. poz. 144); korzystając z

funkcji system Quorum oraz z dostarczonych definicji druków można przygotować i wydrukować sprawozdania budżetowe na formularzach oznaczonych symbolami:

- a) w zakresie budżetu państwa:
	- Rb-23 miesięczne lub roczne sprawozdanie o stanie środków na rachunkach bankowych państwowych jednostek budżetowych,
	- Rb-27 miesięczne lub roczne sprawozdanie z wykonania planu dochodów budżetowych,
	- Rb-28 miesięczne lub roczne sprawozdanie z wykonania planu wydatków budżetu państwa,
	- Rb-28 NW miesięczne sprawozdanie z wykonania planu wydatków, które nie wygasły z upływem roku budżetowego,
	- Rb-28 Programy miesięczne lub roczne sprawozdanie z wykonania planu wydatków budżetu państwa w zakresie programów realizowanych ze środków pochodzących z budżetu UE oraz niepodlegających zwrotowi środków z pomocy udzielanej przez państwa członkowskie EFTA,
	- Rb-N kwartalne sprawozdanie o stanie należności oraz wybranych aktywów finansowych,
	- Rb-Z kwartalne sprawozdanie o stanie zobowiązań według tytułów dłużnych oraz poręczeń i gwarancji,
	- Rb-70 kwartalne sprawozdanie o zatrudnieniu i wynagrodzeniach,
- b) w zakresie budżetu środków europejskich:
	- Rb-28 UE miesięczne/roczne sprawozdanie z wykonania planu wydatków budżetu środków europejskich, w zakresie budżetu państwa i w zakresie budżetu środków europejskich,
	- Rb-BZ1 półroczne/roczne sprawozdanie z wykonania wydatków budżetu państwa oraz budżetu środków europejskich w układzie zadaniowym;
- 8) zestawienia kontowe:
- a) karty kontowe zestawienie służy do przedstawienia w porządku chronologicznym obrotów na wybranych kontach; zestawienie może być wykonane niezależnie dla kont syntetycznych i analitycznych; dzięki bardzo bogatemu zestawowi filtrów zestawienie umożliwia analizę obrotów w różnych układach (dla wskazanego kontrahenta, klasyfikacji budżetowej i każdego innego elementu zapisu księgowego),
- b) karty obrotów dziennych zestawienie służy do przedstawienia stanu kont w rozbiciu na miesiące z uwzględnieniem podziału na poszczególne dni; zestawienie może być wykonane niezależnie dla kont syntetycznych i analitycznych,
- c) zestawienia kosztowe zestawienie prezentuje obroty na kontach kosztowych; zestawienie może być wykonane niezależnie według dwóch kryteriów: rodzaju oraz miejsca powstania; pierwsze z nich pozwala na wykonanie zestawienia w rozbiciu na poszczególne konta, natomiast drugie grupuje poszczególne pozycje według miejsca powstania, czyli placówki, zdefiniowanej w dekrecie, w którym wystąpiło dane konto,
- d) rozrachunki zestawienie to jest grupą podzleceń, za pomocą których można wykonać zestawienia rozrachunkowe z kontrahentami oraz z osobami fizycznymi; ponadto można wykonać, a następnie wydrukować zestawienia i potwierdzenia sald kontrahentów oraz osób fizycznych;
- 9) wysyłane dokumenty:
- a) noty odsetkowe system Quorum posiada funkcjonalność umożliwiającą przeprowadzanie analizy wystawionych not odsetkowych; ponieważ informacja o wysłanej nocie może być usunięta z poziomu zestawienia, możliwe jest obliczenie noty odsetkowej,
- b) upomnienia podobnie jak noty odsetkowe, analizie mogą być poddane wysłane wezwania do uregulowania należności; w przypadku usunięcia informacji o wysłanym upomnieniu, możliwe jest jego ponowne wydrukowanie,
- c) potwierdzenia sald w zestawieniu mogą być analizowane, usuwane i ponownie drukowane potwierdzenia zgodności sald z wybranymi kontrahentami,
- d) karty wydatków zestawienie służy do wykonania sprawozdania o wydatkach i kosztach wskazanego konta w wybranym rejestrze księgowym.

## **V. SYSTEM OCHRONY DANYCH**

- 1. Szczególnej ochronie poddane są:
- 1) sprzęt komputerowy użytkowany w komórkach finansowo-księgowych Ministerstwa;
- 2) system finansowo-księgowy Quorum;
- 3) sprawozdania budżetowe i finansowe;
- 4) kopie zapisów księgowych;
- 5) dowody księgowe;
- 6) dokumentacja inwentaryzacyjna;
- 7) dokumentacja rachunkowa opisująca przyjęte przez Ministerstwo zasady rachunkowości.
	- 2. Przy prowadzeniu ksiąg przy użyciu komputera:
- 1) stosuje się nośniki danych odporne na zagrożenia;
- 2) stosuje się właściwe środki ochrony zewnętrznej;
- 3) systematycznie tworzy się rezerwowe kopie danych;
- 4) zapewnia się ochronę przed nieupoważnionym dostępem do programów komputerowych.

3. Stosuje się właściwe środki ochrony zewnętrznej celem zapewnienia ochrony przed nieupoważnionym dostępem do programów komputerowych:

- 1) system Quorum jest zainstalowany na serwerach znajdujących się w serwerowni BZK;
- 2) dostęp do serwerowni i serwera przechowującego dane systemu Quorum mają tylko osoby uprawnione.
	- 4. Dla prawidłowej ochrony ksiąg rachunkowych stosuje się poniższe zasady:
- 1) każde konto z dostępem do zintegrowanego systemu Quorum przypisane jest jednemu użytkownikowi;
- 2) dostęp do systemu Quorum zabezpieczony jest unikalnym loginem oraz hasłem dostępu;
- 3) każdy użytkownik ma przypisany dostęp do określonych modułów oraz zdefiniowane role z uprawnieniami odpowiadającymi wykonywanym zadaniom;
- 4) każdy użytkownik ma obowiązek zabezpieczenia stanowiska pracy przed niepowołanym dostępem do modułu finansowo-księgowego.

5. Codziennie wykonywana jest pełna kopia bazy danych modułu finansowoksięgowego i umieszczana na dwóch niezależnych serwerach. Rezerwowe kopie zbiorów danych przechowywane są przez okres 30 dni.

6. Kopie bazy danych wykonuje się przed każdą modyfikacją bazy danych.

7. Po zakończeniu roku budżetowego księgi rachunkowe, dowody księgowe i sprawozdania finansowe zabezpiecza się przed uszkodzeniem lub zniszczeniem, nieupoważnionym rozpowszechnianiem lub niedozwolonymi zmianami poprzez przechowywanie dokumentów w zamkniętych szafach.

8. Wprowadza się ścisły nadzór nad dodawaniem i usuwaniem użytkowników, kontrolowany przez administratora system Quorum.

9. Z uwagi na transakcyjność pracy wszystkie komputery użytkowników system Quorum podłącza się do urządzeń podtrzymujących zasilanie.

10. W celu ochrony przed zagrożeniami typu wirus, koń trojański, spyware, addware, każde stanowisko pracy oraz serwery wyposażone są w system antywirusowy zarządzany centralnie przez administratora systemu.

11. Kompletne księgi rachunkowe są drukowane nie później niż na koniec roku obrotowego. Za równoważne z wydrukiem uznaje się przeniesienie treści ksiąg rachunkowych na inny komputerowy nośnik danych, zapewniający trwałość zapisu informacji, przez czas nie krótszy niż 5 lat.

12. Dowody księgowe są przechowywane w BAF w oryginalnej postaci, według ustalonego porządku, z podziałem na okresy sprawozdawcze i zagadnienia, w sposób umożliwiający łatwe odszukanie oraz archiwizację.

13. Dowody księgowe pochodzące z zamkniętego roku poprzedniego są przechowywane w BAF przez okres 2 lat kalendarzowych i traktowane jako znajdujące się w stanie przechowywania użytkowego.

14. Na wniosek BAF, po zakończeniu kwartału lub roku obrotowego, administrator systemu Quorum wykonuje pełną kopię danych systemu finansowo–księgowego dysponenta środków budżetu państwa III stopnia na nośnik zewnętrzny. Nośnik danych przechowywany jest w BAF.

15. Nie rzadziej niż raz na rok po zamknięciu ksiąg rachunkowych, administrator systemu Quorum wykonuje pełną kopię bazy danych.

16. Udostępnienie zbiorów lub ich części:

1) do wglądu na terenie jednostki – wymaga zgody kierownika jednostki lub osoby przez niego upoważnionej;

2) poza siedzibą jednostki – wymaga pisemnej zgody kierownika jednostki lub osoby przez niego upoważnionej oraz pozostawienia w jednostce potwierdzonego spisu udostępnionych dokumentów;

3) do kontroli przeprowadzonej przez uprawnione organy na terenie jednostki – wymaga uprzedniego poinformowania odpowiednio dyrektora BAF o przewidzianym terminie i zakresie kontroli oraz o osobach reprezentujących organ uprawniony do kontroli.